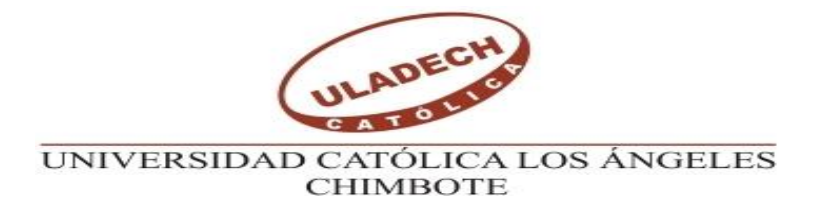

# **FACULTAD DE INGENIERIA CIVIL ESCUELA PROFESIONAL DE INGENIERIA CIVIL**

# **TITULO:**

**"MEJORAMIENTO DEL SISTEMA DE AGUA POTABLE DEL CASERIO ALAN GARCIA, DISTRITO CARMEN DE LA FRONTERA, PROVINCIA DE HUANCABAMBA, DEPARTAMENTO DE PIURA-JULIO 2019".**

**TESIS PARA OPTAR EL TITULO PROFESIONAL DE:**

INGENIERO CIVIL

# **AUTOR:**

BACH. JHONYNKLEY TICLIAHUANCA CHANTA

Orcid 0000-0002-9766-5011

# **ASESOR:**

MGTR.CARMEN CHILON MUÑOZ

Orcid 0000-0002-9766-5011

**PIURA-PERU**

**2019**

# <span id="page-1-0"></span>**TÍTULO DE LA TESIS.**

**"**Mejoramiento del Sistema de Agua Potable del Caserío Alan García, Distrito Carmen De La Frontera, Provincia de Huancabamba, Departamento de Piura-Julio 2019**".**

# <span id="page-2-0"></span>**EQUIPO DE TRABAJO**

# **AUTOR:**

# BACH. JHONYNKEY TICLIAHUANCA CHANTA

# Orcid 0000-0002-9766-5011

Universidad católica los ángeles Chimbote, estudiante de pregrado, Chimbote, Perú.

# **ASESOR:**

# MGTR.CARMEN CHILON MUÑOZ

Orcid 0000-0002-9766-5011

Universidad católica los ángeles Chimbote, Facultad de ingeniería Civil, Chimbote, Perú.

# <span id="page-3-0"></span>**HOJA DE FIRMA DEL JURADO Y ASESOR**

Mgtr. Miguel Ángel Chan Heredia Orcid: 0000-0001-9315-8496

------------------------------------------

Presidente

Mgtr. Wilmer Oswaldo Córdova Córdova Orcid: 0000-0003-2435-5642

--------------------------------------------------

Miembro

Ing. Hermer Ernesto Alzamora Román Orcid: 0000- 0002-2634-7710 Miembro

--------------------------------------------------

---------------------------------------------- Mgtr. Carmen Chilón Muñoz

Orcid: 0000-0002-7644-4201

Asesor

# <span id="page-4-0"></span>**AGRADECIMIENTO**

**A Dios**, por darme la fuerza y voluntad para seguir y concluir mi Carrera Profesional.

**A mis padres:** Por haberme dado la vida, a mi madre Vilma por sus bendiciones y apoyo permanente e incondicional, a mi padre Anibal por su ejemplo y a mis hermanas Yakelin, Medali y Heisy por su aliento.

# <span id="page-5-0"></span>**DEDICATORIA**

A mis padres por todo el esfuerzo y sacrificio para brindarme todo el amor, la comprensión, el apoyo incondicional y la confianza en cada momento de mi vida y sobre todo en mis estudios Universitarios.

# <span id="page-6-0"></span>**RESUMEN**

El objetivo planteado fue Mejorar el sistema de agua potable del caserío Alan García, distrito Carmen de la Frontera, provincia de Huancabamba, departamento de Piura, Julio 2019. Que beneficia a 63 familias, 315 habitantes, Una Institución Educativa Ricardo Palma con 98 estudiantes. La metodología aplicada es de tipo descriptiva, corte transversal y correlacional con enfoque cualitativo, permitiendo llevar a cabo una recopilación de información del caserío Alan García y La Municipalidad distrital de Carmen de la Frontera se ha corroborado los datos de población existente. El diseño de tubería de conducción es PVC SAP Clase 10 de 1" Y 1 ¼" una longitud de 2600 m. hasta reservorio (Tanque). En la línea de aducción de 1 1/4" de diámetro una longitud 1741.09 m. La distribución de 1" de diámetro una longitud de 1500.04 m. y de, ¾" de diámetro una longitud de 2003.77 m. El sistema contará con 12 Cámaras rompe presión tipo 06, 07 cámaras tipo 07. Las cuales disiparan la presión del agua debido al desnivel del terreno características típicas de suelos en sierra.

Se concluyó que el diseño formulado mejora al sistema actual, permitiendo abastecer agua en forma continua al caserío Alán García, proveniente de captación de manantial, para consumo necesita ser tratada con cloro para prevenir la presencia de algunas bacterias y parásitos que ingresen a la fuente de agua.

Palabras claves: Agua Potable, Calidad, Enfermedades, Población, Vida.

### <span id="page-7-0"></span>**ABSTRACT**

The objective was to improve the drinking water system of the Alan García farmhouse, Carmen de la Frontera district, Huancabamba province, department of Piura, July 2019. It benefits 63 families, 315 inhabitants, A Ricardo Palma Educational Institution with 98 students. The methodology applied is descriptive, cross-sectional and correlational with a qualitative approach, allowing the collection of information from the Alan García farmhouse and the District Municipality of Carmen de la Frontera, the existing population data has been corroborated. The conduit pipe design is SAP Class 10 PVC of 1 "and  $1\frac{1}{4}$ " a length of 2600 m. to reservoir (Tank). In the adduction line of 1 1/4 "in diameter a length 1741.09 m. The distribution of 1 "in diameter a length of 1500.04 m. and of, ¾ "in diameter a length of 2003.77 m. The system will have 12 Pressure-breaking chambers type 06, 07 chambers type 07. Which will dissipate the water pressure due to the uneven terrain typical characteristics of soil in the mountains.

It was concluded that the formulated design improves the current system, allowing continuous water supply to the Alán García farmhouse, coming from spring catchment, for consumption it needs to be treated with chlorine to prevent the presence of some bacteria and parasites that enter the source of Water.

Keywords: Drinking Water, Quality, Diseases, Population, Life.

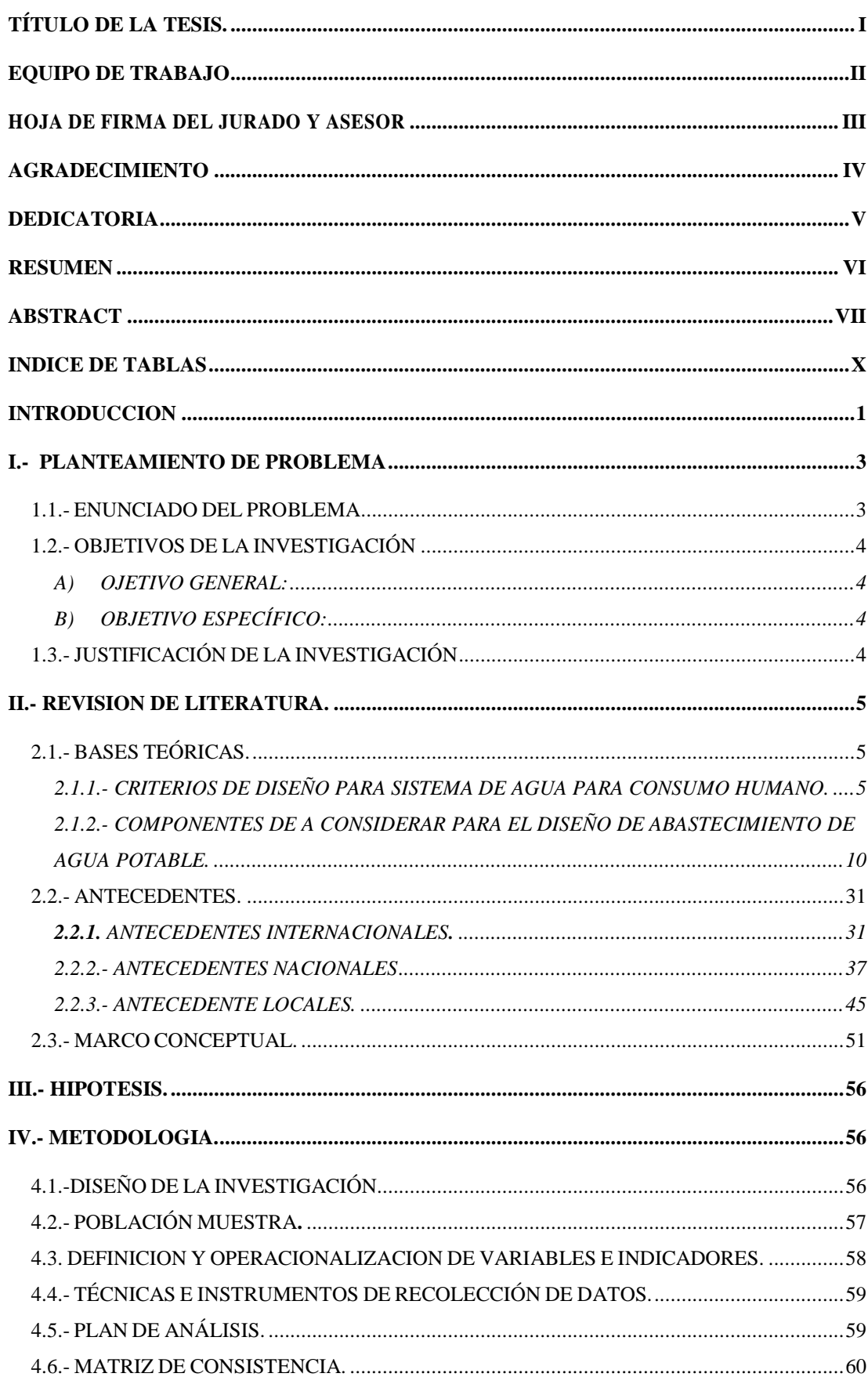

# ÍNDICE

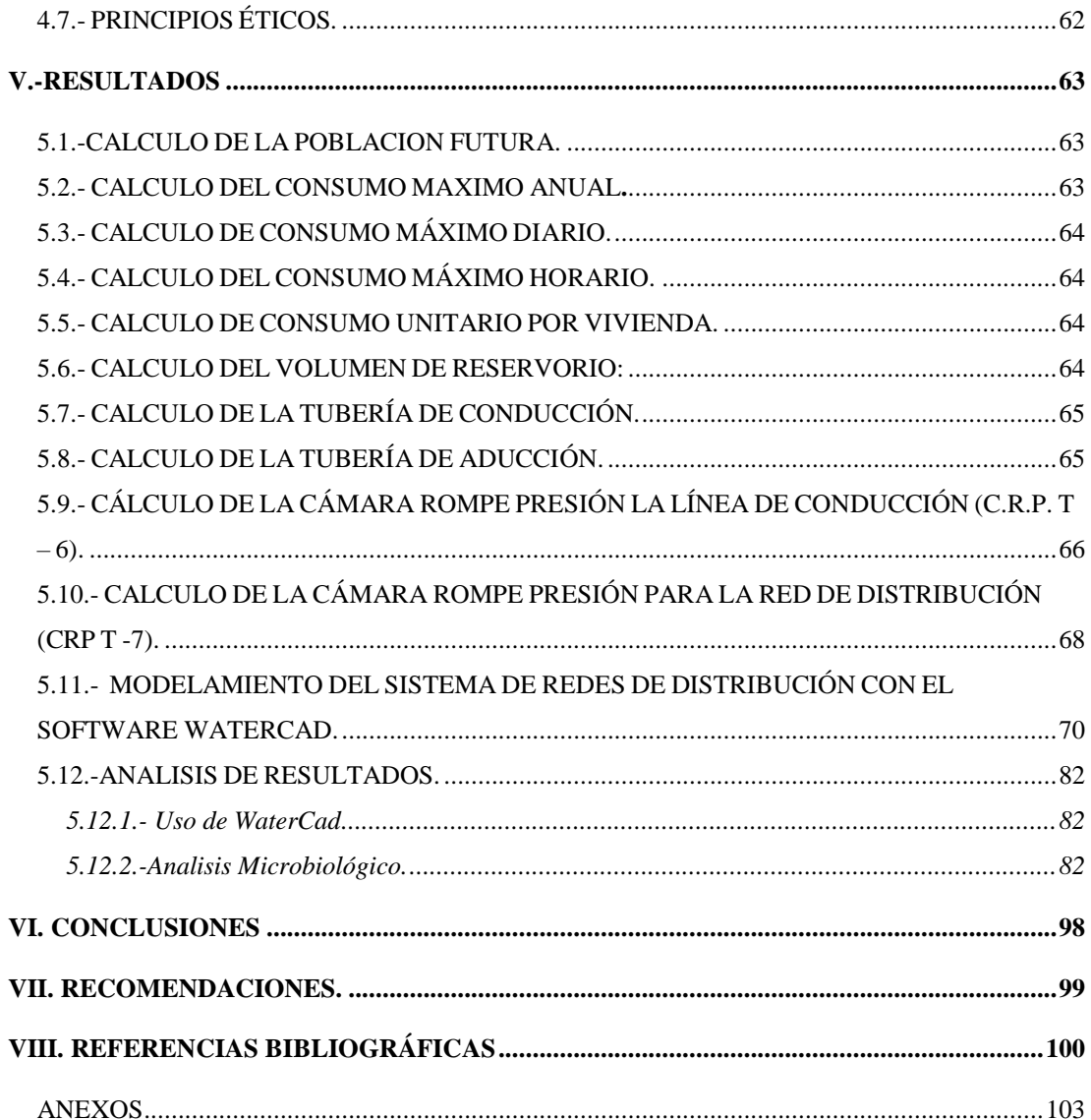

# <span id="page-10-0"></span>INDICE DE TABLAS

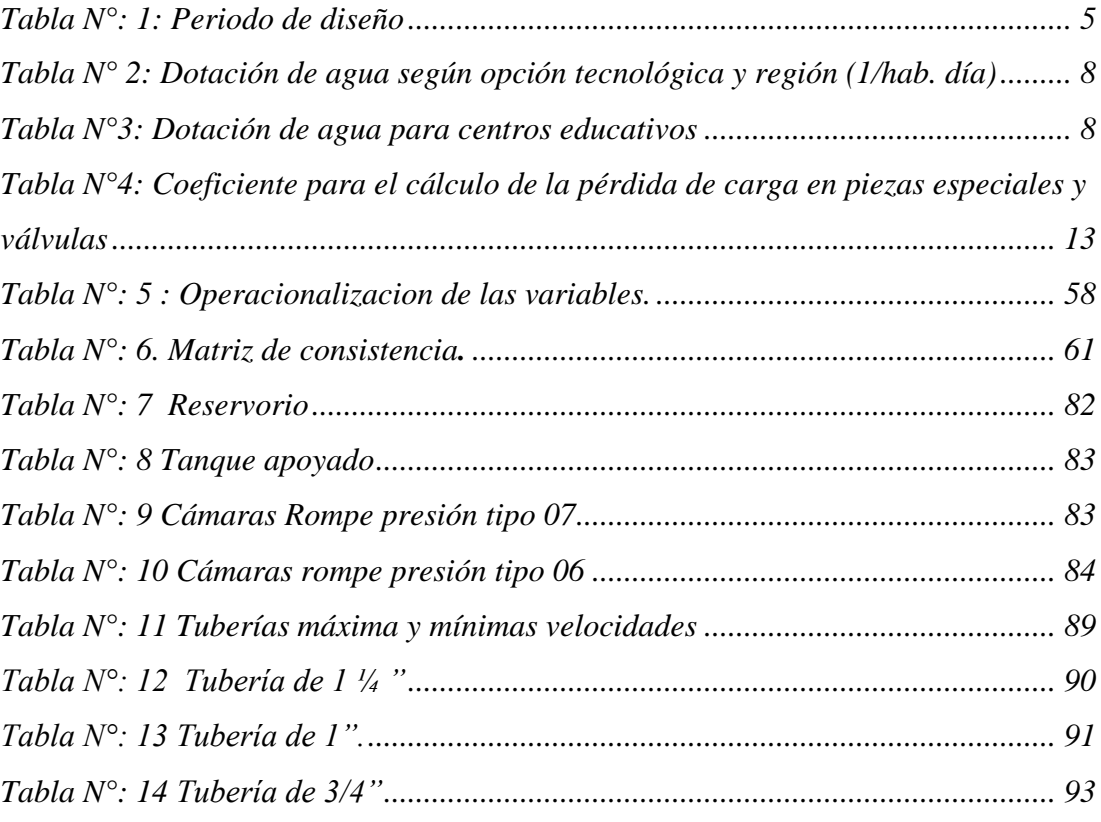

# ÍNDICE DE GRÁFICOS

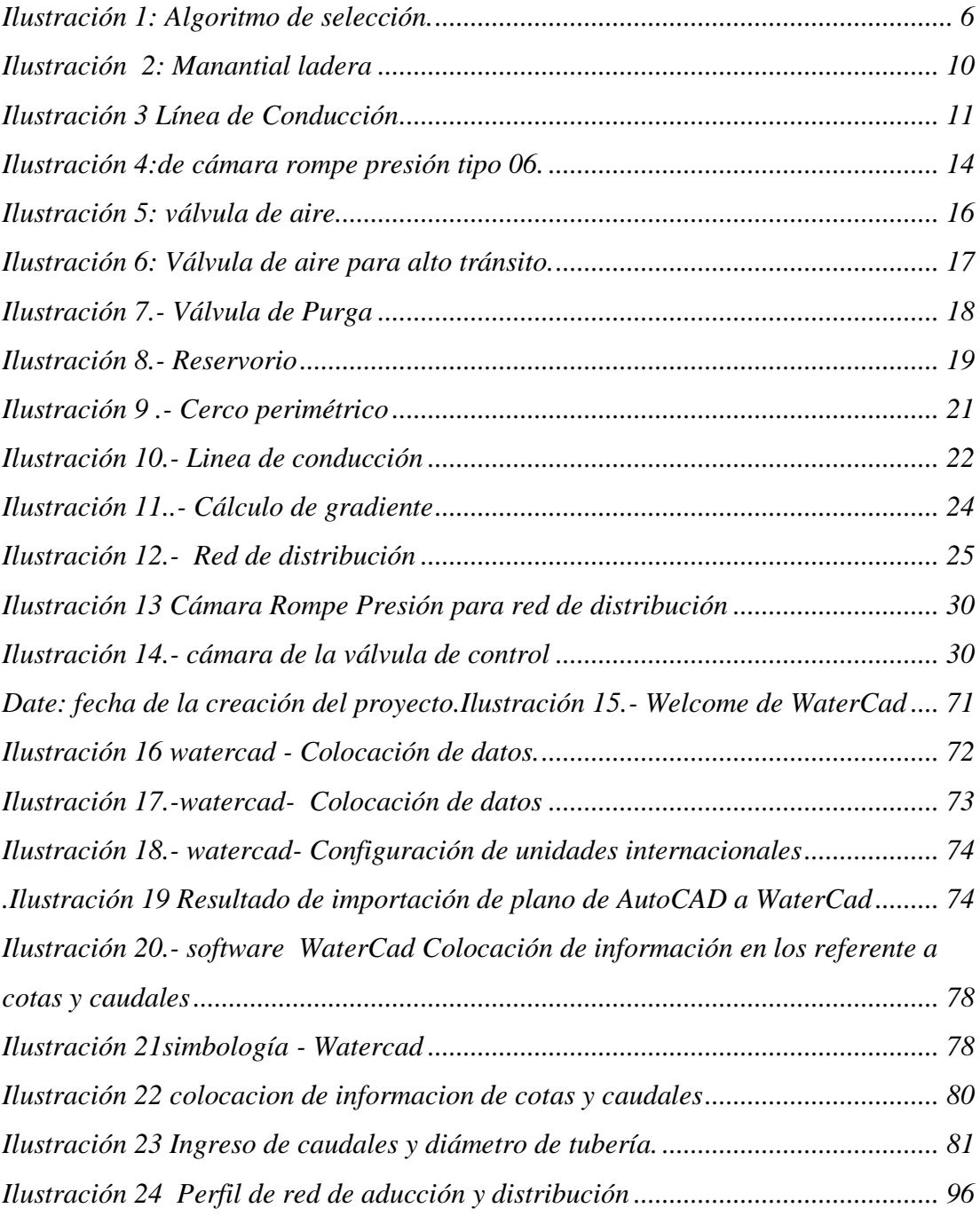

# ÍNDICE DE ANEXOS

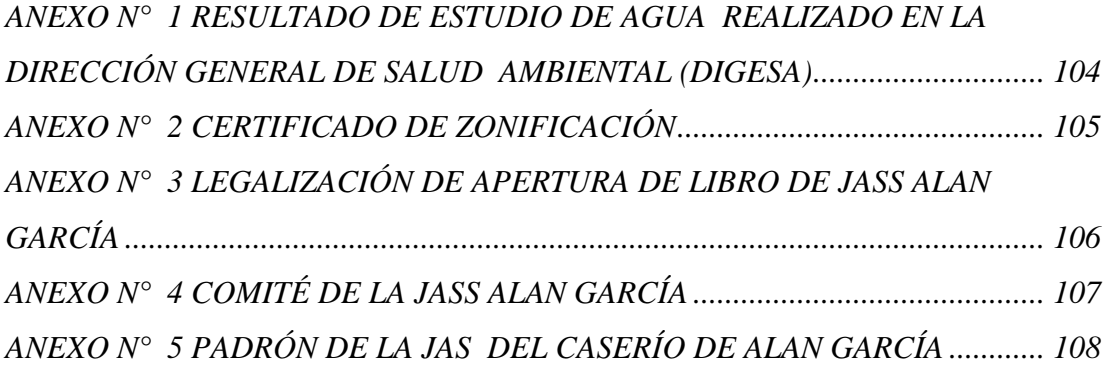

# ÍNDICE DE FOTOGRAFÍAS

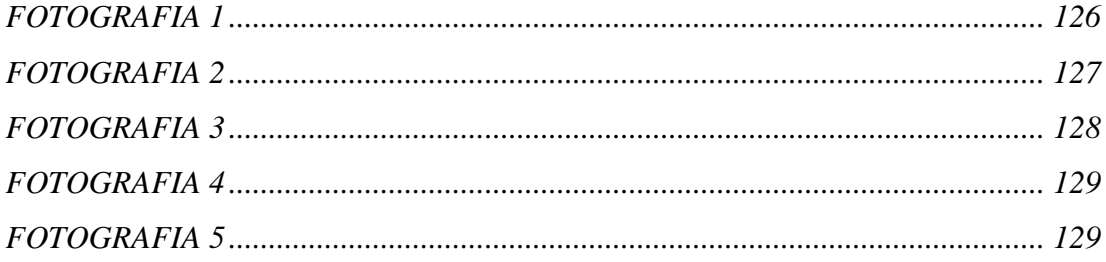

#### **INTRODUCCION**

<span id="page-14-0"></span>La presente tesis se realizó en el caserío de Alan García cuya captación es La Huaca ubicadas a 3669 m.s.n.m. con un caudal de 1.28 litros/seg, con coordenadas UTM 85-17s, 666799.94 m este, 9445323.67 m Norte.

La ubicación del caserío Alan García está al noreste con respecto al Distrito de Carmen de la Frontera, cerca de la laguna Las Millonarias de la Huaringas, Provincia Huancabamba, Departamento de Piura.

El sistema de agua potable fue construido el año 2013 por la Municipalidad Distrital de Carmen de La Frontera, periodo de vida es de 6 años, al realizar la evaluación tiene algunas actividades complementarias que realizar para un buen funcionamiento por ejemplo colocar un sistema de cloración de agua, colocar válvulas de control en la distribución de las redes de agua, las caja rompe presión tipo 06 se debe colocar 12 unidades, haciendo una nueva distribución según la norma N° 198 – 2018 del Ministerio de Vivienda, 07 Cajas Rompe Presión tipo 07. Frente a ello se ha planteado el problema siguiente. ¿El mejoramiento de las redes del sistema de agua potable restablecerá la calidad de agua para consumo de los pobladores del Caserío Alan García, del Distrito de Carmen de la Frontera?

Los objetivos específicos son:

- $\checkmark$  Evaluar al sistema de agua potable del caserío de Alan García (1).
- $\checkmark$  Realizar una propuesta de mejoramiento del sistema de agua potable del caserío Alan García.(2)
- $\checkmark$  Hacer un análisis microbiológico del agua fuente de abastecimiento de agua (3).

La presente investigación se justifica debido a que existe la necesidad de realizar una propuesta de mejorar el sistema en su diseño en función a la topografía y demanda de agua para consumo humano, teniendo en cuenta que existe una población domiciliada en 63 familias, más una IE Ricardo Palma con 98 estudiantes.

El proyecto beneficiará a 63 familias, proyectado para 20 años, que realizando los cálculos de consumo de 16.57 m<sup>3</sup>, el diseño a realizarse será 20 m<sup>3</sup>. La captación es de 01 manantiales cuya conducción es PVC SAP Clase 10 de 1" Y 1 ¼" una longitud de 2600 m. hasta reservorio (Tanque). En la línea de aducción de 1 1/4" de diámetro una longitud 1741.09 m. La distribución de 1" de diámetro una longitud de 1500.04 m. y de, ¾" de diámetro una longitud de 2003.77 m. El sistema contará con 12 Cámaras rompe presión tipo 06, 07 cámaras tipo 07. Las cuales disiparan la presión del agua debido al desnivel del terreno características típicas de suelos en sierra.

El caudal máximo horario será de 1.13 litros/segundo, y el máximo diario será 0.732litros/seg.

La metodología empleada para realizar el proyecto, es de tipo cualitativo Porque describe cualidades características, descriptiva porque describe los procedimientos, las técnicas, las formulas, las normas, redacta el texto, analítica, se trata de analizar los resultados, comparara con la normas, longitudinal porque es limitado a un tiempo de 4 meses , no experimental por que no ejecuta acciones de mejoramiento solo es una propuesta de diseño para su gestión de la JAS y de corte transversal por que incluye todos los parámetros de normas para diseñar el sistema de agua potable del caserío Alán García.

La conclusión es que el nuevo sistema de agua potable es más óptimo, permitirá abastecer con agua de manera continua y que el agua que proviene de la fuente de puquio necesita ser tratada para que sea apta para el consumo humano con lo que se evitara la propagación de enfermedades bacterianas, fungosas y parasitarias.

#### <span id="page-16-0"></span>**I.- PLANTEAMIENTO DE PROBLEMA**

## <span id="page-16-1"></span>1.1.- ENUNCIADO DEL PROBLEMA

El caserío Alan García tiene la visita diaria de personas que recurren a visitar a las lagunas Millonaria y la Laguna del Amor, cuya altura esta 3083 m.s.n.m. y tiene un caudal que sales de 60 litros/seg. Agua que se utiliza para irrigación de parcelas.

El estudio de topografía indica que existe 07 cajas rompe presión en la línea de conducción, 04 cámaras en la línea de aducción. En consecuencia existe ruptura de tubería en estas líneas.

Con el análisis de la topografía y modelamiento con el WaterCad se encontró que es necesario la instalación de 12 cámaras rompe presión en la línea de conducción, 07 cámaras rompe presión en la línea de aducción, y la instalación de cajas domiciliarias con su válvulas de control.

Por otro lado El Caserío Alan García cuenta con una población de 315 habitantes, cuenta deficiente servicio en distribución de agua potable, además no tener un tratamiento para ser consumida, lo que influiría para la propagación de enfermedades Gastro intestinales

Frente a lo descrito se formula el problema principal mediante la siguiente pregunta.

¿Existe un proyecto para el mejoramiento del agua Potable para caserío Alan García?

## Problemas Específicos

¿Cuáles son las principales deficiencias en el sistema de agua Potable del caserío de Alan García?

¿Cuál sería la mejor solución para mejorar el sistema de agua Potable, para mejorar el sistema de agua potable del caserío Alan García?

## <span id="page-17-1"></span><span id="page-17-0"></span>1.2.- OBJETIVOS DE LA INVESTIGACIÓN

#### A) OJETIVO GENERAL:

Mejorar el sistema de agua potable del caserío Alán García, distrito Carmen de la Frontera, provincia de Huancabamba, departamento de Piura, julio 2019.

### B) OBJETIVO ESPECÍFICO:

- <span id="page-17-2"></span> Evaluar al sistema de agua potable del caserío de Alan García mediante un estudio topográfico (1).
- Realizar una propuesta de mejoramiento del sistema de agua potable del caserío Alan García mediante el modelamiento del WaterCad respetando los parámetros de la Norma 192 -2018 del Ministerio de la Vivienda. (2)
- Hacer un análisis microbiológico del agua fuente de abastecimiento de agua (3).

### <span id="page-17-3"></span>1.3.- JUSTIFICACIÓN DE LA INVESTIGACIÓN

Justificación La presente investigación se justifica desde el punto de vista:

- TEÓRICO: La presente investigación se realiza con el propósito de aportar conocimientos respecto a las nuevas técnicas de diseño de agua potable, cuyos resultados podrán sistematizarse en una propuesta, para ser incorporado como conocimiento a las ciencias de la educación, principalmente en la formación del Ingeniero Civil en el área de sistemas de aguas potables en zona Rural
- METODOLÓGICO: La presente Investigación se rige bajo los esquemas metodológicos de investigación de la Universidad Católica Los Ángeles de Chimbote, buscando de tal manera contribuir académicamente al mejoramiento de análisis de los sistemas de aguas potable realizado por las Municipalidad Distrital de Carmen de la Frontera.
- PRÁCTICO: El presente proyecto de investigación es realizado debido a que existe la necesidad de realizar una propuesta de mejorar el sistema en su diseño en función a la topografía y demanda de agua para consumo humano, teniendo que existe una población domiciliada en 63 familias, más una IE Ricardo Palma con 98 estudiantes.

#### <span id="page-18-0"></span>**II.- REVISION DE LITERATURA.**

# <span id="page-18-1"></span>2.1.- BASES TEÓRICAS.

Ministerio de la Vivienda (2) Lanzó su manual el 16 de mayo del 2018 titulado **"Norma Técnica de Diseño: Opciones Tecnológicas para sistemas de Saneamiento en el Ámbito Rural".** Indica los parámetro tener en cuenta para el diseño de obras de abastecimiento de agua para consumo humano, y disposición de excretas.

Norma que garantice que garantice la sostenibilidad del servicio sobre al acceso de agua, disponibilidad y tipo de terreno donde se va construir las diferentes obras hidráulicas; sobre la operación y mantenimiento.

Según el tipo de fuente se clasifica de manantial ubicado en ladera. (Item 1.3.1. SA – 03), Sistema por gravedad sin tratamiento.

<span id="page-18-2"></span>2.1.1.- CRITERIOS DE DISEÑO PARA SISTEMA DE AGUA PARA CONSUMO HUMANO.

 **Periodo de diseño**.- La norma tiene el siguiente cuadro donde recomienda el tiempo para componente:

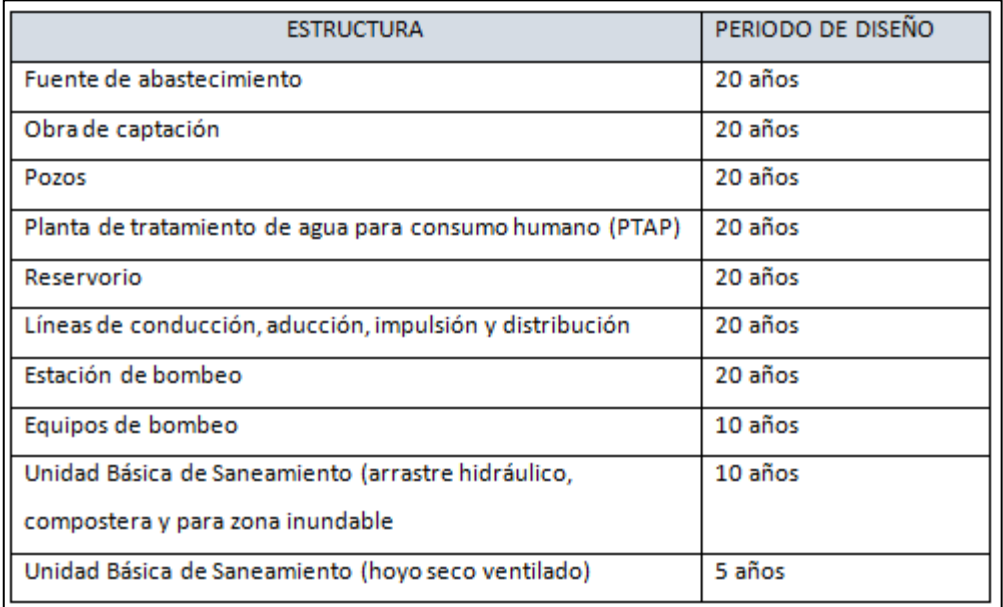

<span id="page-18-3"></span>TABLA N°: 1: PERIODO DE DISEÑO

Fuente: Tabla N° 03.01 Periodo de diseño de la infraestructura sanitaria-RM.192–2018 del Ministerio de Vivienda Construcción y Saneamiento ILUSTRACIÓN 1: ALGORITMO DE SELECCIÓN.

FUENTE: RM.192 – 2018 del Ministerio de Vivienda Construcción y Saneamiento.

Norma Técnica de Diseño: Opciones Tecnológicas para Sistemas de Saneamiento en el Ámbito Rural

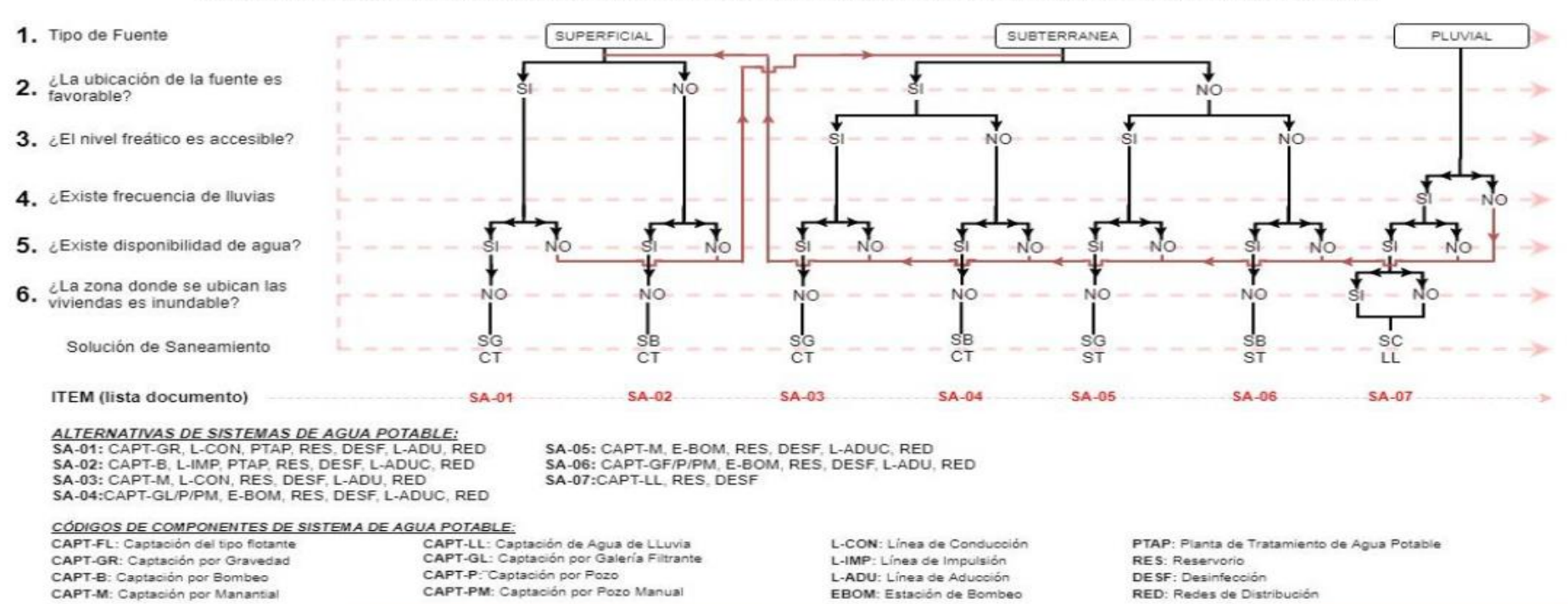

#### ALGORITMO DE SELECCIÓN DE SISTEMAS DE AGUA POTABLE PARA EL ÁMBITO RURAL

- **Algoritmo**.- Para hacer la propuesta de mejora del sistema de agua potable del caserío Alán García se ha seguido la secuencia de la Norma de la siguiente manera.
	- a. **Tipo de fuente de agua**: Agua subterránea, de manantial, ubicado en ladera, conducido por gravedad.
	- b. ¿Ubicación de la fuente es favorable? SI.
	- c. ¿El Nivel de freático es accesible? SI.
	- d. ¿Existe disponibilidad de agua? SI.
	- e. ¿la zona donde se ubica las viviendas es Inundable? NO.
	- f. Solución de Saneamiento.

SA 03, CAP-M-LI.CON RES- DESI, LID, RED.

Sin Tratamiento.

Sistema de Agua 03, Aguas Subterráneas, Captación de Manantial de ladera, Línea de Conducción, Reservorio, desinfección, Línea de Aducción, Red de distribución, tal como se observa en la ilustración anterior.

## **Población de diseño.**

Para estimar la población futura o de diseño, se debe aplicar el método aritmético según la siguiente formula:

$$
Pd = Pi * (1 + \frac{r * t}{100})
$$

Donde:

Pi = Población Inicial (Habitantes)

Pd = Población futura o de diseño (habitantes).

 $r =$ Tasa de crecimiento poblacional.(%)

T = Periodo de Diseño (Años).

## **Dotación**

La dotación es la cantidad de agua que satisface las necesidades diarias de consumo de cada integrante de una vivienda, sugiere en el siguiente cuadro.

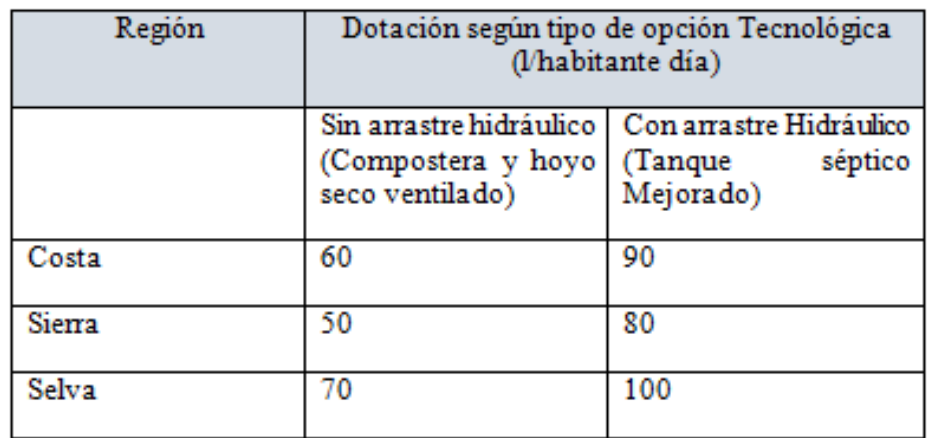

<span id="page-21-0"></span>TABLA N° 2: DOTACIÓN DE AGUA SEGÚN OPCIÓN TECNOLÓGICA Y REGIÓN (1/HAB. DÍA)

Fuente: Tabla N° 03.02 Dotación de agua según opción tecnológica y región (1/hab. día) - RM.192 – 2018 del Ministerio de Vivienda Construcción y Saneamiento.

Para el caso de piletas públicas se asume 30 litros/hab. Día. Para las Instituciones Educativas en zonas rurales debe emplearse la siguiente dotación.

#### <span id="page-21-1"></span>TABLA N°3: DOTACIÓN DE AGUA PARA CENTROS EDUCATIVOS

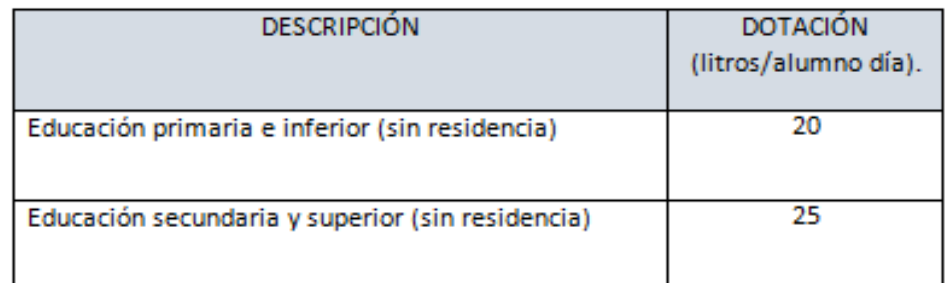

Fuente: Tabla N° 03.03. Dotación de agua para centros educativos RM.192 – 2018 del Ministerio de Vivienda Construcción y Saneamiento.

**Variación de consumo.**

.

**Consumo diario máximo. (Q***md***)**

 $Q = \frac{D}{8}$  $Qmd = 1.3*Qp$ Donde  $Qp =$ Caudal promedio diario anual en lit/seg. Qmd = Caudal máximo diario en lit/seg. Dot = Dotación en lit/habitante día. Pd = Población de diseño en habitantes (habitantes).

### **Consumo máximo horario (Q***mh***)**

Se debe considerar un valor de 2.00 del consumo promedio diario anual Qp de este modo.

$$
Q = \frac{Dot * Pd}{86400}
$$
  
Qmh = 2\*Qp

Donde

 $Qp =$  caudal promedio diario anual en lit/seg.

Qmh = Caudal máximo horario en litro/segundo.

Dot = Dotación en litro/seg.

Pd = Población de diseño en habitantes (hab).

## **Tipo de fuentes de abastecimiento de agua.**

La fuente de abastecimiento se debe seleccionar de acuerdo a los criterios:

Calidad de agua para consumo humano.

Caudal de diseño según la dotación requerida.

Menor costo de implementación del proyecto.

Libre disponibilidad de la fuente.

Rendimiento de la fuente.

Todo proyecto debe considerar evaluar el rendimiento de la fuente verificando que la cantidad de agua que suministra la fuente sea mayor o igual al caudal al caudal máximo diario.

En caso contrario debe buscarse otras fuentes complementarias de agua.

# <span id="page-23-0"></span>2.1.2.- COMPONENTES DE A CONSIDERAR PARA EL DISEÑO DE ABASTECIMIENTO DE AGUA POTABLE.

## 2.1.2.1 Manantial de Ladera**.**

Cuando se realiza la protección de una vertiente que aflora a una superficie inclinada con carácter puntual o disperso. Consta de una protección al afloramiento una cámara húmeda donde se regule el caudal.

<span id="page-23-1"></span>ILUSTRACIÓN 0 2: MANANTIAL LADERA

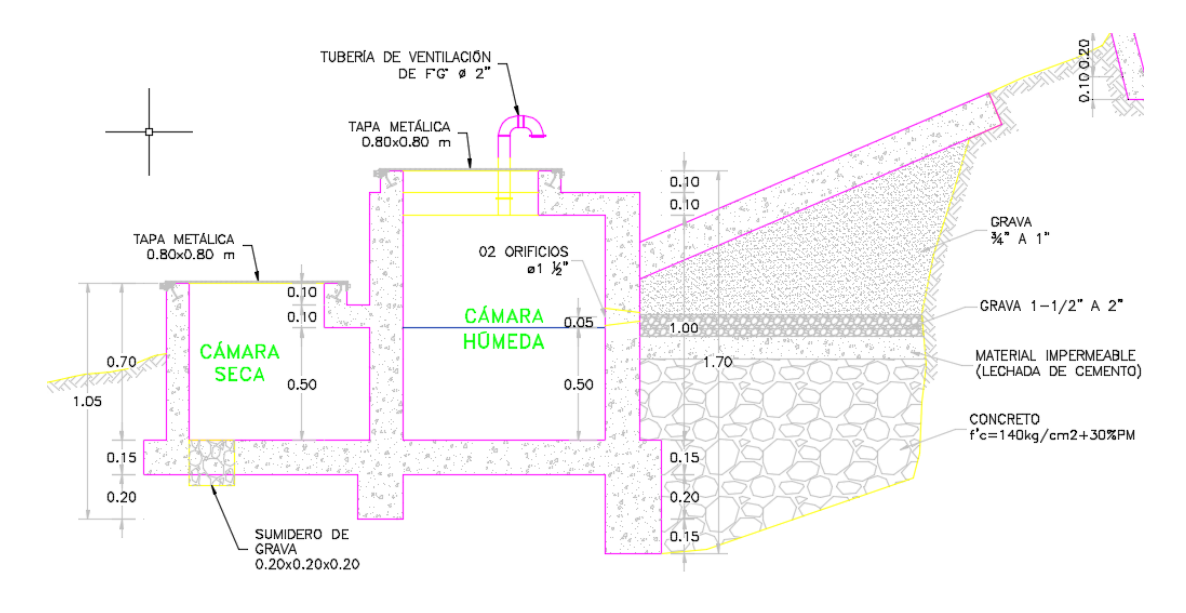

#### **CAPTACIÓN DE LADERA: CORTE A-A**

Fuente: RM 192 - 2018 Norma Técnica de Diseños de Opciones Tecnológicas para Saneamiento en el Ámbito Rural.

### 2.1.2.2.- Línea de Conducción.

Se diseña con el caudal máximo diario (Q*md*), debe considerarse válvula de purga y aire, cámara rompe presión, cruces aéreos, sifones, además la tubería puede ser de PVC u otro material resistente dependiendo de las condiciones de la zona.

La norma indica la figura siguiente:

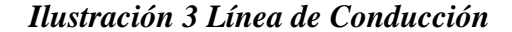

<span id="page-24-0"></span>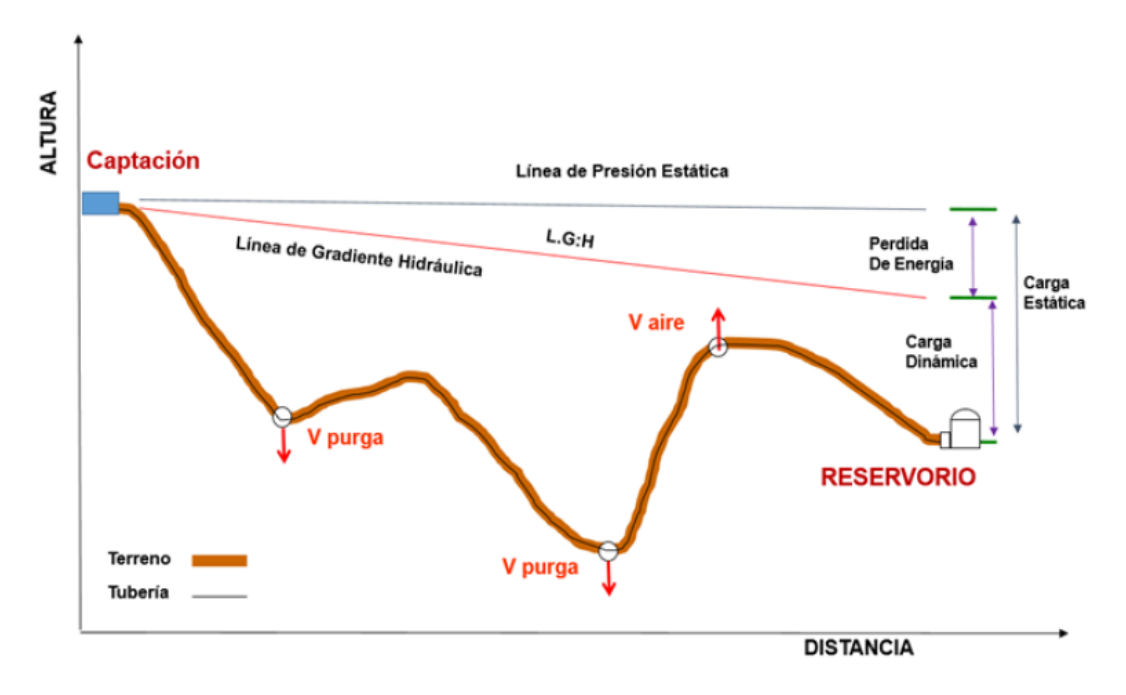

Fuente: Ilustración 0 3.31 línea de conducción - Norma Técnica de diseños de opciones Tecnológicas para saneamiento en el ámbito rural abril-2018.

### **Caudales de Diseño**:

La línea de conducción debe tener la capacidad para conducir como mínimo, el caudal máximo diario (Q*md*), si el suministro fuera discontinuo, se debe diseñar para el caudal máximo horario (Q*mh*).

La línea de aducción debe tener la capacidad para conducir como mínimo, el caudal máximo horario (Qmh).

## **Velocidades admisibles.**

Para la línea de conducción se debe cumplir lo siguiente:

La velocidad mínima no debe ser inferior a 0.60 m/seg.

La velocidad máxima admisible debe ser de 3 m/seg, pudiendo alcanzar 5 m/seg si se justifica razonadamente.

## **Criterios de Diseño**.

Para tuberías que trabajan sin presión o como canal se aplica la fórmula de Manning.

$$
V = \frac{1}{n} * R h^{2/3} * i^{1/2}
$$

Donde

 $V =$  velocidad del fluido en m/seg.

n = Coeficiente de rugosidad en función del tipo de material.

Hierro fundido dúctil 0.015

Cloruro de polivinilo (PVC) 0.010

Polietileno de alta densidad (PEAD) 0.01.

Rh = Radio hidráulico.

 $I =$  pendiente en tanto por 1.

Se deben calcular las pérdidas de carga localizadas  $\Delta H$ en las piezas especiales y en las válvulas, las cuales se evaluaran mediante la siguiente expresión.

$$
\Delta H = \text{ki} \, \frac{\sqrt{V^2}}{2g}
$$

 Pérdida de carga localizada en las piezas especiales y en las válvulas, en m.

Coeficiente que depende del tipo de pieza especial o válvula.

 Máxima velocidad de paso del agua a través de la pieza especial o de la válvula en m/seg.

g Aceleración de la gravedad.  $(9.81 \text{ m}/\text{seg}^2)$ 

| Elemento               | Coeficiente                                                                                                    |
|------------------------|----------------------------------------------------------------------------------------------------|
| Ensanchamiento gradual | $5^\circ$ ,<br>$20^{\circ}$<br>$30^\circ$ ,<br>$10^{\circ}$<br>$40^\circ$ ,<br>$90^\circ$<br>$\alpha$ ,              |
|                        | 0.16, 0.40, 0.85, 1.15, 1.15,<br>Ki,<br>1.00                                                                         |
| codo                   | R/DN 0.10, 0.30, 0.50, 0.60, 0.70, 0.80, 0.90, 1.0                                                                   |
| circulares             | 0,11 0,20 0,31 0,47 0,69 1,00 1,14<br>$K_{90^{\circ}}$ 0,09                                                          |
|                        | $ki = K_{90} \times \alpha/900$                                                                                      |
| Codos segmentado       | $20^{\circ}$<br>$60^\circ$<br>$80^\circ$<br>$40^{\circ}$<br>$90^\circ$<br>$\alpha$                                   |
| V                      | 0.05<br>0.20<br>0.90<br>1.15<br>0.50<br>Ki                                                                           |
|                        |                                                                                                    |
| Disminucion de sección | 0.2<br>S2/S1<br>0.1<br>0.4<br>0.6<br>0.8                                                                             |
| $S_{2}$                | Ki<br>0.5.<br>0.43<br>0.25<br>0.32<br>0.14                                                                           |
| S <sub>1</sub>         |                                                                                                    |
| Otras                  | Entrada a deposito $ki = 1.00$                                                                                       |
|                        | Salida de depósito $ki = 0.50$                                                                                       |
| Valvula de compuerta   | $x/D$ 1/8<br>$2/8$ $3/8$ $5/8$<br>7/8<br>5/8<br>6/8<br>8/8                                                           |
| D<br>x                 | 5.5<br>2.1<br>Ki<br>97<br>17<br>0.8<br>0.3<br>0.07<br>0.02                                                           |
| Valvula de mariposa    | $10^{\circ}$<br>$20^{\circ}$<br>$30^\circ$<br>$40^{\circ}$<br>$50^{\circ}$<br>$60^\circ$<br>$70^{\circ}$<br>$\alpha$ |
|                        | Ki 0.5<br>3.5<br>30<br>1.5<br>10<br>100<br>500                                                                       |
| Valvula de globo       | Totalmente abierta                                                                                                   |
|                        | 3<br>K                                                                                                    |

<span id="page-26-0"></span>TABLA N°4: COEFICIENTE PARA EL CÁLCULO DE LA PÉRDIDA DE CARGA EN PIEZAS ESPECIALES Y VÁLVULAS

Fuente: Tabla 3.20 de Norma Técnica de diseños opciones Tecnológicas para Saneamiento en el Ámbito Rural.

2.1.2.3.-Cámara Rompe Presión Para Línea de Conducción.

La altura de cámara rompe presión se calcula mediante la suma de tres conceptos.

Altura mínima de salida mínimo 10 cm.

Resguardo a borde libre mínimo 40 cm.

Carga de agua requerida, calculada aplicando la ecuación de Bernoulli para que el caudal de salida pueda fluir.

La tubería de entrada a la cámara estará por encima de nivel de agua.

La tubería de salida debe incluir una canastilla de salida, que impida la entrada de objetos en la tubería.

La cámara dispondrá de un aliviadero o rebose.

El cierre de la cámara rompe presión será estanco y removible, para facilitar las operaciones de mantenimiento.

#### <span id="page-27-0"></span>ILUSTRACIÓN 4:DE CÁMARA ROMPE PRESIÓN TIPO 06.

Fuente: RM 192 -2018 Norma Técnica de Diseños Opciones Tecnológicas

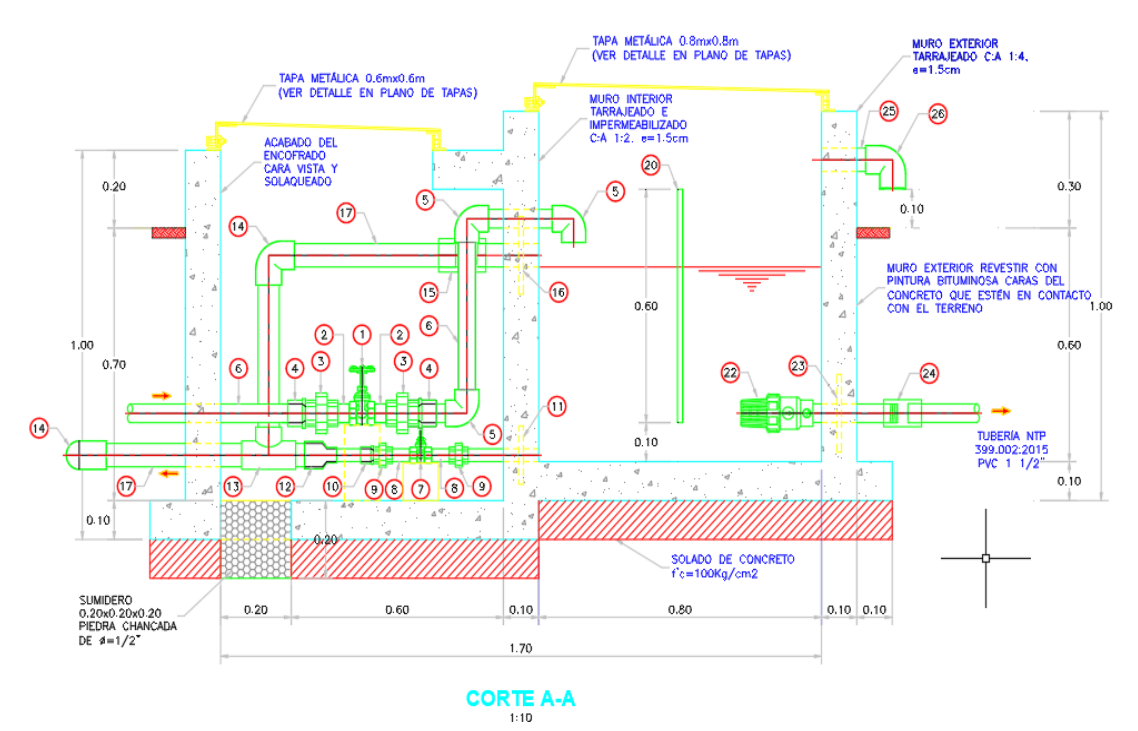

para Saneamiento en el Ámbito Rural.

## **Calculo de la Cámara Rompe Presión**.

Del gráfico

 $A = Altura mínima (0.10 m).$ 

 $H =$  altura de carga requerida para el caudal de salida puede fluir.

 $BL =$  borde libre (0.40 m).

Ht = altura total de la Cámara Rompe Presión.

 $Ht = A + H + BL$ 

Para el cálculo de carga requerida (H)

$$
H = 1.56 \frac{\sqrt{v^2}}{2g}
$$

#### **Calculo de la canastilla**.

Se recomienda que el diámetro de la canastilla sea 2 veces el diámetro de la tubería de salida.

 $Dc = 2D$ 

La longitud de la canastilla (L) debe ser mayor 3D y menor que 6D

 $3D < L < 6D$ 

Área de ranuras.

$$
As = \frac{\pi * Ds^2}{4}
$$

Área de At no debe ser mayor al 50% del área lateral de la granada (Ag)

$$
Ag=0.5^{\ast}Dg^{\ast}\ L
$$

El número de ranura resulta.

 $N^{\circ}$  ranura =  $\frac{A}{4}$ 

# **Rebose**

La tubería de rebose se calcula mediante la ecuación de Hazen y Williams (C  $= 150$ ).

$$
D = 4.63 * \frac{Qmd^{0.38}}{C^{0.38}S^{0.21}}
$$

## Donde

D = diámetro (pulgada)

Q*md* = Caudal máximo diario (litros/seg).

S = Perdida de carga unitaria (m/m).

2.1.2.4.- Válvula de Aire.

Son dispositivos hidromecánicos previstos para efectuar automáticamente la expulsión y entrada de aire a la conducción, necesariamente su adecuada explotación y seguridad.

ILUSTRACIÓN 5: VÁLVULA DE AIRE.

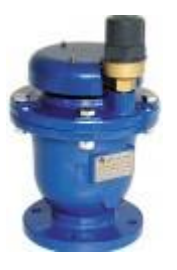

Fuente: Imagen disponible en [https://www.arivalves.com/es/products/water](https://www.arivalves.com/es/products/water-supply)[supply](https://www.arivalves.com/es/products/water-supply)

#### **Válvula de aire para alto tránsito.**

<span id="page-30-0"></span>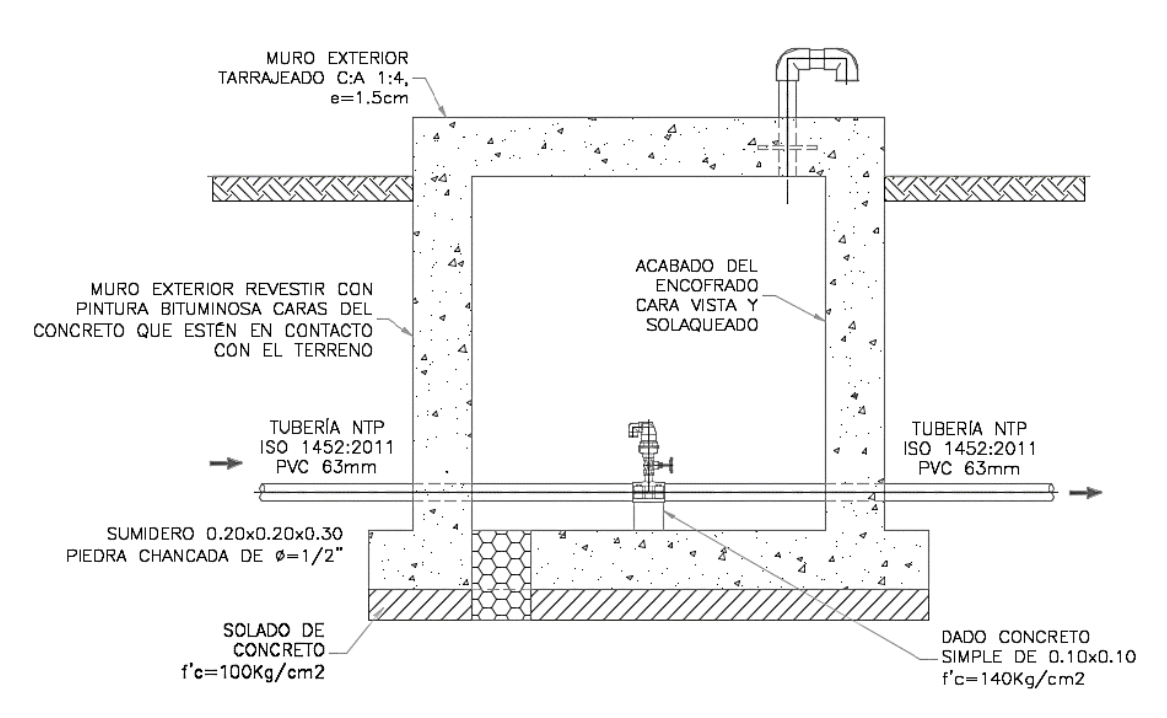

Ilustración 6: Válvula de aire para alto tránsito.

Fuente: RM 193 -2018 Norma Técnica de Diseños Opciones Tecnológicas para Saneamiento en el Ámbito Rural.

Memoria de cálculo hidráulico.

#### **Válvula de aire manual.**

Para sistemas de abastecimiento de agua en el ámbito rural, se recomienda una sección interior mínima de 0.60 m x 0.60 m, tanto por facilidad constructiva como para permitir el alojamiento de los elementos.

La estructura de concreto armado f<sup> $\zeta$ </sup>c = 210  $\frac{\kappa y}{cm^2}$  cuyas dimensiones internas son 0.60 m x 0.60 m x 0.70 m, para el cual se utilizará cemento portland tipo I.

Válvula de aire Automática.

Para sistemas de abastecimientos de agua en el ámbito rural, se recomienda una sección interior mínima de 0.60 m x 0.60 m, tanto por facilidad constructiva como para permitir el alojamiento de los elementos.

La estructura de concreto armado f<sup>'</sup>c = 210  $\frac{\kappa g}{cm^2}$  cuyas dimensiones internas son 0.60 m x 0.60 m x 0.70 m, para el cual se utilizará cemento portland tipo I.

2.1.2.5.- Válvula de Purga.

En una derivación instalada sobre la tubería a descargar provista de una válvula de interrupción (Compuerta o mariposa, según diámetro) y un tramo de tubería hasta un punto de desagüe apropiado.

Todo tramo de las redes de aducción o conducción comprendido entre ventosas consecutivas debe disponer de uno o más desagües instalados en los puntos de cota. Siempre que sea posible los desagües deben acometer a un punto de descarga o pozo de absorción. El dimensionamiento de los desagües se debe efectuar teniendo en cuenta las características del tramo a desaguar longitud, diámetro y desnivel; y las limitaciones al vertido.

La estructura sea de concreto armado  $f'c=210$  kg/cm2, cuyas dimensiones internas son  $0.60$ m x  $0.60$ m x  $0.70$ m y el dado de concreto simple f c=140 kg/cm2, para ello se debe utilizar el tipo de concreto según los estudios realizados. Diámetros de válvulas de purga.

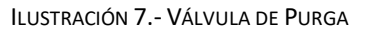

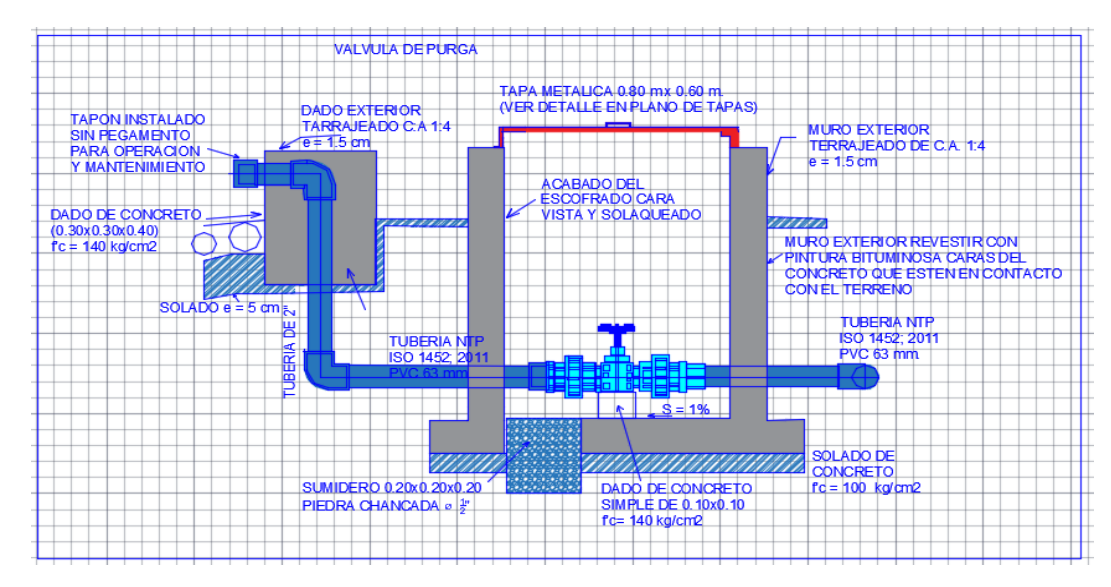

FUENTE: RM 193 -2018 NORMA TÉCNICA DE DISEÑOS OPCIONES TECNOLÓGICAS PARA SANEAMIENTO EN EL ÁMBITO RURAL.

#### **Calculo Hidráulico**.

Los sedimentos acumulados en los puntos bajos de la línea de conducción con topografía accidentada provocan la reducción del área de flujo del agua, siendo necesario instalar válvulas de purga que permitan periódicamente la limpieza de tramos de tuberías.

Las estructura sea de concreto armado f' $c = 210 \frac{kg}{cm^2}$ , cuyas dimensiones internas son  $0.60$  m x  $0.60$  m x  $0.70$  m y el dado de concreto simple f $\epsilon$  = 140 K  $\frac{Ng}{cm^2}$ , para ello debe utilizar el tipo de concreto según los estudios realizados.

El cierre de cámara será estando y removible para facilitar las operaciones de mantenimiento.

2.1.2.6.- Reservorio.

El reservorio debe ubicarse lo más próximo a la población y en una cota topográfica que garantice la presión mínima en el punto más favorable del sistema.

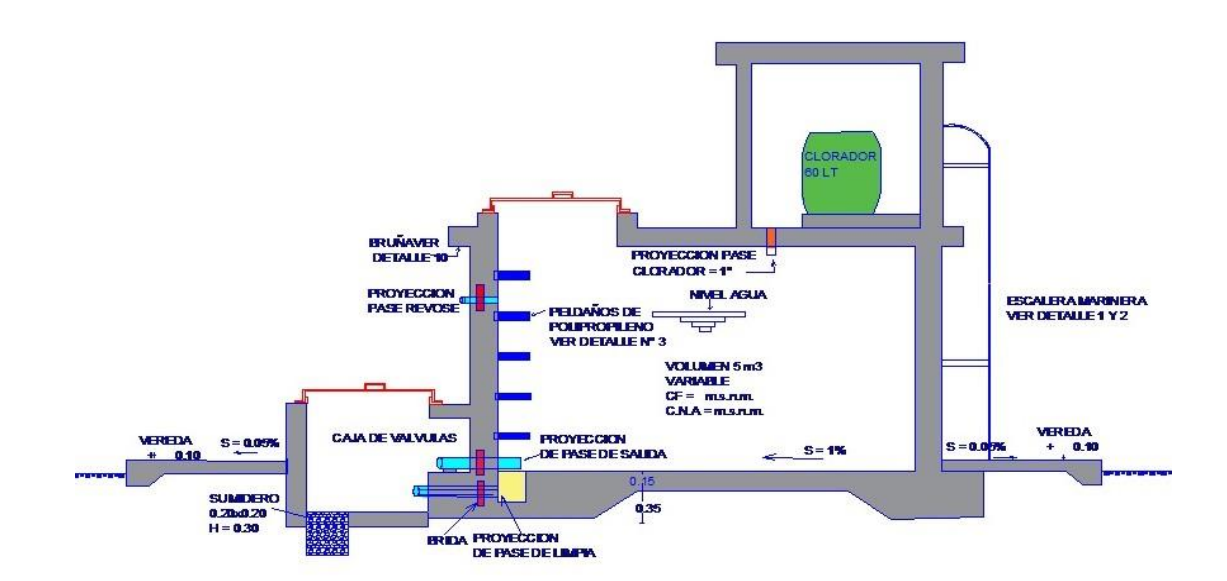

ILUSTRACIÓN 8.- RESERVORIO

Fuente: RM 192 -2018 Norma Técnica de Diseños Opciones Tecnológicas para Saneamiento en el Ámbito Rural.

### **Criterio de diseño.**

- El volumen de almacenamiento debe ser del 25% de la demanda diaria promedio anual (Qp), siempre que el suministro de agua de la fuente sea contiguo, si el suministro es discontinuo, la capacidad debe ser como mínimo del 30% de Qp.
- Disponer de una tubería de entrada, una tubería de salida una tubería de rebose, así como una tubería de limpia. Todas ellas deben ser independiente y estar provistas de los dispositivos de interrupción necesarios.
- $\checkmark$  La tubería de entrada debe disponer de un mecanismo de regulación del llenado generalmente una válvula de flotador.
- $\checkmark$  La tubería de salida debe disponer de una canastilla y el punto de toma se debe situar 10 cm por encima de la solera para evitar la entrada de sedimentos.
- $\checkmark$  La embocadura de las tuberías de entrada y salida deben estar en posición opuesta para forzar la circulación del agua dentro del mismo.
- $\checkmark$  El diámetro de la tubería de limpia debe permitir el vaciado en 2 horas.
- $\checkmark$  Se debe instalar una tubería o baypass, con dispositivo de interrupción, que se conecte las tuberías de entrada y salida, pero en el diseño debe preverse sistemas de reducción de presión antes o después del reservorio con el fin de evitar sobre presiones en la distribución. No debe conectarse al Baypass por periodos largos de tiempo, dado que el agua que se suministra no está clorada.
- $\checkmark$  La losa de fondo del reservorio se debe situar a cota superior a la tubería de limpia y siempre con una pendiente mínima del 1% hacia esta o punto dispuesto.
- $\checkmark$  Los materiales de construcción e impermeabilización interior deben cumplir los requerimientos de productos en contacto con el agua para

consumo humano. Deben contar con certificación NDF 61 o similar en país de origen.

- $\checkmark$  Se debe proteger el perímetro del reservorio mediante cerramiento de fábrica o de valla metálica hasta una altura mínima de 2.20 m con puerta de acceso con cerradura.
- $\checkmark$  Es necesario disponer una entrada practicable al reservorio, con la posibilidad de acceso de materiales y herramientas. El acceso al interior debe realizarse mediante escalera de peldaños anclados al muro de recinto (inoxidables o de polipropileno con fijación mecánica reforzada con epoxi).
- $\checkmark$  Los dispositivos de interrupción, derivación y control se deben centralizar en cajas o casetas, o cámaras de válvulas, adosadas al reservorio y fácilmente accesibles.
- $\checkmark$  La cámara de válvulas debe tener un desagüe para evacuar el agua que pueda verterse.

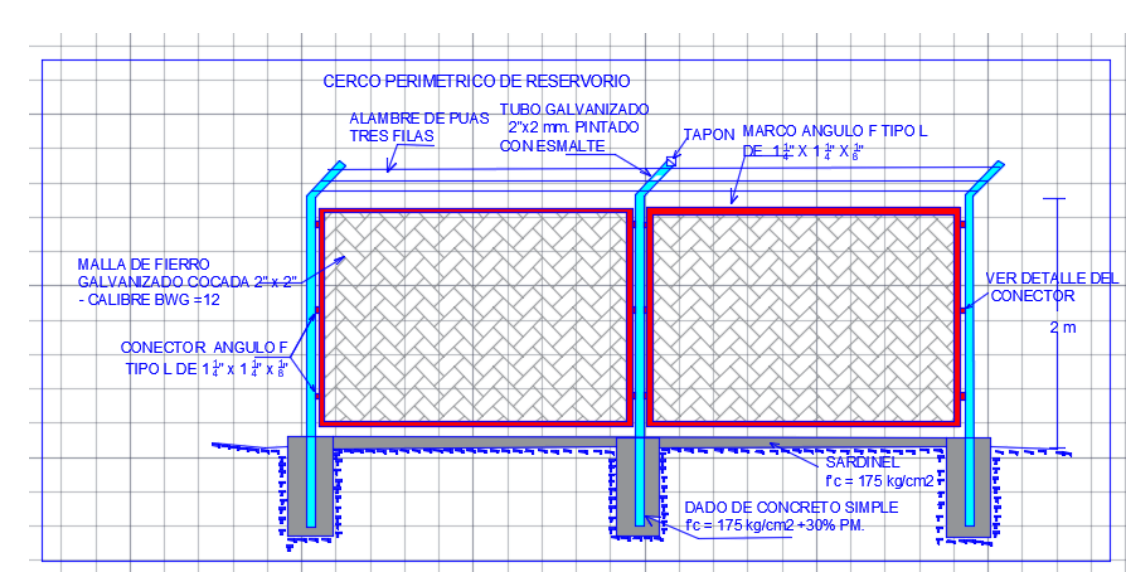

ILUSTRACIÓN 9 .- CERCO PERIMÉTRICO

Fuente: RM 193 -2018 Norma Técnica de Diseños Opciones Tecnológicas para Saneamiento en el Ámbito Rural.

**2.1.2.7.-** Línea de aducción.

En su diseño se tendrá en cuenta.

La línea de aducción tendrá capacidad para conducir como mínimo, el caudal máximo horario (Q*mh*).

La carga estática máxima aceptable será de 50 m y la carga dinámica mínima será de 1 m.

La siguiente imagen indica la línea de aducción

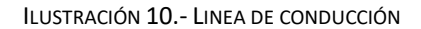

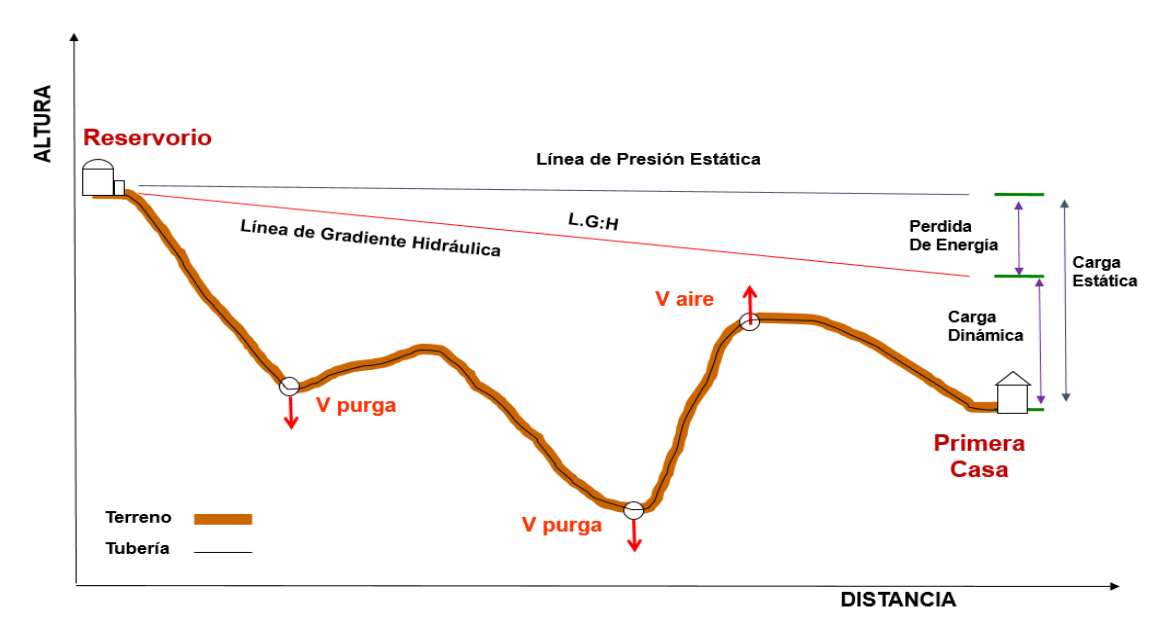

Fuente: RM 193 -2018 Norma Técnica de Diseños Opciones Tecnológicas para Saneamiento en el Ámbito Rural.

#### **Diámetros.**

El diámetro se diseñara para velocidades mínimas de 0.60m/seg y máxima de 3.0 m/seg. el diámetro mínimo de la de aducción es de 25 mm(1") para el caso de sistemas rurales.

#### **Dimensionamiento**.
Para el dimensionamiento de la tubería, se tendrán en cuenta las siguientes condiciones:

La línea gradiente hidráulica (L.G.H.)

La línea gradiente hidráulica estará siempre por encima del terreno. En los puntos críticos se podrá cambiar el diámetro para mejorar la gradiente.

Perdida de carga unitaria (hf).

Para el propósito de diseño se consideran.

Ecuaciones de Hazen y Williams para dimetros mayores a 2" y

Ecuaciones de Fair Whipple para diámetros menores a 2"

Calculo de diámetro de la tubería podrá realizarse utilizando las siguientes fórmulas de Hazen y Williams para tuberías de diámetros superior a 50 mm.

$$
Hf = 10.674 * \frac{Q^{1.852}}{C^{1.852}D^{4.86}} * L
$$

Donde

Hf 0 Perdida de carga continua (m).

 $Q =$  Caudal en  $(m^3)$ 

D = Diámetro interior en m (ID).

 $C = Coeficiente$  de Hazen – Williams (adicional).

Acero sin costura  $C = 120$ 

Acero soldado en espiral  $C = 100$ .

Hierro fundido dúctil con revestimiento  $C = 140$ 

Hierro galvanizado  $C = 100$ 

Polietileno C =  $140$ 

PVC  $C = 150$ .

 $L =$ longitud del tramo.

Para tuberías de diámetro igual o inferior a 50 mm, Fair – Whipple.

$$
Hf = 676.745 \times \frac{Q^{1.751}}{L*D^{4.753}}
$$

Donde.

Hf = Perdida de carga continua (m).

 $Q =$  caudal en  $(L/min)$ 

 $D =$  diámetro inferior (mm)

 $L =$ longitud (m).

Presión

En la línea de aducción, la presión representa la cantidad de energía gravitacional contenida en el agua.

Para el cálculo de la línea de gradiente hidráulico (LGH), se aplicara la ecuación de Bernoulli.

$$
Z1 + \frac{p_1}{\gamma} + \frac{v_1^2}{2g} = Z2 + \frac{p_2}{\gamma} + \frac{v_2^2}{2g} + Hf
$$

Cálculo de la línea de gradiente (LGH

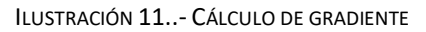

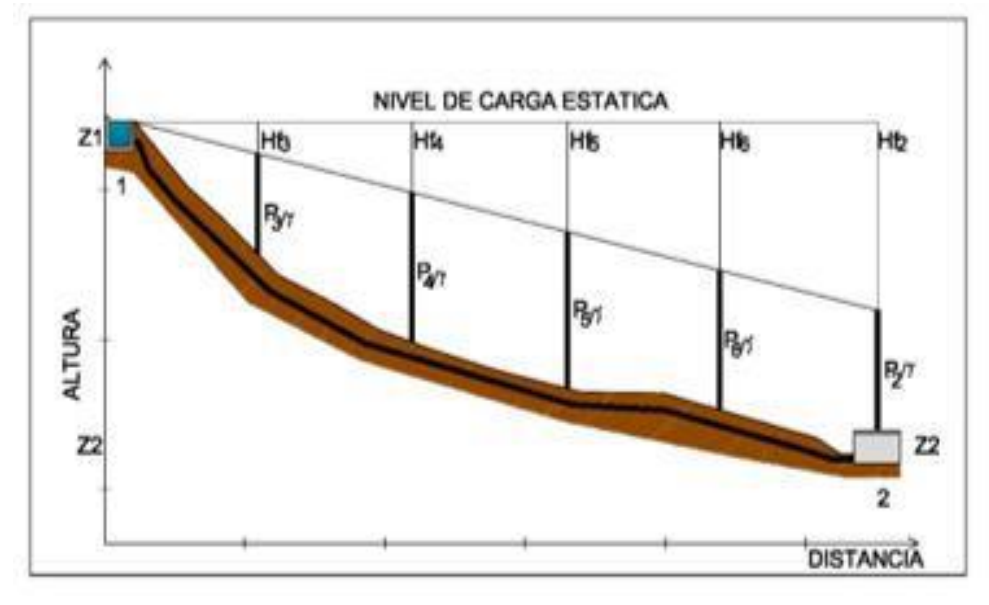

Fuente: RM 192 -2018.-Norma Técnica de Diseños Opciones Tecnológicas para Saneamiento en el Ámbito Rural.

Donde

 $Z = \text{Cota altimétrica respecto a un nivel de referencia en m.}$ 

 $\boldsymbol{P}$  $\frac{F}{\gamma}$  = altura de carga de presión en m.

 $P =$  es la 'presión y  $\gamma$  el peso específico del fluido.

 $V =$  Velocidad del fluido en m/seg.

 $hf =$  Perdida de carga de 1 a 2, incluyendo tanto las pérdidas lineales (longitudinales) como las locales.

La Presión estática máxima de la tubería no debe ser mayor al 75% de la presión de trabajo especificada por el fabricante, debiendo ser compatibles con las presiones de servicio de los accesorios y válvulas a utilizarse. Se calcularan las pérdidas de carga localizadas  $\Delta H$ i en las piezas especiales y en las válvulas, las cuales se evaluarán mediante la siguiente expresión:

$$
\Delta \text{ Hi} = \text{Ki}^* \frac{V^2}{2 * g}
$$

2.1.2.8.- Redes de Distribución.

Es un componente del sistema de agua potable, el mismo que permite llevar el agua tratada hasta cada vivienda a través de tubería, accesorios y conexiones domiciliarias.

ILUSTRACIÓN 12.- RED DE DISTRIBUCIÓN

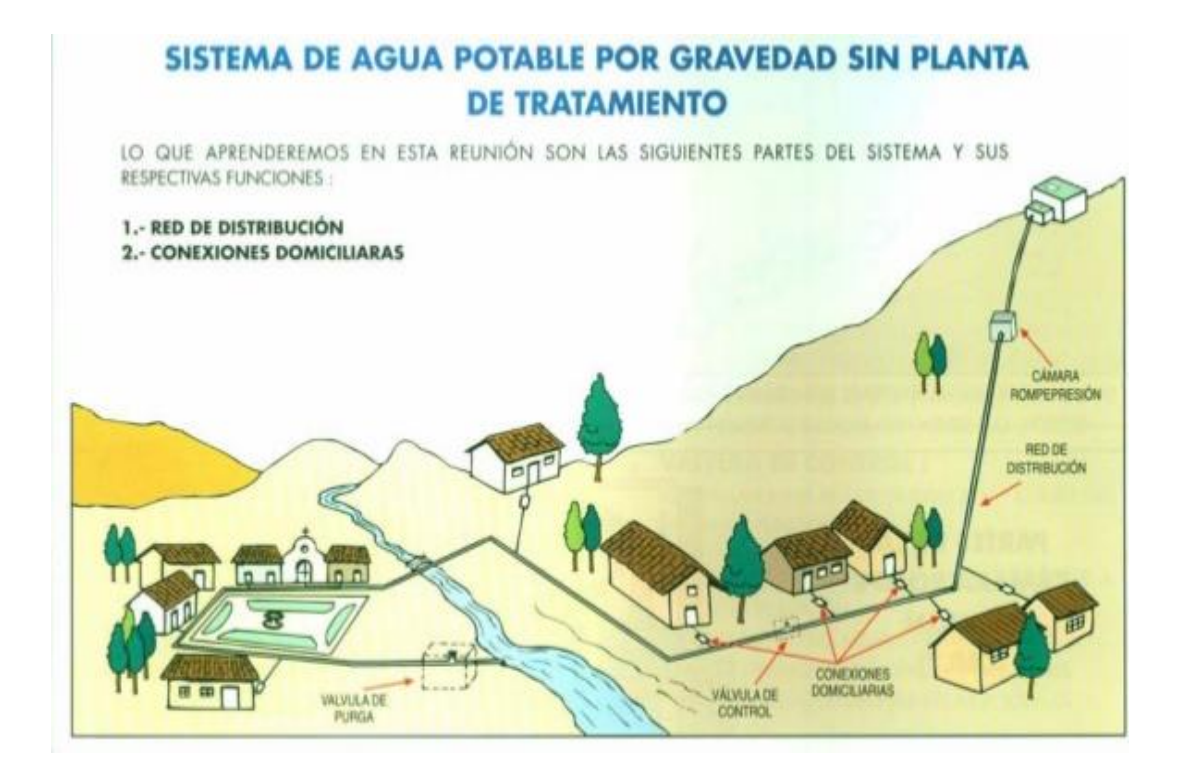

Fuente: Agua Potable Para Poblaciones Rurales disponible en [https://www.google.com/search?q=croquis+de+instalaciones+de+agua+potable](https://www.google.com/search?q=croquis+de+instalaciones+de+agua+potable+en+zona+rurale) [+en+zona+rurale](https://www.google.com/search?q=croquis+de+instalaciones+de+agua+potable+en+zona+rurale)

Las redes de distribución se deben diseñar para el caudal máximo horario (Qmh).

Los diámetros mínimos de las tuberías principales para redes cerradas deben ser de 25 mm (1"), y en redes abiertas, se admite un diámetro de 20 mm (3/4") para ramales.

En los cruces de tuberías no se debe permitir la instalación de accesorios en forma cruz y se deben realizar siempre mediante piezas en tee de modo que forme el tramo recto la tubería de mayor diámetro. Los diámetro de los accesorios en Tee siempre que existan comercialmente, se debe corresponder con los de las tuberías que unen, de forma que no sea necesario intercalar reducciones.

La red de tuberías de abastecimiento de agua para consumo debe ubicarse siempre en una cota superior sobre otras redes que pudieran existir de aguas grises.

La velocidad mínima no debe ser menor de 0.60 m/seg. En ningún caso puede ser inferior a 0.30 m/seg. La velocidad máxima admisible debe ser de 3 m/seg.

El caudal en el nudo (nodo) es:

 $Qi = Op *Pi$ 

Donde  $Qi =$ Caudal en el nudo "i" en L/seg.

 $Qp =$  caudal unitario poblacional en L/seg. Habitante.

$$
Qp = \frac{Qt}{Pi}
$$

Donde

Qt = Caudal máximo horario en L/seg.

Pt = Población total del proyecto en habitantes.

Pi = Población de área de influencia del nudo "i" en habitantes.

En redes ramificadas se debe determinar el caudal por ramal a partir del método de probabilidad, que se basa en el número de puntos de suministro y en el coeficiente de simultaneidad. El caudal por ramal es

 $Q$  ramal =  $K^* \Sigma Qp$ 

Donde

 $Qramal = Caudal de cada ramal en L/seg.$ 

 $K =$  Coeficiente de simultaneidad entre 0.2 y 1.

$$
K = \frac{1}{\sqrt{(x-1)}}
$$

Donde

 $X =$  número total de grifos en el área que abastece cada ramal

 $Qg =$  caudal por grifo (L/seg) > 0.10 Lit/seg.

2.1.2.9.- Cámara rompe presión para redes de distribución.

La sección interior mínima es de 0.60 m x 0.60m, tanto por facilidad constructiva como para permitir el alojamiento de los elementos.

La altura de la cámara se calculara mediante la suma de tres conceptos

Altura mínima de salida, mínimo 10 cm.

Resguardo a borde libre, mínimo 40 cm.

Carga de agua requerida, calculada aplicando la ecuación de Bernoulli para que el caudal de salida pueda fluir.

La tubería de entrada a la cámara estará por encima del nivel del agua y debe preverse de un flotador o regulador de nivel de aguas para el cierre automático una vez que se encuentre llena la cámara y para periodos de ausencia del flujo.

La tubería de salida dispondrá de una canastilla de salida, que impida la entrada de objetos en la tubería.

La cámara debe incluir un aliviadero o rebose.

El cierre de la cámara debe ser estando y removible, para facilitar las operaciones de mantenimiento.

Calculo de altura de la Cámara Rompe Presión (Ht).

 $Ht = A + H + BL$ 

$$
H=1.56*\frac{Qmh^2}{2gA^2}
$$

 $H =$ altura de carga

G = Aceleración de la gravedad. (9.81 m/se $g^2$ ).

A = altura hasta la canastilla (se recomienda como mínimo 10 cm).

Bl = borde libre (se recomienda 40 cm).

Qmh = caudal máximo horario (L/seg).

Calculo del volumen

 $Vm$ áx = Ab  $*$  H

 $Vm$ áx = L  $*$  A  $*$ H

Dimensionamiento de la canastilla.

Debe considerarse lo siguiente.

D canastilla =  $2*$ Dc.

 $3Dc < L$  diseño  $< 6Dc$ .

Donde

D canastilla = diámetro de la canastilla (pulg).

Dc = diámetro de la canastilla (pulgada)

Ldiseño = longitud de diseño de la canastilla (cm), 3Dc y 6Dc (cm).

## **Calculo del diámetro del cono de rebose y limpieza**.

El rebose se instala directamente a la tubería de limpia que realizan la limpieza y evacuación del agua de la cámara húmeda. La tubería de rebose y limpia tienen el mismo diámetro y se calcula mediante la siguiente ecuación.

$$
D = 0.71 \text{ x} \frac{Qmh^{0.38}}{Hf^{0.21}}
$$

Donde

D = diámetro del tubo de rebose y limpia (pulg).

Qmh = caudal de la salida de la red de distribución (caudal máximo horario) (l/seg).

Hf = Perdida de carga unitaria (m/m)

#### *Ilustración 13 Cámara Rompe Presión para red de distribución*

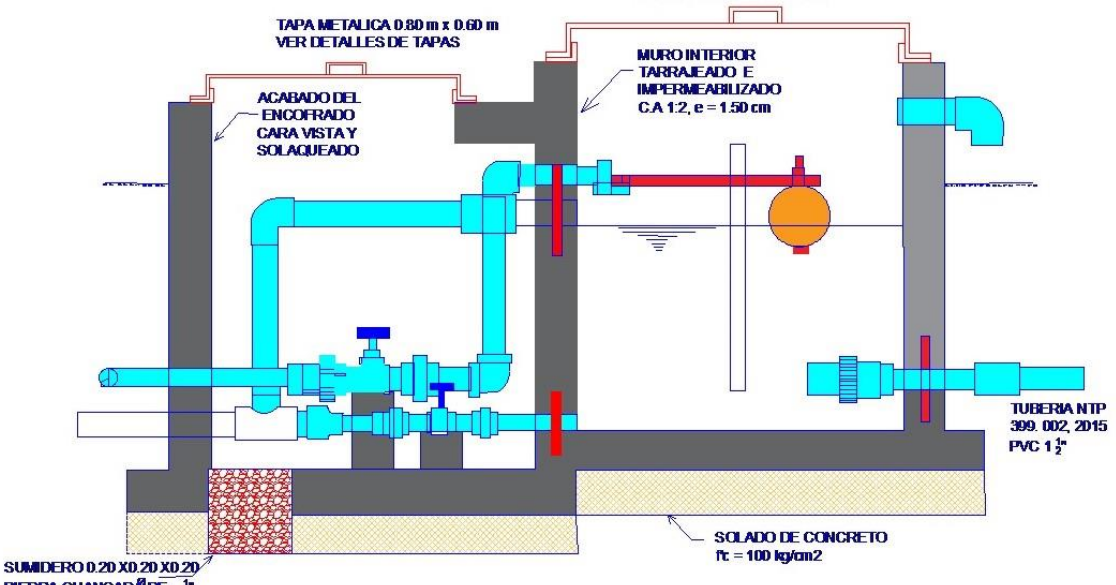

Cámara Rompe Presión para red de distribución

PIEDRA CHANCADA DE

Fuente: RM 192 -2018 Norma Técnica de Diseños Opciones Tecnológicas para Saneamiento en el Ámbito Rural.

2.1.2.10.- Válvula de Control.

Permiten controlar en forma correcta en la operación y mantenimiento del sistema de agua, además de regular el caudal en diferentes sectores de la red de distribución

La estructura que alberga será de concreto simple f´c = 210 $\frac{1}{c}$ 

Los accesorios serán de bronce y PVC.

ILUSTRACIÓN 14.- CÁMARA DE LA VÁLVULA DE CONTROL

Cámara de válvula de control para red de distribución.

Fuente: RM 192Norma Técnica de diseños opciones Tecnológicas para saneamiento en el ámbito rural.

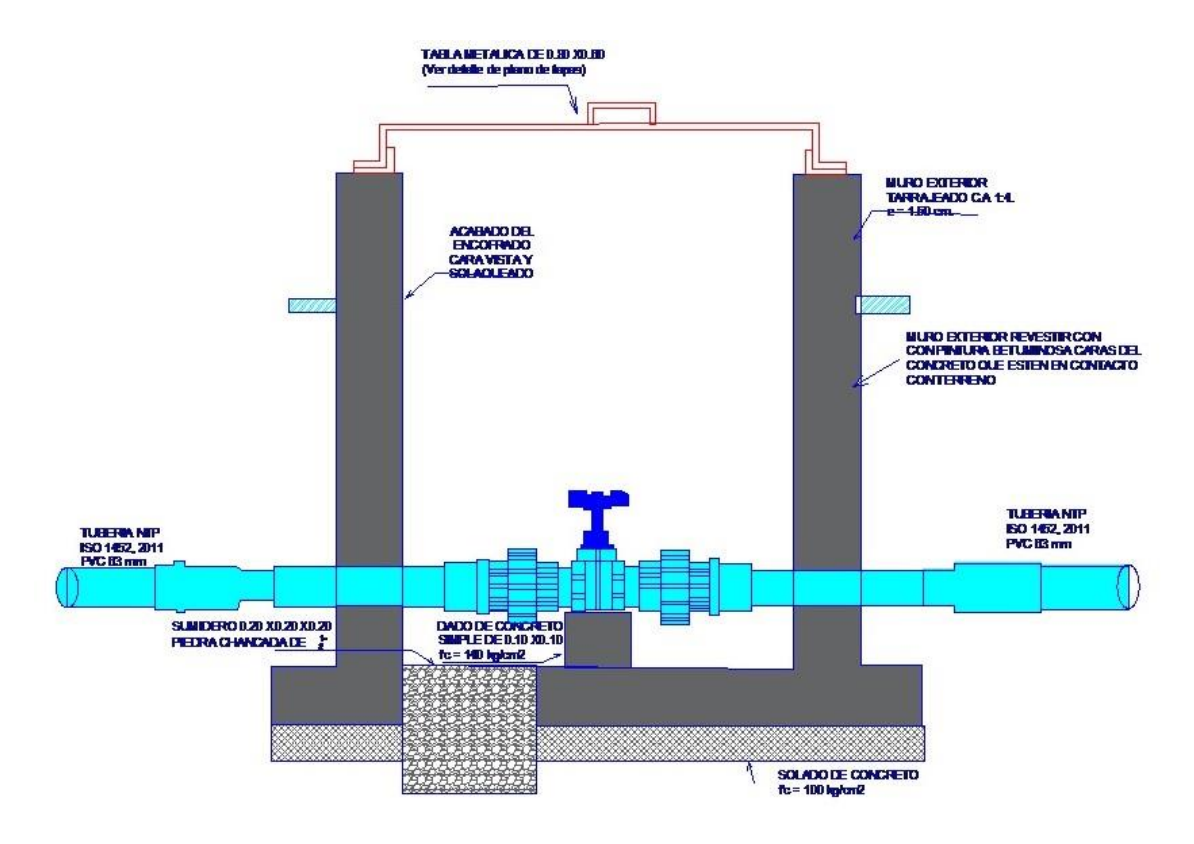

#### 2.2.- ANTECEDENTES.

#### **2.2.1.** ANTECEDENTES INTERNACIONALES**.**

**2.2.1.1.- Mejoramiento y Ampliación del Sistema de Abastecimiento de Agua Potable En La Comarca Momotombo \_ La Paz Centro, departamento León en el Periodo 2009 \_ 2029.**

Aguilar R. R. A., Obando G. F. J. y Brenes R. R. E. 2010 (3)

Es una Tesis donde involucra a una Empresa Nicaragüense de Acueductos y Alcantarillado Sanitarios (ENACAL) y el Centro de Estudios y Promoción Social del Departamento de León – La Paz Centro (CEPS), utilizando el Software de Epanet.

Sus objetivos son:

Objetivo General.

Mejorar y ampliar el sistema de abastecimiento de agua potable en la Comarca de Momotombo (Municipio La Paz Centro) y asi satisfacer la demanda actual y futura de la población, para un periodo de diseño de 20 años (2009 -2029). Objetivos específicos.

- Diagnosticar el sistema de abastecimiento actual de agua potable de la Comarca de Momotombo.
- $\checkmark$  Realizar el diseño Hidráulico de la red de distribución de agua potable asistido mediante el programa de Epanet.
- $\checkmark$  Proponer el Diseño de un tanque de mayor capacidad que el existe calculada sobre la base del consumo máximo diario.
- $\checkmark$  Realizar una evaluación ambiental al proyecto con el fin de prevenir, identificar y mitigar posible impactos al ambiente.

La Metodología utilizada fue siguiendo el resumen siguiente esquema metodológico:

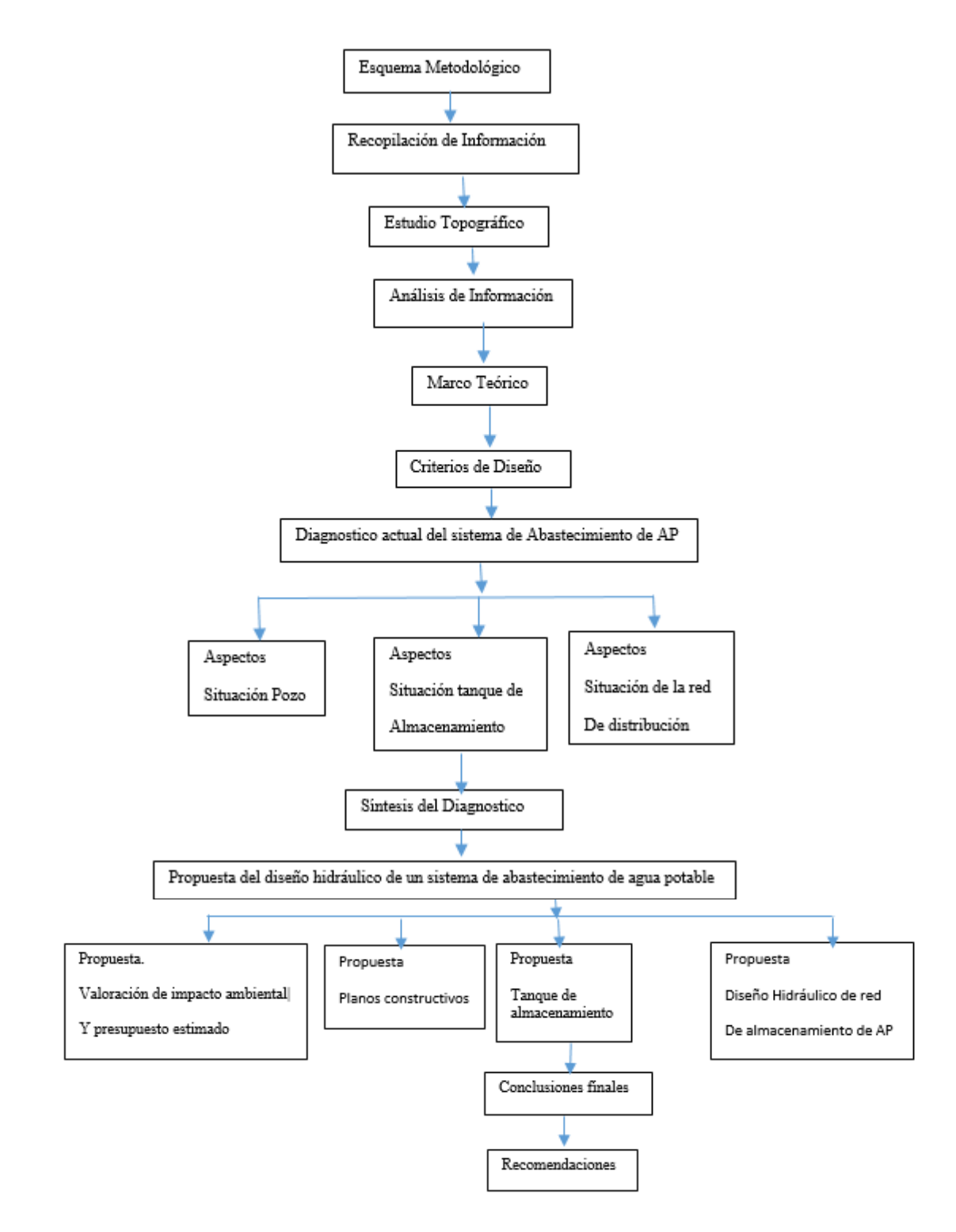

Sus conclusiones son las siguientes**:**

La necesidad de conocer las características geográficas del sitio en estudio incurría desde luego, realizar un levantamiento topográfico, para determinar así los puntos críticos del sistema y ubicación de los mismos, tomando en cuenta que el organismo gestor para dicho proyecto ya había determinado los sitios establecidos para la perforación del pozo y tanque de almacenamiento de agua, por lo que el levantamiento topográfico permitió la verificación de los mismos

y demás información necesaria para realizar el diseño, en el ANEXO D se presentan los planos topográficos y la propuesta de la red de abastecimiento.

Dado a que en las normas técnicas de abastecimiento y potabilización del agua se le considera para el resto del país si la población incurre de 5000 -10000 habitantes utilizar una dotación de 25 G/hab/día. Es utilizó una tasa de crecimiento poblacional en base al 3% con una población base de 3767 y una proyección de población a 20 años obteniendo una población futura de 6804 habitantes.

Se instalará una sumergible velocidad de giro de 3450 rpm, con potencia de bomba de 15 HP y potencia de motor de 20 HP, con un valor de feciencia hidráulica del 77.4%, CNPSd de 20 pies y CNPSr de 12.9 pies, lo cual garantiza que no habrá cavitación en el sistema.

Tanque de almacenamiento de acero sobre suelo, 113000 galones, con diámetro de 7 m con una altura total de 11.50 m y borde libre 0.30 m.

La red estará compuesta de 130089 m de tubería nueva de PVC SDR -26, desglosadas en 1609 ml de 1 ½" , 8228 ml de 2", 1943 de 4", 1309 ml de 6". Se propone la instalación de un (1) hidrante distribuido en un sector de mayor concentración, a fin de contar con una protección inmediata contra posibles conotos de incendios.

## **2.2.1.2.- Proyecto de Mejoramiento del Sistema de Distribución de Agua para el Casco Urbano de Cucuyagua, Copán.**

Molina R. G. E.2012<sup>(4)</sup>

Es una tesis tiene como propuesta mejorar el sistema de agua dado que se venció su periodo de viva porque tuvo 22 años de vida.

#### **Objetivos.**

#### **Objetivo general.**

Elaborar un proyecto de mejoramiento del sistema de distribución de agua para el casco urbano de Cucuya, Copán.

## **Objetivos Específicos.**

 $\checkmark$  Determinar la factibilidad de elaborar un diagnóstico para conocer la necesidad de construir un proyecto de mejoramiento del sistema de distribución de agua para el casco urbano de Cucuya, Copán**.**

- $\checkmark$  Determinar la capacidad de gestión que tiene la corporación municipal de Cucuyagua, Copán para hacer factible el proyecto de mejoramiento del sistema de distribución de agua al casco urbano de Cucuyagua, Copán.
- $\checkmark$  Definir el impacto que traería a la población del casco urbano de Cucuyagua, Copán, el proyecto de mejoramiento del sistema de distribución de agua.

#### **Metodología.**

El estudio realizado tiene un enfoque mixto **cualitativo y cuantitativo** dado que se recolectaron datos para establecer patrones de comportamiento y a su vez se recolectaron datos sin medición numérica para descubrir o afinar algunas de las preguntas de investigación en el proceso de interpretación.

Se utilizó un **diseño** de investigación no experimental transeccional o transversal de carácter descriptivo, porque los datos solo se recopilaron una vez en un momento determinado, en el municipio de cucuyagua, Copán

### **Variables usadas y Operacionalizacion**

Distribución de agua.

Población beneficiaria

Necesidad de consumo de agua

Conclusiones.

La investigación realizada determino que es viable la elaboración de un proyecto de mejoramiento del sistema de distribución de agua en el casco urbano del municipio de Cucuyagua, Copán.

El diagnostico determino la necesidad establecer un proyecto de mejoramiento del sistema de distribución de agua en el casco urbano del municipio de Cucuyagua, Copan, para sustituir el existente porque es obsoleto y presenta fallas en el suministro de agua en lo que respecta a la cantidad y calidad.

La Investigación realizada determinó que la municipalidad de Cucuyagua, Copán tiene capacidad de gestión y voluntad política.

El impacto principal del proyecto de mejoramiento del sistema de distribución de agua en el casco urbano del municipio de Cucuyagua, Copán. Sería tener agua en un 100% para mejorar su calidad de vida.

Uno de los problemas que tiene en el uso del agua es la falta de una cultura ambientalista por el mal manejo, situación que provoca fugas y pérdidas de agua.

# **2.2.1.3.- Propuesta de Mejoramiento y Regulación de Los Servicios de Agua Potable y Alcantarillado para la Ciudad de Santo Domingo.**

Tapia I. J. L. 2014 (5)

La investigación de esta tesis se centró en el estudio de la gestión de los servicios públicos domiciliarios de agua potable y alcantarillado en la ciudad de Santo Domingo de los Colorado. Empieza haciendo una revisión Histórica del desarrollo de los servicios públicos de agua potable y alcantarillado en la región para recorrer, con cierta extensión, el desarrollo de este tema en el Ecuador.

La **metodología** de investigación no está clasificada, solo sigue una secuencia de justificación con normas, leyes, luego hace un análisis de los servicios públicos de agua y Alcantarillado en el Ecuador, Un diagnóstico del sistema de agua y alcantarillado del sistema en estudio, en base a esto hacer una propuesta de mejora.

Objetivo General.

Diseñar un modelo de mejoramiento organizacional basado en eindicadores de gestión y proponer la promulgación de una ordenanza para regulación de los servicios prestados de agua potable y alcantarillado prestados por la EPMAPA  $-$  SD.

Objetivos específicos.

Diagnosticar la situación actual de la EPMAPA – SD, a partir de indicadores técnicos de gestión.

Proponer la reacción de una ordenanza que incluya la definición de parámetros legales y justificar la creación de una ordenanza para la regulación de los servicios prestados de agua potable y alcantarillado, en al ciudad de Santo Domingo.

Proponer una estrategia para la participación ciudadana de Santo Domingo en el ente de control a través de la conformación de comités de desarrollo y control social.

#### **Conclusiones**

Se concluye de esta investigación que a pesar de la descentralización los servicios de saneamiento siguen siendo manejados por los políticos de turno, cuyas maniobras electoreras y cortoplacista son responsables de que estas empresas no tengan el adelanto técnico, tecnológico y administrativo que se requiere para que cumplan con su importante papel en la ciudad.

Se ha visto que las personas que generalmentw dirigen esta vital empresa son colocadas allí como pagos de cuotas políticas y no por sus cualidades y conocimiento, por la EPMAPA SD han pasado muchos gerentes en poco. Tiempo, lo que no ha permitido una gestión planificada que de resultados en el tiempo.

El hecho evidente es que EPMAPA SD, no cuenta con una prestación de servicios que satisfaga las necesidades de los usuarios, con la calidad, cantidad y continuidad, aquí se da la prestación de un servicio de agua cuatro horas cada tres días y la cobertura es demasiado baja. Una constatación vergonzosa para una ciudad de economía tan pujante.

Se ha podido constatar a lo largo de este estudio que el servicio de alcantarillado sigue funcionando con tuberías que ya han cumplido su vida útil. Las descargas se las hace de una manera directa hacia los ríos, enteros y quebradas.

Se nota el descontrol en la administración de la EPMAPA SD la ausencia de un ente de control hace que la no preste un servicio eficiente, de calidad y continuidad.

## 2.2.2.- ANTECEDENTES NACIONALES

**2.2.2.1.- Mejoramiento del Sistema de Abastecimiento de Agua Potable (Caso: Urbano Valle Esmeralda, Distrito Pueblo Nuevo, Provincia y departamento de Ica).**

Concha H. J. DE D. Y Guillen L. J. P.  $2014^{(6)}$ .

Es una tesis ubicado en costa en el casco urbano del valle Esmeralda como zona de valle se captara agua mediante pozo tubular por bombeo para lograr ganar altura y poder impulsar el agua hacia los domicilio mediante gravedad.

Metodología. De acuerdo con la situación a estudiar, se incorpora el tipo de investigación denominado cuantitativo, explicativo, experimental y aplicativo el cual consiste en describir situaciones y eventos, es decir como es y cómo se manifiesta determinado fenómeno.

El tipo de investigación es descriptiva ya comprende la descripción, registro, análisis e interpretación del objeto a estudiar, tales como aspectos detallados del pozo tubular existente, calculo del caudal del diseño para la demanda de agua para consumo humano, pruebas de verticalidad, interpretación de sondajes eléctricos verticales (SEV), determinar en estado se encuentra la parte física del pozo. Elaboración de planos para determinar el sentido del flujo subterráneo, determinación de parámetros hidráulicos para el diseño de un nuevo pozo, toma de muestra de agua, determinar la potabilidad del agua, elaboración de pozos existente en la zona.

Diseño de Investigación.

La investigación a ser aplicada es tanto documental, de campo. Se basara en la obtención de datos provenientes de publicaciones, investigaciones y materiales impresos de empresas perforadoras de pozos, asociaciones de investigación en la materia, entre otros. Documental, etapa en la cual se recopila y revisa toda información referente a pozos, tubulares, en textos, internet, normas, folletos, estudios y análisis previamente realizados.

Población de Investigación.

Considera como población en estudio a la Urbanización del Valle La Esmeralda.

Muestra de Investigación.

La muestra en esta investigación será 7700 habitantes.

En resumen su metodología lo define de la siguiente manera.

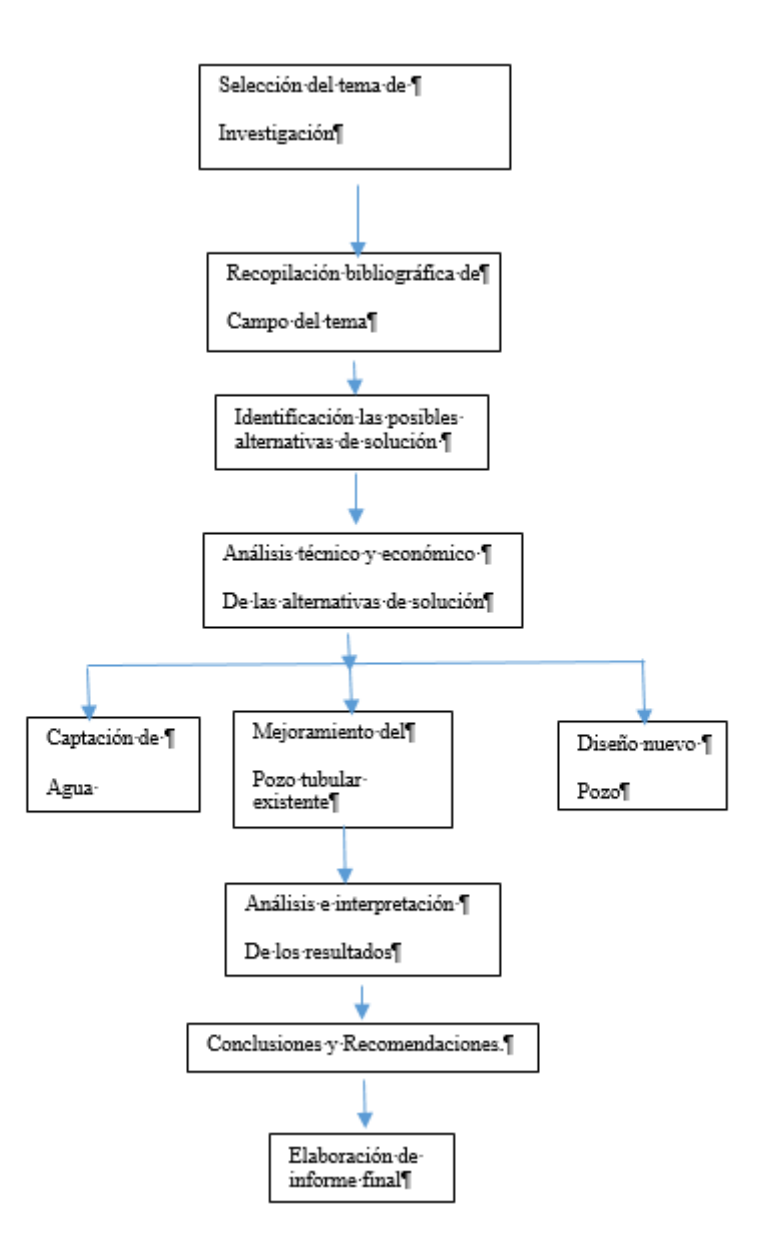

#### **Objetivos.**

Objetivo principal**.**

El objetivo principal es contar con un sistema de abastecimiento de agua potable eficiente que satisfaga la demanda actual y futura de la población, asegurando las condiciones sanitarias, minimizando costos que conlleve un abastecimiento mediante la fuente de captación**.**

Además de ello el objetivo puntual, materia del presente estudio es el abastecimiento del agua potable, tomando como alternativa el uso exclusivo del pozo tubular existente para la captación del agua subterránea, la misma que mediante verificaciones de diseño y de mejoramiento para dicho sistema de captación, cumplan y satisfagan el incremento de la demanda de agua potable

para la urbanización Valle Esmeralda futura en los próximos 15 años, y de no darse el caso la proyección de un nuevo pozo tubular dentro de la urbanización, minimizando y/o eliminando costos que conlleva un abastecimiento mediante el uso de dos fuente (fuente superficial y subterránea).

Conclusiones.

- $\checkmark$  Se calculó el caudal del diseño, siendo este de 52.65 lt/seg.
- $\checkmark$  Se observo mediante la prueba de verificación que el pozo IRHS 07 está ligeramente torcido.
- $\checkmark$  La tubería ciega se encuentra en estado de degradación por el tiempo de vida del pozo IRHS 07.
- $\checkmark$  Mediante el método geofísico se pudo interpretar que el basamento rocoso se encuentra a partir de los 100 m, por lo que se podría profundizar el pozo existente hasta los 90 m.
- $\checkmark$  De acuerdo con la prueba de acuífero, la zona cuenta con un buen acuífero para la explotación de aguas subterráneas garantizando la cantidad constante de agua.
- $\checkmark$  De acuerdo con las pruebas realizadas para cubrir la demanda de la futura urbanización, el caudal de bombeo será de 60 lt/seg con un tiempo de bombeo de 24 Horas.
- $\checkmark$  Se recomienda el cambio inmediato de un nuevo equipo de bombeo sumergible de diámetro de 8".
- De acuerdo con el análisis técnico se recomienda la alternativa del mejoramiento del pozo tubular existente al representante de la empresa.
- $\checkmark$  Para garantizar la demanda y el tiempo de vida útil, se recomienda colocar 30 de filtro puente trapezoidal de acero inoxidable 12".

**2.2.2.2.-** Mejoramiento del Sistema de Agua Potable y Saneamiento en La Comunidad de Cullco Belén, Distrito de Potoni – Azangaro \_ Puno.

Pejerrey D. L. F. 2018 (07)

## **Metodología de investigación.**

Ha utlizado la siguiente metodología. **Deductivo**.- se refiere cuando se utiliza el razonamiento para obtener conclusiones generales para explicaciones generales, en este proyecto obtenemos conclusiones siguiendo reglamentos dados para el sistema de agua Potable y Alcantarillado.

**Analítico**.- en esta investigación se empleó este método ya que cada uno de los componentes se trabajaron individualmente ya sea el sistema de agua potable y el sistema de saneamiento, los cuales son los servicios básicos que van de la mano para la sociedad, pero cada uno trabaja individualmente.

**Sintético**.- Se uso el método de síntesis ya que en la investigación se procedió de lo simple a lo complejo, de la causa a los efectos, de la parte al todo, de los principio a las consecuencias.

Técnicas de recolección de datos.- **Análisis Documental**.- se obtuvo información mediante el estudio de documentos que contenían datos, símbolos, procedimientos.

Instrumentos de recolección de datos: Fichas y formatos, resumen, bibliografía de información.

Objetivos General.

Mejorar la prestación de servicios de agua potable y saneamiento en la comunidad Cullco Belén, Distrito de Potoni, Provincia de Azangaro, departamento de Puno.

Objetivos Específicos.

- $\checkmark$  Mejorar la calidad de vida de las familias de la comunidad de Cullco Belén.
- $\checkmark$  Determinar la demanda de agua potable y desagüe.
- $\checkmark$  Mejorar el servicio de agua potable y saneamiento.
- $\checkmark$  Determinar proyección poblacional y demanda de los servicios de agua potable y saneamiento.

Conclusiones.

Se ha planteado el estudio bibliográfico denominado "Instalación de los servicios de agua potable y alcantarillado en el caserío de San Agustín de Oxapampa – Celendín \_ Cajamarca", tomando en cuenta los antecedente bibliográficos, para optar el sistema con letrinas y biodigestores.

La fuente de abastecimiento de agua es de manantial y garantiza el servicio de líquido elemento al término del periodo de diseño.

Con la puesta en marcha de esta obra se beneficia a la población del caserío San Agustín, siendo un total de 41 familias con una densidad poblacional de 5 habitantes /familia, resultado 250 pobladores, a su vez se asume 0.55% para el valor de tasa de crecimiento anual.

Los caudales de diseño calculado son los siguientes Qm =0.228  $\frac{u}{seg}$ , Qmd =  $0.296 \frac{lt}{seg}$ , Qmh =  $0.456 \frac{lt}{seg}$ .

Esta investigación ayudara a mejorar la salud de la población y a mejorar el o

. 4. Los caudales de diseño calculados son los siguientes: -  $Qm$ : 0.228 l/s  $Qmd$ :  $0.296$  l/s  $Qmh$ : 0.456 l/s. 5. Esta investigación ayuda a mejorar la salud de la población y a mejorar el medio ambiente.

**2.2.2.3.- Evaluación y Mejoramiento del Sistema de Agua Potable del Asentamiento Humanos Héroes del Cenepa, Distrito de Buenavista Alta, Provincia de Casma, Ancash – 2017.**

Illan M. N. V 2017 (08).

Esta tesis está orientada en zona de costa, donde la principal actividad es ubicar el pozo tubular donde por medio de bombeo se impulsa el agua, en el trayecto de la distribución del agua es un sistema cerrado a diferencia que en sierra es abierto, otra diferencia es que no existen Cajas Rompe Presión.

Metodología.

Diseño de Investigación.- Este proyecto de investigación corresponde al tipo de investigación no experimental, transeccional y descriptivo, porque no se puede manipular la variable y por qué describe la única variable utilizando la técnica de observación para la recolección de datos reales del campo.

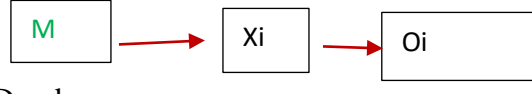

Donde:

 $M =$ la muestra representa todo sistema de agua potable, lugar donde se realiza la evaluación del sistema, asentamiento Humano Héroes de Cenepa, Buenavista Alta – Casma.

 $Xi$  = representa a la única variable (sistema de agua potable)

Oi = Representa los resultados (deficiencias encontradas en la evaluación).

Variable Independiente (única): Sistema de agua potable.

Objetivo General.

Evaluar el sistema de agua potable del Sistema Asentamiento Humano Héroes del Cenepa Distrito de Buenavista Alta, Provincia de Casma – Ancash 2017.

Objetivos Específicos.

Calcular el caudal, profundidad y diámetro de la captación (Pozo Excavado).

Determinar la velocidad, Pérdida y diámetro en la línea de impulsión.

Calcular el Volumen de almacenamiento diario y verificarlas fallas en el reservorio.

Determinar la velocidad, pérdidas, presión y diámetro de la línea de aducción.

Determinar presión y diámetro en las redes de distribución del sistema.

Realizar un análisis físico, químico y bacteriológico del agua.

Proponer una alternativa de mejoramiento si se encuentra deficiencias en los componentes del sistema de agua potable.

Conclusiones.

De la captación se calculó el caudal de bombeo es de 7.30  $\frac{u}{seg}$ , se capta de 10 de profundidad de pozo excavado e impulsado con moto Kohler de 16HP de potencia, seguna los cálculos realizados en la propuesta de mejoramiento la oferta requerida para la población debe ser de 22.837  $\frac{u}{seg}$ , para cubrir la demanda.

En la línea de impulsión se determinó que la velocidad del agua es de 0.83 m/seg, .5recorriendo 3720.00 m de tubería PVC de clase C -7.5 diámetro de 4 pulgadas, además se calculó la altura dinámica total de 83.51 m. esto indica que la velocidad están dentro de los parámetros establecidos de 0.6 m/seg a 5 m/seg según RNE OS 010.

El Tanque de almacenamiento diario se encuentra en óptimas condiciones de funcionamiento, pero el volumen calculado de 150.09 m3 de agua no es lo suficiente para la demanda que ofrece la población puesto que la población necesitaría un volumen de 200 m3.

La velocidad determinada en la línea de aducción es de 1.17  $\frac{m}{seg}$  y el diametro de 4 pulgadas los cuales están dentro de los parámetros establecidos entre 0.60 m/seg y 3.00 m/seg según RNE OS 050.

La rede de distribucion es uno de los componentes del sistema que no cumple los parámetros del reglamento, primero presenta diámetros de 2 Pulgadas y como segundo que las presiones dinámicas en los 4 nudos es de 1 0 H2O presión mínima y 9 m.H2O presión máxima según el RNE OS 050, las presiones deben estar entre 10 a 50 m de H2O y de diámetro mínimo de 75 mm.

La calidad de agua en general no está apta para consumo humano, puesto que superan lo LMP del reglamento de calidad del agua cálcica. Dureza magnesiana, alcalinidad total, salinidad, coliformes fecales y coliformes totales.

En la evaluación del sistema de agua potable del asentamiento Humano Héroes del Cenepa Distrito de Buenavista Alta, Provincia de Casma, se determinó deficiencia es su sistemas de agua como poca caudal de bombeo que ofrece el pozo y pérdidas considerables por la distancia que recorre hasta llegar a la conexiones domiciliarias, además presenta presiones dinámicas muy bajas en la red de distribución y finalmente la mala calidad del mismo que se entrega a los beneficiarios afecta la salud de los niños y toda la población en general.

#### 2.2.3.- ANTECEDENTE LOCALES.

**2.2.3.1.-** Mejoramiento del Servicio de Agua Potable En El Caserío Alto Huayabo \_ San Miguel De El Faique – Huancabamba – Piura Enero 2019.

Chuquicondor A. S. 2019 $(9)$ 

Tesis realizada en el sector de Alto Huayabo, procedente de 03 manantiales, donde beneficia a un sector del caserío Huayabo, La Municipalidad de San Miguel de El Faique este año tiene Proyectado instalar UBS en los domicilios de este sector.

**Metodología**.- la metodología utilizada fue.

Trabajo de campo. Consiste en la visita al área de ejecución de la obra, para inspeccionar y caracterizar el área y su entorno, los aspectos se seguridad en higiene ambiental, área disponible, las facilidades existentes, entre otros. Para caracterización del entorno o área de influencia en sus componentes físicos, biológico, económico, social y cultural, se recopilo información relativa al entorno, ala infraestructura además de las características socioeconómicas y culturales.

Trabajo de Gabinete.- Consistió en la revisión e interpretación de la memoria descriptiva, planos el análisis de la información recopilada de cada especialidad: la integración de información y la elaboración del informe final.

Objetivo General.

Mejorar el servicio de agua potable satisfaciendo las necesidades básicas de los pobladores del caserío Alto Huayabo.

Objetivos Específicos.

Mejorar la captación y línea de conducción y red de distribución del sistema de agua potable del caserío Alto Huayabo.

Mejorar el reservorio apoyado y beneficiar a las familias de Alto Huayabo con la cobertura total del servicio de agua.

Conclusiones.

El proyecto beneficiara a 25 viviendas que suman una población de 125 habitantes y se proyecta a 20 años para una población de 187 habitantes, elevando la calidad de vida de los habitantes y disminuyendo las enfermedades que aquejan al caserío.

Se realizó el diseño la rede de agua potable del caserío Alto Huayabo haciendo uso de los Software AutoCAD y WaterCad, para así poder verificar las presiones y velocidades que cumplan con lo establecido en la RM 192 -2018 del Ministerio La Vivienda.

En algunos Nodos las Velocidades son inferiores a las que la norma dice RM 192 -2018 Vivienda, se ha proyectado válvulas de rompe Presión en total 3 y un reservorio en la parte alta para abastecer a dicho lugar.

La línea de conducción se diseña teniendo en cuenta el máximo caudal diario y la línea de distribución se diseña utilizando el caudal máximo horario, teniendo en cuanta que las presiones no sobrepasen los 50 mca y las velocidades no sobrepasen los 3 m/seg y presenta una longitud de 2096 ml de tubería de 1" y  $\frac{3}{4}$ ".

**2.2.3.2.- Mejoramiento del Sistema de Agua Potable del Caserío La Capilla del Distrito San Miguel de El Faique, Provincia de Huancabamba, Departamento Piura, Marzo 2019**

Valdiviezo G. M. 2019<sup>(10)</sup>

La autora de tesis se ha centrado en evaluar el sistema de agua Potable del caserío La Capilla, para luego hacer una propuesta de mejora en base a sus resultados según el diseño puesto en práctica, quedando documentado como sugerencia por ser estudiante pues no tiene financiamiento para financiar.

Metodología.

Diseño de Investigación.

El diseño designio a seguir obtener de datos, teniendo en cuenta que la investigación es descriptiva, analítica, longitudinal, no experimental y de corte transversal, dado que se estudia la situación en un periodo específico donde se recolecto la información necesaria de manera visual y personal para conocer el problema de la población del caserío La Capilla. Estos desarrollados de la siguiente forma:

- a) Recolección de antecedentes y elaboración del marco conceptual, que me propiciara un conocimiento de cómo evaluar la problemática situación del sistema de agua potable de la zona.
- b) Analizar los criterios según la normativa que me permitan idear un mejoramiento en el diseño del sistema de redes de agua potable en el caserío La Capilla.
- c) La investigación fue desarrollada a través de elaboración de encuestas elaboradas para definir la problemática de la población.
- d) Diseño de modelamiento Hidráulico de las redes de distribución por medio del Software WaterCad, para el procesamiento del datos para una mejor recisión.

El método de investigación se realizará de la siguiente manera.

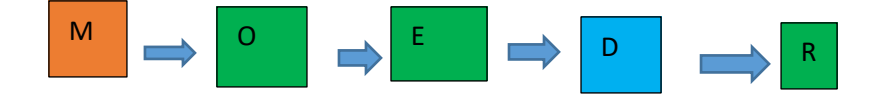

Donde:

 $M =$ Muestra; O = Observación; E = Evaluación; D = Diseño; R = resultados.

#### Población

La presente investigación está delimitada por todos los sistemas de agua potable en zonas del distrito de San Miguel de El Faique.

## Muestra.

Comprende los componentes del sistema de agua potable como tuberías, líneas de conducción, tanque apoyado, línea de aducción, redes principales y secundarias de distribución del caserío La Capilla del distrito de San Miguel de El faique, Provincia de Huancabamba, Departamento de Piura.

Objetivo General.

Mejorar las redes del sistema de agua potable del caserío La Capilla, Optemizando las condiciones de vida y calidad del agua de la población, para las familias de las 163 vivienda existentes.

#### Objetivos Específicos.

- $\checkmark$  Evaluar las redes del sistema de redes de agua potable del caserío La Capilla.
- $\checkmark$  Diseñar un sistema de redes de agua potable del caserío La Capilla.
- $\checkmark$  Mejorar las redes de distribución del caserío La Capilla.
- $\checkmark$  Realizar un estudio microbiológico del agua la fuente que abastece al caserío La Capilla.

Conclusiones.

- $\checkmark$  Se realizó un mejoramiento en el sistema de agua potable, por lo que la población no cuenta con una continuidad del servicio de agua potable.
- $\checkmark$  En el diseño me arrojo que la presión máxima es de 43.98 m.c.a. en mi nodo J -28 y mi presión mínima de 5.04 m.c.a en el nodo J -29.
- $\checkmark$  La velocidad máxima es de 1.34 m/seg en mi línea de conducción y la velocidad mínima de 0.02 en m/seg la tubería T -18.
- $\checkmark$  Se diseño las redes del sistema de agua potable líneas de tuberías de PVC SAP clase 10 y se trabajó con diámetros 1 ½", 1" y ¼", resultando tener las siguiente longitudes:  $1 \frac{1}{2}$ " = 212.83 metros de tubería, 1" = 1755.20 metros de tubería y ¾" = 3683.98 metros de tubería.
- $\checkmark$  Se ubicaron de las 3 cámaras rompe presión tipo 6, cada aproximadamente a 50 m de desnivel en la línea de conducción con una dimensión de 0.60X 0.60 X 0.90 m. y 03 cámaras rompe presión tipo 7 en la red de distribución con una dimensión de 0.60 m X 0.60 m X 1.10 m.
- Se diseñó un tanque apoyado de 20  $m^3$  con un diámetro de 3.50 m y una altura de 3.00 m.
- $\checkmark$  Se realizó el estudio microbiológico de agua en la Dirección Regional de Salud de Piura, el cual dio los siguiente resultados físicos – Químicos:

PH 7.75, cloro residual 0 mg/l, conductividad 96.9 us/cm, solidos totales disueltos 48.8 mg/l, turbiedad 9.41 UNT y para análisis Microbiológicos, recuento de Coliformes 1.2 X  $10^3$  UFC/100 ml. Determinación de Coliforme termo tolerantes < 1 UFC /100 ml parásitos y protozoarios ausencia.

**2.2.3.3.- Ampliación y Mejoramiento del Servicio de Agua Potable Instalación del Saneamiento Básico de la Localidad de Monte Grande, Distrito de Sapillica – Ayabaca – Piura**

Calderón V. C. D. 2018 (11)

#### **Metodología.-**

**Deductivo.-** Se refiere cuando se utiliza el razonamiento para obtener conclusiones generales para explicaciones generales, en este proyecto obtendremos conclusiones siguiendo los reglamentos dados para el sistema de agua Potable y Alcantarillado. Este método se utilizara para obtener particularidades partiendo de las observaciones iniciales.

**Analítico**:- Este método lo utilizaremos para analizar la información primaria y secundaria, y así arribar a los hallazgos y resultados, relacionados con los indicadores, dimensiones y variables que conforman la presente investigación. El juicio analítico implica la descomposición del fenómeno en sus partes constitutivas. Es una operación mental por la que se divide la representación totalizada de un fenómeno en sus partes.

Sintético.- Implica la síntesis esto es, unión de elementos para formar un todo. El juicio sintético, por lo contrario consiste en unir sistemáticamente los elementos heterogéneos de un fenómeno con el fin de reencontrar la individualidad de la cosa observada. La síntesis significa la actividad unificante de las partes dispersas de un fenómeno. Sin embargo, la síntesis no es la suma de contenidos parciales de una realidad, la síntesis añade a las partes del fenómeno algo que solo se puede adquirir en el conjunto en la singularidad.

#### **Objetivo general.**

Ampliación y mejoramiento del servicio de agua potable e instalación del saneamiento básico de la localidad de Monte Grande, Distrito de Sapillica \_ Ayabaca – Piura.

Objetivos Específicos.

- $\checkmark$  Lograr una óptima calidad agua, adecuada deposición de excretas y aguas residuales.
- Abastecer en su totalidad a la población de Monte Grande con el sistema de agua potable y sistema sanitario.
- $\checkmark$  Disminuir las enfermedades gastrointestinales y diarreicas.
- Calcular los caudales de diseño para su óptimo funcionamiento del sistema.

## **Conclusiones:**

 $\checkmark$  Las condiciones de salud de cada uno de los pobladores mejorará con la ejecución de la propuesta presentada, contando con infraestructura adecuada para la deposición sanitaria de excretas y aguas residuales; lo que cabecera la disminución de enfermedades diarreicas infecciosas y parasitarias.

- $\checkmark$  Con el presente estudio se pretende beneficiar a 60 familias, las cuales podrán consumir agua de buena calidad, así como el crecimiento de cada una de sus actividades económicas.
- $\checkmark$  El cálculo poblacional y desarrollo urbano, presentado para el año 2038 es de 297 habitantes, con una tasa de crecimiento anual del 1.00%, una densidad de población de 4.50 habitantes/vivienda.
- $\checkmark$  Con el estudio de la demanda de agua potable se obtuvieron los caudales de diseño (Caudal promedio anual = 0.34 l/s, Caudal máximo diario 0.44  $\frac{1}{s}$  y caudal máximo horario = 0.68 lit/seg).

#### 2.3.- MARCO CONCEPTUAL.

Ministerio de salud 2011<sup>(12)</sup>

Define lo siguiente:

**2.3.1.- Agua Cruda.-**Es aquella, en estado natural captada para abastecimiento que no ha sido sometido a procesos de tratamiento.

**2.3.2.- Agua Tratada.**- Toda agua sometida a procesos físicos químicos y/o biológicos para convertirla en un producto inocuo para consumo humano.

**2.3.3.- Agua de consumo humano**.- agua apta para consumo humano y para todo uso doméstico habitual incluida la higiene personal.

Inocuidad.- Que no hace daño a la salud humana.

**2.3.4.- Límite máximo permisible**.- Son los valores máximos admisible de los parámetros representativos de la calidad de agua.

**2.3.5.- Parámetros microbiológicos**.- Son los microorganismos indicadores de la contaminación y/o microorganismos patógenos para el ser humano analizados en el agua de consumo humano.

**2.3.6.- Agua potable**<sup>(13)</sup> Se llama agua potable al agua dulce que tras ser sometida a un proceso de potabilización se convierte en agua potable, quedando así lista para consumo humano como consecuencia del equilibrio valor que imprimirán sus minerales, de esta manera, el agua de este tipo podrá ser consumida sin ningún tipo de restricciones.

**2.3.7.- Peligros de consumir agua no potable**.- Las sustancias más peligrosas son el arsénico, el cadmio, el zinc, el cromo, los nitratos y nítricos, la presencia de bacterias y virus.

**2.3.8.- Población** <sup>(14)</sup>. es un grupo conformado de personas que viven en un determinado lugar o Región.

**2.3.9.-Poblacion Inicial**.- Número de habitantes en el momento de la formulación del proyecto.

**2.3.10.- Población de diseño**.- Número de habitantes que se espera tener al final del periodo de diseño.

**2.3.11.- Densidad poblacional**.- Es el número de sujetos que residen en un kilómetro cuadrado de territorio.

2.3.12.- Dotación <sup>(16).</sup> Es la acción y resultado de proporcionar agua por habitante para su uso correspondiente.

2.3.13.- **Demanda de agua** <sup>(17)</sup>- Es la necesidad agua para diferentes usos, uso doméstico, uso público por ejemplo para riego de parques, uso industrial por ejemplo para lavado, y comercial.

**2.3.14.- Gastos de diseño.**

**Gasto medio diario.-** Agua que la población necesita en un día en promedio**.**

**Gasto máximo Diario.-** Es la cantidad de agua diaria que la población de una localidad requiere para poder cumplir con sus ocupaciones.

**Gasto máximo horario.-** Es la cantidad de agua a la hora de máximo consumo horario de la población.

**2.3.15.- Periodo de diseño**.- es el tiempo efectivo de vida en años las estructuras y equipos que componen el sistema de agua potable cubriendo una demanda proyectada.

**2.3.16.- Sistemas de abastecimiento de agua potable**.- Comprende las estructuras y estudios para poder suministrar el agua de una fuente de manera continua, con una buena presión, de calidad, en cantidad suficientes para toda la población.

**Sistemas de abastecimiento de agua por gravedad**.- es el sistema que se diseña porque la fuente de agua se encuentra en una cota superior a la de viviendas de la población, permitiendo que el agua descienda por gravedad a través de las tuberías hasta llegar a la última vivienda.

**2.3.17.- Captación** <sup>(20)</sup>.- Existen diferentes fuentes de agua para la captación como se detalla: captación de agua de mar, captación de río, captación de quebrada, captación de fuente de lluvia, captación de lluvia, Captaciones de pozos tubulares.

**2.3.18.- Reservorio** <sup>(21)</sup>. Es un depósito de reserva de reserva de agua, disponible para suministro de agua en forma continua en horario critico para la población.

**2.3.19.-Linea de Conducción**.- Elemento que transporta el agua de la fuente proveniente de la captación hasta la siguiente estructura que es el reservorio o planta de tratamiento

**2.3.20.- Línea de Aducción**.- Esta conformado por la tubería que llega el agua tratada desde el reservorio por red de distribución de la zona del proyecto.

**2.3.21.- Cámara Rompe Presión**.- Es una estructura concreto armado de forma rectangular donde descontinua la tubería con el fin de reducir la presión hidrostática a cero o una atmosfera de presión que equivale a 760 mm de Hg, a partir de este generar un nuevo nivel referencial del agua generando nueva presión dentro de la tubería, y la topografía lo permite llegara a otra cámara rompe presión.

**2.3.22.- Perdida de carga**.- Es la perdida de presión por cada longitud de tramo por rozamiento del agua en las uniones de tubería y por el terreno accidentado.

**2.3.23.- Línea Gradiente**.- Es la perdida de energía en una determinada longitud recorrida por el agua por desnivel de la topografía.

**2.3.24.- Red de distribución**.- Está formado por las estructuras, tuberías, accesorios, válvulas, "T", reducciones que permiten la conducción del agua desde el reservorio hasta cada vivienda, centros comerciales, lavaderos, Instituciones Educativas, Universidades, Establecimientos de Salud, Iglesias entre otras.

**Red de Distribución de red abierta**.- Es una red caracterizada por contar con una tubería de distribución desde la parten ramales que terminan en puntos ciego.

**2.3.25.- Tuberías (22).-** Las tuberías son un sistema formado por tubos, que pueden ser de diferentes materiales, que cumplen la función de permitir el transporte de líquidos, gases, mezclas en suspensión en forma eficiente, siguiendo normas estandarizadas en forma eficiente, cuya selección se realiza de acuerdo a las necesidades de trabajo a realizar. En una red se complementa con accesorios, como codos, uniones, reducciones, entre otros.

2.3.26.- Válvulas hidráulicas<sup>(22)</sup>- Las válvulas tienen varios acometidos según su funcionalidad como se detalla a continuación.

**Válvulas de distribución**.- son encargadas de dirigir el fluido según la conveniencia del fluido, puede influir en gobernar a otras válvulas.

**Válvulas de Presión**.- su función es limitar la presión de trabajo en el circuito en la zona de trabajo, limita la presión de la bomba, y funciona como elemento de seguridad.

**Válvulas de cierre**.- Tienen como función el paso del fluido hacia un sentido, mientras permite el libre fluido en otro sentido,

**Válvulas de flujo**.- cuando deseamos variar la velocidad de un actuador, ha veces para reducir la velocidad de flujo.

**Válvulas de aire**.- Son necesarias para extraer el aire cuando cambia de pendiente positiva la dirección de los tramos de tubería, utilizando válvulas automáticas o manuales.

**Válvula de Purga**.- tiene como finalidad vaciar la tubería para su limpieza de sedimentos y se coloca en puntos bajos del sistema de agua potable o riego.

**Válvula de paso**.- Ayuda a controlar el paso del agua para su ingreso a la vivienda.

**2.3.27 Conexiones domiciliarias de agua potable**.- La conexión domiciliaria de agua potable constituida por los siguientes grupos de elementos: de toma, que comprende de una abrazadera de fierro fundido o PVC para tubería de PVC una llave de acuerdo al caudal del fluido, una llave de toma (llave corporation de bronce o PVC especial libre flujo).

La caja de protección será de 0.50 m x0.30mx0.30m los interiores, con una tapa de PVC o poli cloruro de vinilo (20cmx30cm). Llave de control con niple, medidor de agua, Niple o racor de plástico con tuerca de bronce, que unirá el medidor a la conexión interna.

**2.3.28.-Presión estática**.- Es la presión en una sección de la tubería donde el agua se encuentra en reposo.

**2.3.29.- Calidad de agua** <sup>(24)</sup>. El agua apta para consumo humano y para uso doméstico habitual, incluida su higiene personal.

Agua tratada.- Toda agua sometida a procesos físicos, químicos y/o biológicos para convertirla en un producto inocuo para el consumo humano.

**Parámetros organolépticos**. Son los parámetros físicos, químicos y/o microbiológicos cuya presencia en el agua para consumo humano pueden ser percibidos por el consumidor a través de su percepción sensorial.

**Aspectos microbiológicos**.- Comprende todos los microbios existente en la captación como de tipo natural, o contaminado en caso de fuentes de río, quebrada, mar entre otros pueden ser de tipo fecales de animales, humano

donde ingresan bacterias y otros organismos que contaminan el agua, el análisis de laboratorio lo determina para ser apta o no para consumo humano.

**Aspectos Químicos**.- Los contaminantes en caso de captaciones de nivel bajo, se puede contaminar la fuente de agua con fertilizantes, residuos orgánicos, filtraciones de aguas residuales que contengan componentes químicos como nitratos, zinc, Cobre, Plomo, azufre, mercurio, entre otros que afectan la salud de los consumidores.

**Aspectos Radiológicos**.- Comprende en contaminación de la presencia de radionúclidos cerca de la fuente de agua, por lo que se debe de realizar un análisis de radioactividad alfa y beta.

## **III.- HIPOTESIS.**

Con el mejoramiento del diseño del sistema de agua potable en el Caserío Alan García, del distrito Carmen de La Frontera, de la provincia de Huancabamba, departamento de Piura, se logrará beneficiar a los 315 pobladores que no cuentan actualmente con un sistema continuo para mejorar el servicio de abastecimiento de agua potable.

## **IV.- METODOLOGIA.**

## 4.1.-DISEÑO DE LA INVESTIGACIÓN.

El diseño de la Investigación a seguir es obtener datos, teniendo en cuenta que la investigación es descriptiva, analítica, longitudinal, no experimental y de corte transversal, dado que se estudió la situación en un periodo especifico donde

- a) Se recolecto la información necesaria de manera visual y personal para conocer el problema del sistema de agua potable del caserío Alan García. Desarrollándose de la siguiente manera:
- b) Analizar los criterios según la normativa 2018 del Ministerio la Vivienda que permita comparar parámetros de mejoramiento en el diseño del sistema de redes de agua potable en el caserío Alan García.
- c) La Investigación se desarrolló con la topografía desde la captación, siguiendo la red existente, reservorio existente, y las líneas de aducción hasta las conexiones domiciliarias, datos que permitieron conocer el sistema actual para el diseño.
- d) Diseño de modelamiento hidráulico de las redes de distribución por medio del software WaterCad para el procesamiento de datos para una mejor precisión.

El método de investigación se realizó de la siguiente manera.

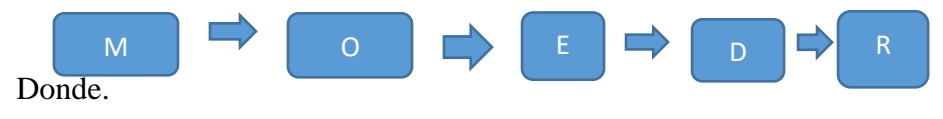

 $M =$ Muestra, O = Observación, E = Evaluación, D = Diseño,  $R =$ Resultado.

## 4.2.- POBLACIÓN MUESTRA**.**

La tesis está delimitada por todos los sistemas de agua potable en zonas rurales del Distrito de Carmen de la Frontera.

### **Muestra.**

Comprendió los componentes del sistema de agua potable del Caserío Alan García en lo referente a tuberías de líneas de conducción, tanque apoyado, línea de aducción, redes principales y secundarias.

## 4.3. DEFINICION Y OPERACIONALIZACION DE VARIABLES E INDICADORES.

TABLA N°: 5 : OPERACIONALIZACION DE LAS VARIABLES.

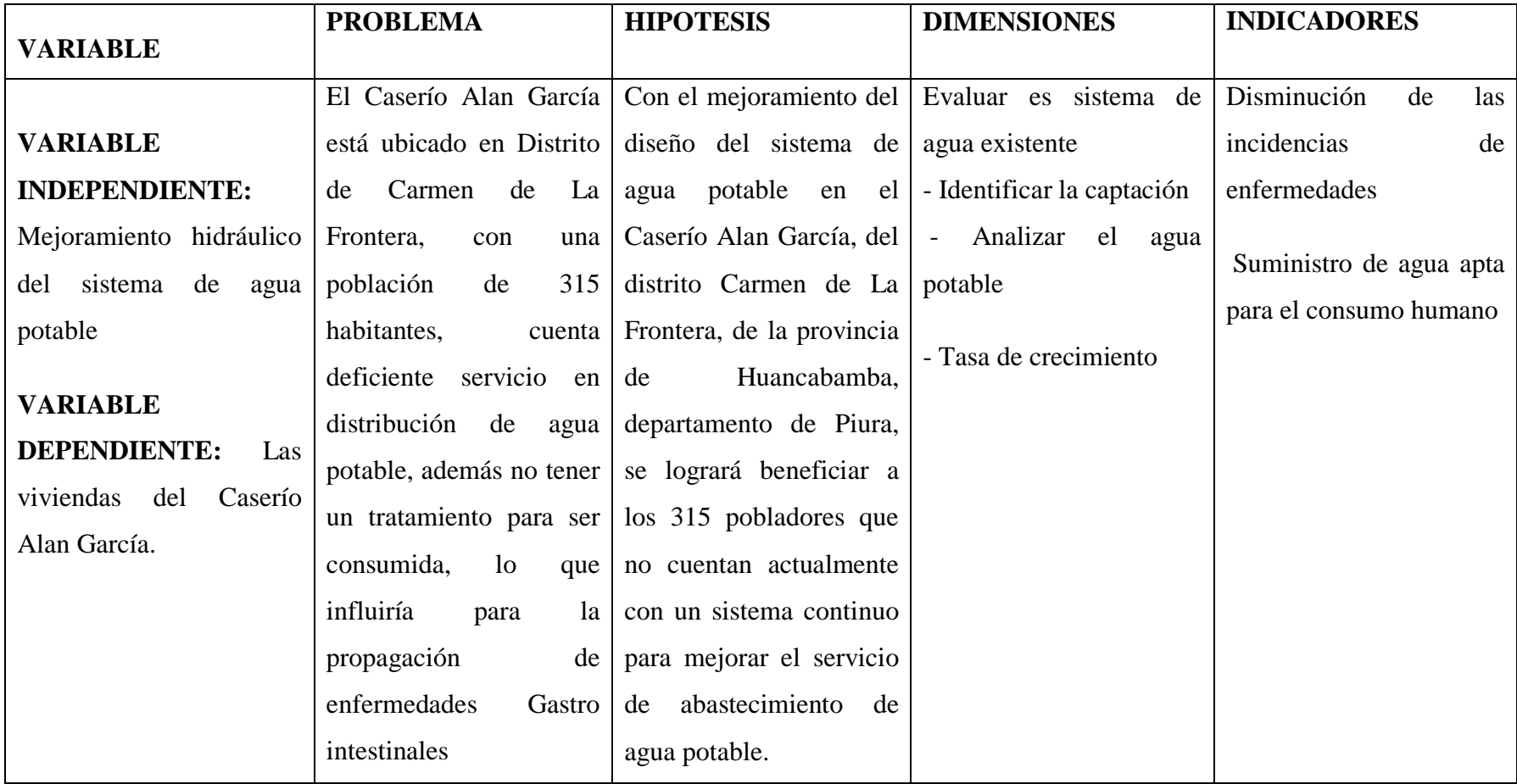
### 4.4.- TÉCNICAS E INSTRUMENTOS DE RECOLECCIÓN DE DATOS.

Las técnicas realizadas en la investigación del proyecto se ha realizado de manera visual mediante recolección de los datos en campo en la libreta de topográfica, toma de muestra de agua para realizar en diseño correspondiente. Para la topografía se ha realizado con estación total, para lo cual los puntos de control se han fijado en las estructuras del sistema existente. Los envases para la toma de muestra de agua para realizar el análisis microbiológico se trató que lleguen en el mismo tiempo al Laboratorio del Hospital de Huancabamba.

Los textos y normas que sustentan a la presente investigación para el diseño de agua potable.

Se usó el Software AutoCAD Civil 3D, Water Cad versión 8i, Microsoft Word, Excel y Power Point, Para la redacción del presente documento. La lista de cotejos para la evaluación del proyecto de investigación.

## 4.5.- PLAN DE ANÁLISIS.

El plan de análisis empleado en el proyecto estuvo comprendido de la siguiente manera:

Determinación de la zona rural.

Ubicar y realizar una visita a la zona de estudio y coordinación con los pobladores y beneficiarios del sistema de agua potable.

Realizar la topografía del sistema de agua.

Coordinación con la Municipalidad de Carmen de la Frontera para determinar la tasa de crecimiento poblacional.

Realizar el análisis microbiológico del agua del sistema de agua del caserío Alan García.

Elaboración de plano del sistema de agua potable.

Diseñar el sistema de agua siguiendo las normas de la resolución Ministerial N° 192 Norma Técnica de Diseño: Opciones de redes para Sistema de Saneamiento en el Ámbito rural.

Diseño del sistema de redes de distribución utilizando el software WaterCad versión 8i.

Elaboración de planos de planos de ubicación de nodos y tuberías del sistema de agua potable del caserío Alan García.

4.6.- MATRIZ DE CONSISTENCIA.

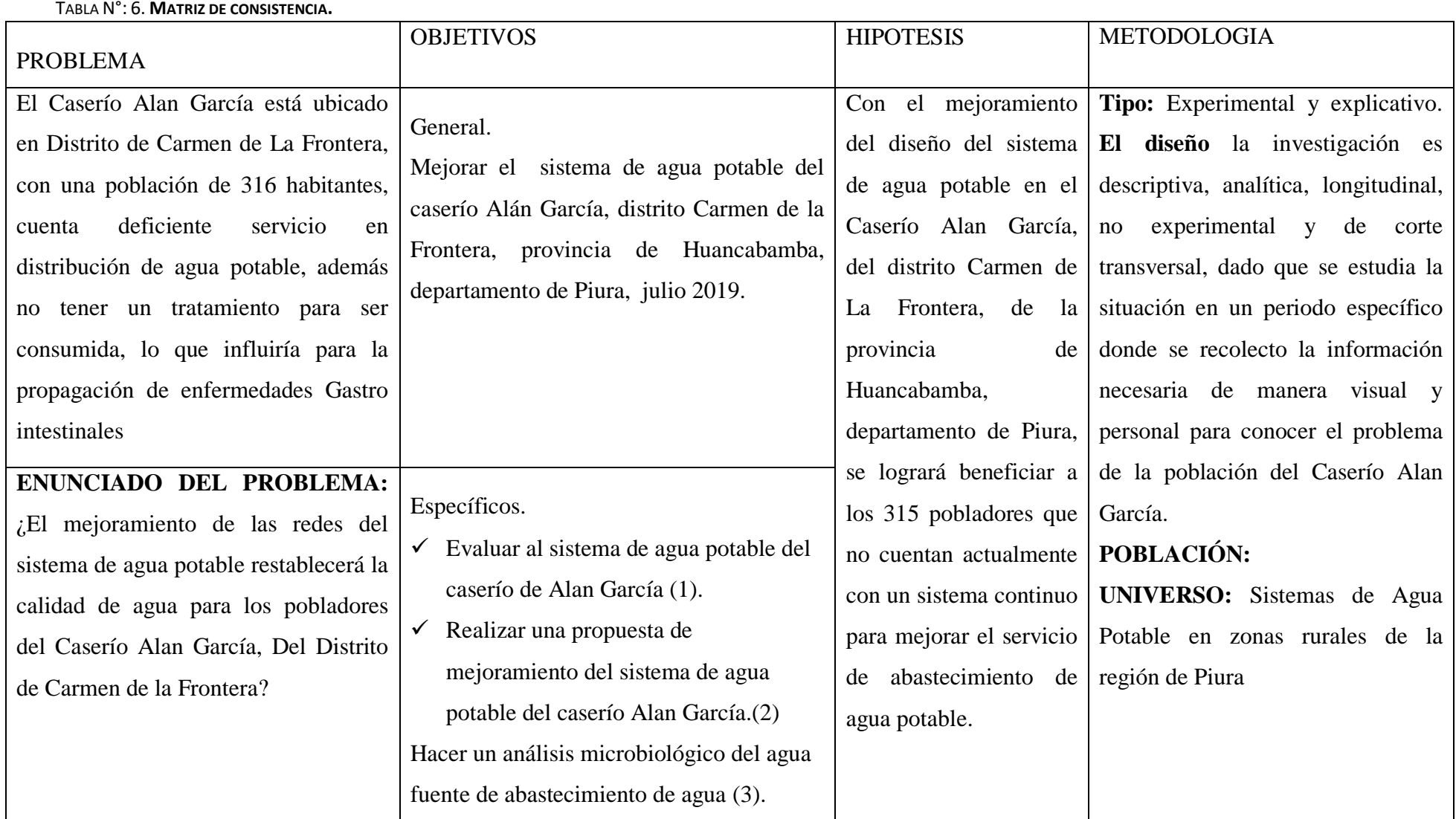

### 4.7.- PRINCIPIOS ÉTICOS.

El código 2019 de Ética de Universidad Católica Los Ángeles de Chimbote, menciona los principios éticos que orientan la investigación: Protección a las personas.

Cuidado del medio ambiente y la biodiversidad.

Libre participación y derecho a estar informado.

Beneficencia no maleficencia.

Justicia.

Buenas prácticas de los Investigadores

Resumido en la integridad del investigador resulta especialmente relevante cuando, en función de las normas deontológicas de su profesión, se evalúan y declaran daños, riesgos y beneficios potenciales que puedan afectar a quienes participan en una investigación. Asimismo, deberá mantenerse la integridad científica al declarar los conflictos de interés que pudieran afectar el curso de un estudio o la comunicación de sus resultados de la presente tesis.

## **V.-RESULTADOS**

#### 5.1.-CALCULO DE LA POBLACION FUTURA.

- $\checkmark$  Población Actual = 315.
- $\checkmark$  Número de estudiantes = 98
	- Inicial: 13 estudiantes.
	- Primaria: 27 estudiantes.
	- Secundaria: 60 Estudiantes.
- $\checkmark$  Periodo de diseño: 20 años.
- $\checkmark$  Tasa de crecimiento = 1.26% (1).
- $\checkmark$  Población en el 2017, 315 habitantes en el caserío Alan García.

Población Proyectada

Población Proyectada de familias =  $Pi*(1+r(20)/100)$ 

Pp=  $315*(1+1.26*20/100) = 394$  habitantes.

Población proyectada de estudiantes Inicial = Pp=  $13*(1+1.26*20+1/100) = 17$ Estudiantes.

Población proyectada de estudiantes Primaria = Pp=  $27*(1+1.26*20+1/100)$  = 35 Estudiantes.

Población proyectada de estudiantes Secundaria = Pp=  $60*(1+1.26*20+1/100)$  = 75 Estudiantes.

### 5.2.- CALCULO DEL CONSUMO MAXIMO ANUAL**.**

- $\checkmark$  Dotación Inicial y primaria = 20 litros/estudiante/día.
- $\checkmark$  Dotación Secundaria = 25 litros/estudiante/día.
- $\checkmark$  Perdidas 30%.

Demanda perca pite.

$$
Qp = \frac{Dt*Pd}{86400} / (1-0.3) = \frac{80*394}{86400} / (1-0.3) = .0.52
$$
lt/seg.

Demanda Especiales.

- a)  $Q p = \frac{D}{a}$  $\frac{Dot*Pd}{86400} = \frac{2}{8}$  $\frac{20*20}{86400}$  = 0.005 lit/seg. inicial
- b)  $Q p = \frac{D}{a}$  $\frac{Dot*Pd}{86400} = \frac{2}{8}$  $\frac{20*33}{86400}$  = 0.008 lit/seg. primaria
- c) Q p =  $\frac{p}{q}$  $\frac{Dot*Pd}{86400} = \frac{2}{8}$  $\frac{20*73}{86400}$  = 0.017 lit/seg. Secundaria.
- $\checkmark$  Total demanda especial = 0.03/(1-30%) de perdidas  $QP = 0.043$  lit/seg.
- $\checkmark$  Total de consumo máximo anual = 0.563 lit/seg.

## 5.3.- CALCULO DE CONSUMO MÁXIMO DIARIO.

Coeficiente de consumo máximo diario, K1 = 1.30

 $Qmd = k1*Qp = 1.30 * 0.563$ ,  $Qmd = 0.732$  lt/seg.

## 5.4.- CALCULO DEL CONSUMO MÁXIMO HORARIO.

Coeficiente de consumo máximo Horario K2 = 2.00

 $Qmh = K2*Qp = 2*0.563 = 1.13$  lit/seg.

### **Caudal de la fuente.**

Captación manantial La Huaca = 1.26 litros/seg.

### 5.5.- CALCULO DE CONSUMO UNITARIO POR VIVIENDA.

$$
Qi = \frac{Qhm}{N^{\circ} de Casa} = \frac{1.13}{63} = 0.0179 \text{ lit/seg.}
$$

#### 5.6.- CALCULO DEL VOLUMEN DE RESERVORIO:

Coeficiente de regulación del reservorio K3 = 0.25

V =k3 Qp\*86400/1000 (Gravedad)

 $Vr = 0.25*0.563*86400/1000 = 12.1608 m<sup>3</sup>$ 

Volumen de contra reserva.

 $Vcr = \frac{Volume}{tiempo de llenado} = \frac{1}{t}$  $\frac{2.1606}{2.39 h} = 5.088 m$ 

Volumen calculado = 12.1608 + 5.088 = 17.25  $m^3$ 

Por norma se redondea a 20  $m<sup>3</sup>$ 

# 5.7.- CALCULO DE LA TUBERÍA DE CONDUCCIÓN.

Cota del reservorio:

- $\checkmark$  Cota de reservorio: 3670 m.s.n.m.
- $\checkmark$  Cota del tanque: 3083 m.s.n.m.
- $\checkmark$  Carga disponible Cr CT = 587 m.

Perdidas

$$
\checkmark
$$
 Hf = 3664-3614 = 50

$$
D = \sqrt[4.753]{\frac{676.745*390.17*(0.732*60)^{1.751}}{(3664-3614)}}
$$

 $D = 24.46$  mm

Diámetro de la tubería de conducción comercial es de 1" (29.4 mm).

# 5.8.- CALCULO DE LA TUBERÍA DE ADUCCIÓN.

- $\checkmark$  Cota del tanque: 3083 m.s.n.m.
- $\checkmark$  Cota del nodo 88: 2972 m.s.n.m.

Carga disponible  $Cr - Ct = 587$  m

Perdida

$$
Hf = 0.126
$$

$$
D = \frac{4.753 \sqrt{676.745 \cdot 41332 \cdot (1.13 \cdot 60)^{1.751}}}{48} = 29.3 \text{ mm}
$$

Diámetro de tubería de aducción 1 1/4" o 38 mm comercialmente.

# 5.9.- CÁLCULO DE LA CÁMARA ROMPE PRESIÓN LA LÍNEA DE CONDUCCIÓN (C.R.P.  $T - 6$ ).

De los datos siguientes:

 $Qmd = 0.732$  lt/seg.

Diámetro = 1" pulgada =  $0.0254$  m.

Altura mínima  $= 0.10$  m.

Borde libre  $= 0.40$  m.

Calculo de la altura para que el caudal de salida pueda fluir (H).

$$
V = \frac{Q}{A} = \frac{0.000732}{3.1416x \frac{0.0254^2}{4}} = 1.44 \text{ m/secg}.
$$

 $V = 1.44$  m/seg.

Entonces H =  $1.56*\frac{V^2}{2.5}$  $\frac{V^2}{2g}$  = 1.56\* $\frac{1.44^2}{2(9.8)}$  = 0.1649 m = 16.49cm.

 $H = 16.49$  cm.

Según la norma técnica 192 -2018 sugiere la altura mínima 0.40 m.

Calculo de la altura de la C.R.P. T – 6:

Se calcula en base a la

Altura de Mínima Salida, altura mínima 10 cm. (A)

Resguardo a borde libre mínimo 40 cm. (H)

Carga de agua requerida, calculado por Bernoullí. (BL)

 $H = A + H + BL = 0.10 + 0.40 + 0.40 = 0.90$  m.

Sección interior mínima de 0.60 m X 0.60 m, para facilidad constructiva como para permitir alojamiento de los elementos.

#### **Calculo de la canastilla**.

Se sugiere que el diámetro de la canastilla sea 2 veces el diámetro de la tubería de salida,  $Dc = 2 D = 2*(1)$ 

 $Dc = 2$  pulgadas.

La longitud de la canastilla (L) debe ser mayor a 3 D y menor de 6D

L = 3 D; L =  $3(1)$  =  $3''$ , L =  $3*2.54 = 7.62$  cm.

L = 6D;  $6*1 = 6$ ", L =  $6*2.54 = 15.24$  cm.

El valor promedio es 12 cm.

### **Calculo de Ranuras**

As 
$$
=\frac{\pi D^2}{4} = \frac{3.1416 * 0.0254^2}{4} = 0.000507
$$
 m2 = 5.07 cm2.

El total no debe ser mayor al 50% del área lateral de la granada

At  $= 2 * 5.07 = 10.14$  cm2.

 $Ag = 0.50*Dg*L = 0.50*2*2.54*12 = 30.48$  cm<sup>2</sup>

#### **Cálculo de número de ranuras**

$$
Ar = 7
$$
 mm \* 5 mm = 35 mm<sup>2</sup>.

$$
Ar = 0.35 \, \text{cm}^2
$$

Número de ranura  $=$   $\frac{Area\ total\ de\ ranura}{Area\ de\ ranura} = \frac{1}{2}$  $\frac{10.14 \text{ cm}}{0.35 \text{ cm}^2} = 28.97 = 29$ 

Numero de ranuras = 29

### **Calculo de tubería de rebose**.

Se aplica la ecuación de Hassen y Williams.  $(C = 150)$ 

$$
D = 4.63 * \frac{Qmd^{0.38}}{C^{0.38} * S^{0.21}} = 4.63 * \frac{0.732^{0.38}}{150^{0.38} * 0.01^{0.21}} = 1.611"
$$

Se considera 2 pulgadas.

# 5.10.- CALCULO DE LA CÁMARA ROMPE PRESIÓN PARA LA RED DE DISTRIBUCIÓN (CRP T -7).

Se conoce:

- $\checkmark$  Qmh en el tramo = 1.13lt/seg. = 0.00113  $m^3$ /seg
- $\checkmark$  Diámetro de salida (Da) = 1.25", = 0.0318 m.
- $\checkmark$  Altura mínima hasta la canastilla = 0.10 m.
- $\checkmark$  Borde libre = 0.40 m.

Cálculo de la altura de la CRP T -7 (Ht).

Altura de la tubería de salida

$$
Ao = \pi * \frac{D^2}{4} = 3.1416 * \frac{0.0318^2}{4} = 0.00079 \ m^2
$$

Altura para facilitar el paso de todo el caudal.

$$
H = 1.56 \times \frac{Qmh^2}{2 \times g \times A^2} = 1.56 \times \frac{0.00113^2}{2 \times 9.8 \times 0.00079^2} = 0.1628 \text{ m}
$$

 $H = 16.28$  cm.

Se tomara una altura de **H = 0.70 m.**

 $Ht = A + H + BL = 0.10 + 0.70 + 0.40$ 

 $Ht = 1.20$  m.

La altura de diseño es 1.20 m.

### **Calculo de tiempo de descarga:**

Coeficiente de distribución: 0.80

$$
Ab = a * b = 0.60 * 1.00
$$

Ab = 0.60 m<sup>2</sup>  
\n
$$
T = \frac{2Ab * H^{0.5}}{Cd * Ao * \sqrt{2g}} = \frac{2*0.60 * 0.7^{0.5}}{0.80 * 0.00079 * \sqrt{2*9.82}} = 67.046 \text{ seg.}
$$

 $T = 1.11$  minutos.

El tiempo de descarga a red de distribución es 1.11 minutos.

#### **Calculo de altura total de agua a la tubería de rebose.**

 $Ht = A + H = 0.10 + 0.70 = 0.80$  m.

 $Ht = 0.80$  m.

Calculo de Volumen.

Vmáx. = Ab\*Ht =  $0.60 * 0.80 = 0.48$   $m<sup>3</sup>$ 

### **Dimensiones de la canastilla.**

Se considera que el diámetro de la canastilla debe ser 2 veces el diámetro de la tubería de salida a la red de distribución (Dc), y que el área total de las ranuras (At), sea el doble del área de la tubería de la línea de conducción; y que la longitud de la canastilla sea mayor a 3Dc y menor a 6 Dc.

- $\checkmark$  Ancho de ranura = 5 mm.
- $\checkmark$  Largo de la ranura = 7 mm.

### **Calculo del diámetro**

D canastilla =  $2^{*}$ Dc =  $2^{*}$ 1.25 = 2.5 pulgadas.

Longitud de diseño: 3Dc > L diseño <6 Dc.

 $L1 = 3*Dc = 3*1.25*2.54 = 9.525$  cm.

 $L2 = 6*Dc = 6*1.25*2.54 = 19.05$  cm.

Longitud de diseño **15 cm.**

Calculo de ranura de la canastilla.

Área de ranura:  $AR*LR = 5*7 = 35$  mm<sup>2</sup>

 $Ar = 0.35$   $cm<sup>2</sup>$ 

Área de la tubería de salida: At =  $\pi^{\frac{D}{2}}$  $\frac{c^2}{4} = 3.1416 \times \frac{(2.54 \times 1.25)}{4}$  $\frac{23}{4}$  =  $7.92 cm<sup>2</sup>$ 

Área total de ranura: At =  $2*A = 2*7.92 = 15.83cm^2$ 

Área lateral de la canastilla:

$$
Ag = 0.5 * \pi * Dc * Ldise\tilde{n}o = 0.5 * 3.1416 * 1.25 * 2.54 * 15 = 74.8 cm2
$$

 $Ag = 0.016$   $m<sup>2</sup>$ 

Número de ranuras

$$
NR = \frac{AT}{AR} = \frac{15.83}{0.35} = 45.23 = 46
$$

Calculo de tubería de cono de rebose y limpia.

$$
D = 0.71 \times \frac{Qmh^{0.38}}{hf^{0.21}} = 0.71 \times \frac{0.732^{0.38}}{0.126^{0.21}} = 0.97
$$

Para el diseño se considera 2 ½ pulgadas X 4 pulgadas.

# 5.11.- MODELAMIENTO DEL SISTEMA DE REDES DE DISTRIBUCIÓN CON EL SOFTWARE WATERCAD.

Para el diseño del sistema de agua se ha utilizado el software WaterCad, para hacer el modelamiento estático siguiendo la norma N° 192 Norma Técnica de Diseño de Opciones Tecnológicas para sistemas de Saneamiento en el Ámbito Rural.

Abrir el Software WaterCad, se crea un nuevo proyecto, mediante créate proyect, después ir a file y seleccionar Proyect properties y en el cual se coloca los datos del proyecto.

Title: Nombre del proyecto.

Engineer: nombre del responsable del Proyecto.

Company: empresa o independiente.

Date: fecha de la creación del proyecto.Ilustración 15.- Welcome de WaterCad

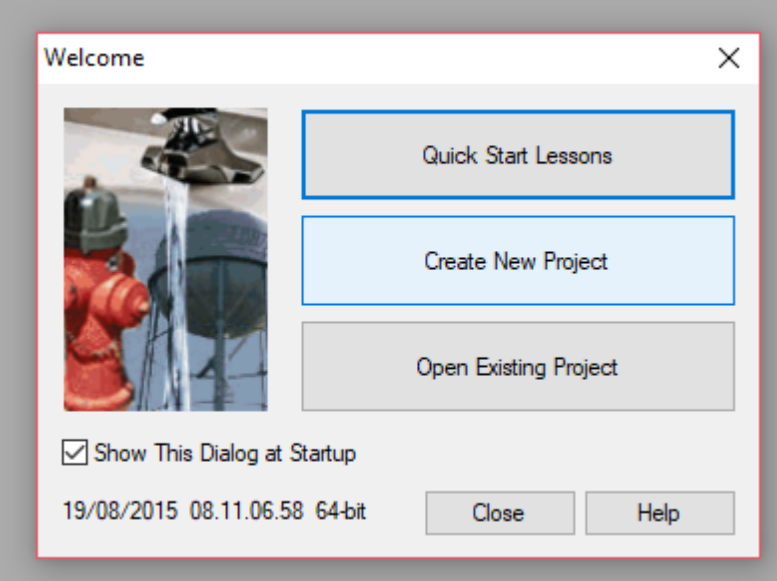

Fuente: Elaboración Propia

Se configura las opciones generales del software, el sistema de unidades Internacionales, para ello seleccionar en la parte superior en la opción Tools, y dar un clip en Options, Luego ir a la pestaña Units y se coloca las unidades por ejemplo m/seg. Para la velocidad.

En la pestaña Drawing con el se definirá escala del dibujo y tamaños de los textos y símbolos. Seleccionamos el botón Ok.

ILUSTRACIÓN 16 WATERCAD - COLOCACIÓN DE DATOS.

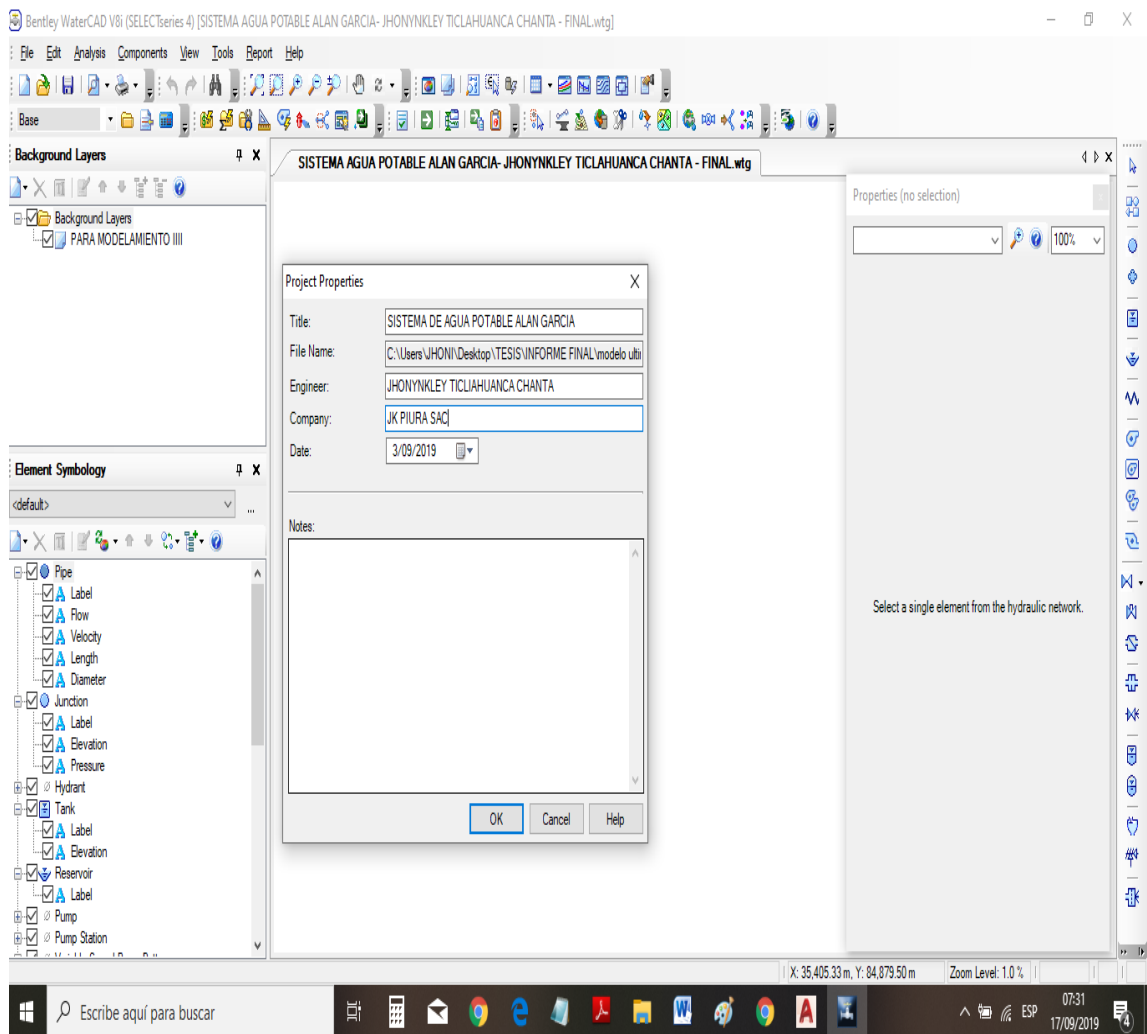

Fuente: Elaboración Propia

ILUSTRACIÓN 17.-WATERCAD- COLOCACIÓN DE DATOS

| Components<br>File<br>Edit<br>Analysis                                 | View          | Tools | Report<br>Help                   |   |
|------------------------------------------------------------------------|---------------|-------|----------------------------------|---|
| 79 FI FI - 9 -                                                         | PP            | ್ಲ    | <b>Active Topology Selection</b> | 3 |
| Base<br>B.<br>HU <sub>1</sub><br>a                                     | 三面            | €     | ModelBuilder                     |   |
| <b>Element Symbology</b><br>4<br>×                                     | ℕ             | ś     | IRex                             |   |
| <default><br/><math>\checkmark</math><br/></default>                   |               | ۹Ñ    | <b>SCADAConnect Simulator</b>    |   |
| <b>Contract Contract Contract Contract</b><br>TĬ                       | 嗠             | 灖     | Skelebrator Skeletonizer         |   |
| F<br>$\vee$ Pipe<br>Α                                                  | Ō             | 馋     | LoadBuilder                      |   |
| …⊠ A Label                                                             | ◈             | ▧     | Thiessen Polygon                 |   |
| $\boxdot$ A Length<br>$\mathbb{Z}$ Velocity                            | 国             | Q     | Demand Control Center            |   |
| $\vee$ A Diameter                                                      | Ğ             | Q     | Unit Demand Control Center       |   |
| <b>Nelocity</b>                                                        | -             | ¢     | Scenario Comparison              |   |
| $\cup$ 0 Junction<br>⊶√A Label                                         | ≙             | Ú     | Hyperlinks                       |   |
| …l√l A∖ Pressure                                                       | e,            | 8+    | User Data Extensions             |   |
| <b>⊘A</b> Elevation<br>— √ A Demand                                    | ᄿ             | 1031  | Assign Isolation Valves to Pipes |   |
| Ø Hydrant<br>₩<br>$\overline{+}$                                       | $\bm{\sigma}$ | ∗∢    | Batch Pipe Split                 |   |
| $ \mathbf{F} $ Tank<br>$\overline{+}$<br>√ Reservoir<br>$\overline{+}$ | $\bigcirc$    | 謂     | Batch Morph                      |   |
| <b>Customer Meter</b><br>Ė                                             | ⊛             |       | Database Utilities               |   |
| —√ A Label<br><b><i><b>SCADA</b></i></b> Element                       |               |       | Layout                           | ▶ |
| 里<br>v<br>⋖<br>⋗                                                       | ē             | *     | <b>External Tools</b>            | ▶ |
| <b>Background Layers</b><br>п.<br>×                                    | ⋈<br>凼        | 疆     | Options                          |   |

Bentley WaterCAD V8i (SELECTseries 6) [modelo 1.wtg]

Fuente: Elaboración Propia

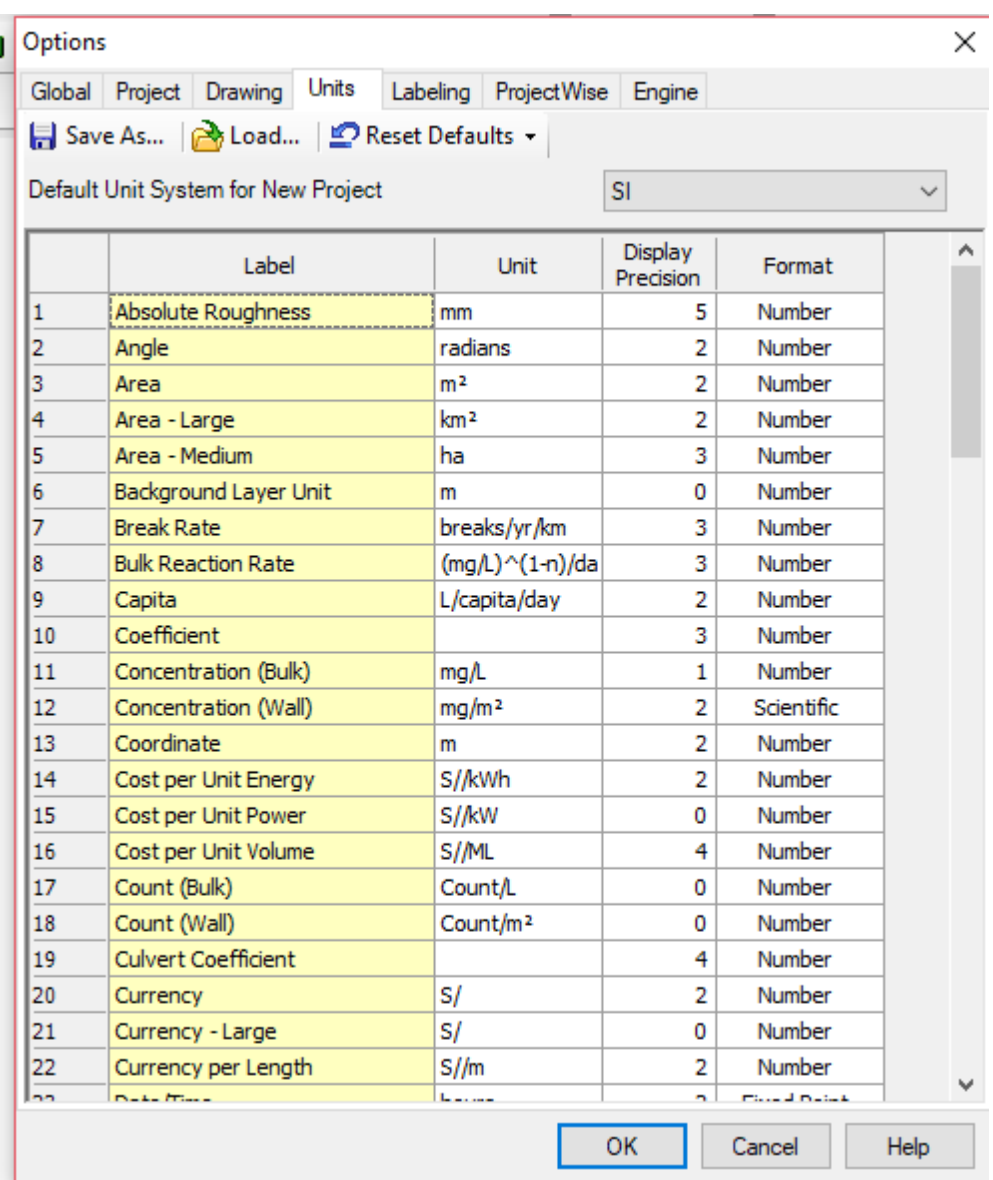

ILUSTRACIÓN 18.- WATERCAD- CONFIGURACIÓN DE UNIDADES INTERNACIONALES

Fuente: Elaboración Propia

En la sección Background layers, anticlip en la opción luego ir a la opción new y seleccionar para poder insertar el archivo dxf del plano de planta de la topografía. Cambiar las unidades que va trabajar en metros. Después de importar el plano con la lupa se visualiza el dibujo Zoon externts.

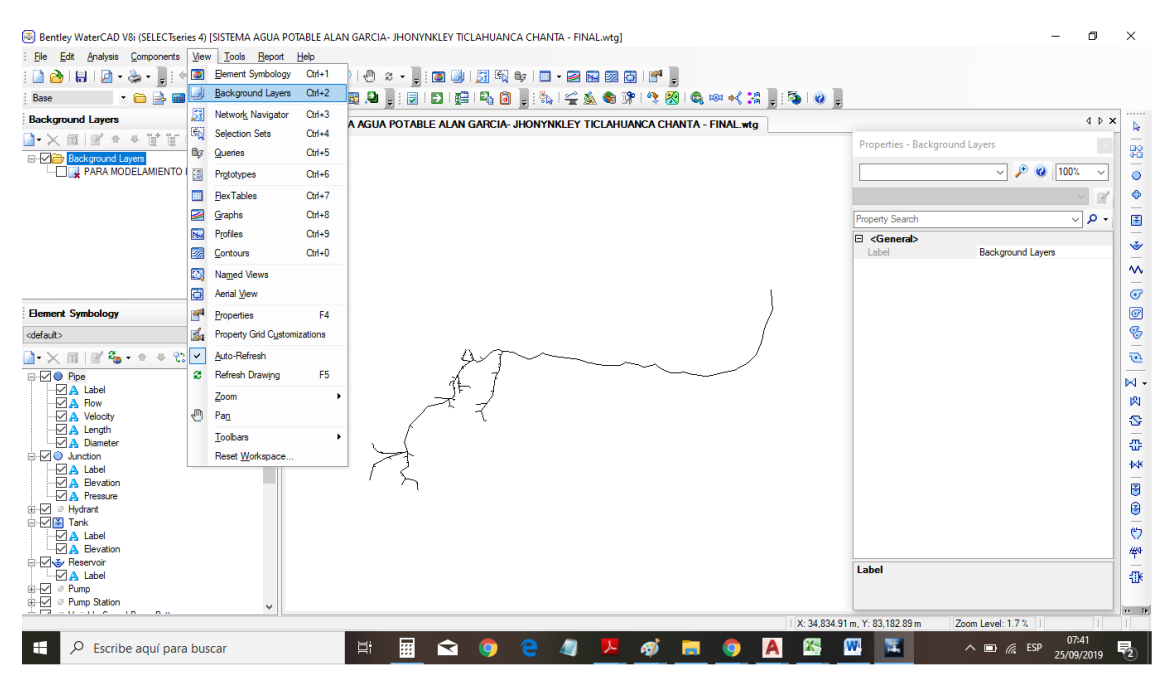

Fuente: Elaboración Propia

Para empezar con el diseño se inicia colocando el reservorio, para ello ir a fila, elegir la opción reservoir del plano importado del Autocad.

Para el trazo se sigue el trazo del Autocad, con la opción Pipe que significa tubería, si la línea no es continua se da anticlip a la opción bend y cuando llegue al nodo se da anticlip y se activa la opción Junction.

Una vez terminado el trazo de las redes, se ubica el tanque donde se va almacenar el agua que llega de la captación. Para ello seleccionar la opción Tank en las filas que aparece al costado izquierdo.

Parámetros de diseño.

Elevación de base: 3083 m.

Elevación Mínima: 3084 m.

Elevación inicial: 3084.50 m.

Elevación máxima 3085.50 m. después se va a la opción Physical el volumen, sección y diámetro.

Volumen:  $20 m<sup>3</sup>$ 

Sección circular

Diámetro. 3.50 m.

Se une del reservorio hacia la línea de aducción con la opción Bend, siguiendo hasta el primer punto de distribución de redes.

Para el trazo de la red de tubería se trabaja entre la opción Junction que forma el nodo, y cuando no se tiene nodo se coloca la opción Bend, se continua hasta término de la red.

Para colocar las viviendas según el método de simultaneidad, para ello en la pestaña Background Layers, seleccionamos el plano de lotización y en la fila izquierda se selecciona la opción.

Al término de colocar todos los componentes del sistema, se procede a ingresar las elevaciones de todo el sistema Trex wizard, en la cual se ingresa lo siguiente:

Data Source Type: DXF countors.

File: se ingresa el archivo de topografía dxf.

Select Elevation: Elevation.

 $X - Y$  Units: metros.

Customer Meter.- ubicándolas en cada una de las casas que se encuentra en el caserío, las cuales se unirán al nodo más cercano.

Posteriormente a la configuración de la topografía, seleccionar Next y se deja que se cierre el programa, que dará la elevación de cada nodo, de tanque y reservorio en el modelamiento.

Colocada las casas en el modelamiento se procede a conectar las casas con los nodos más cercanos, con la opción LoadBuilder y automáticamente se unirán. Para colocar el caudal unitario que cada vivienda ir a la opción Report, hacer clip en Customer Meter, donde aparece cada una de las viviendas del caserío, anti clip en el mouse en la columna y seleccionar global edit, en la que se colcara los siguientes Datos:

Operatión: Set.

Valvue: 0.009.

Ubicar la vivienda que se a colocado en la Institución Educativa y se cambia su demanda que es 0.043 litros/seg. Para cambiar los diámetros de las tuberías, el material, y el coeficiente de Hazen Williams ir a la opción Report Element Tables Pipe.

En cada columna (Material, Diameter, Hazen Williams) hacer clip derecho y señalar Global edit para colocar los parámetros de diseño.

Diameter: diámetro con los que se modelara 45 mm (para redes principales), 25 mm y 20 mm (Para redes de distribución).

Coeficiente de Hazen Willianms: 150.

Para colocar las Camaras Rompe Presión cada 50 m de desnivel como lo establece la norma N° 192 – 2018, la cual permite reducir la presión hidrostáticas a una atmosfera y empezar una nueva presión de tal manera que no afecte al pegado de la tubería.

En la columna derecha se va a la opción Valves, PRV, se configura en la opción INICITAL seguido de SETTING, PRESSURE SETING = 0.0 (Presión de salida).

ILUSTRACIÓN 20.- SOFTWARE WATERCAD COLOCACIÓN DE INFORMACIÓN EN LOS REFERENTE A COTAS Y CAUDALES

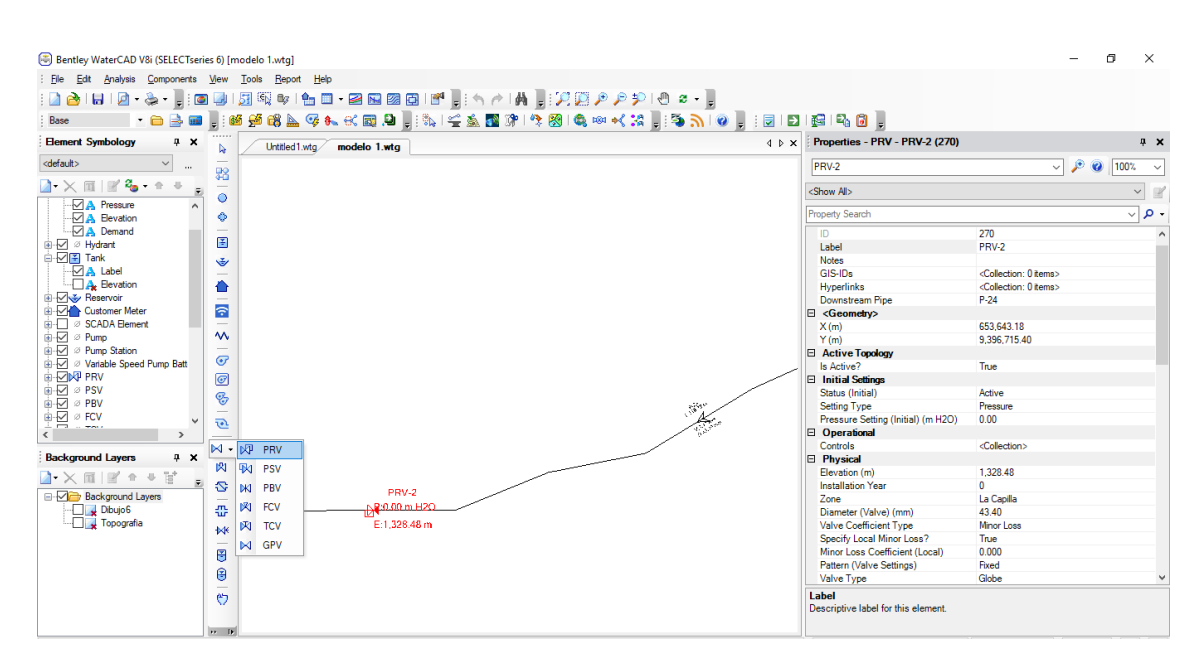

Fuente: Elaboración Propia

Luego ir a la ventana de la columna izquierda, señalar la opción Pipe que es la tubería, en el cual se ingresa la información por ejemplo velocidad, longitud, diámetro de tubería, para ello hacer anticlip en el mouse, seleccionar New Annotation.

Frield Name: Velocity. Inicial Offset. Initial Offset: X Offset (distancias en x): 1 m. Y Offset (distancia en X): 1 m.

De la misma manera se continúa el procedimiento para insertar la longitud (lengt) y el diámetro (diameter).

ILUSTRACIÓN 21SIMBOLOGÍA - WATERCAD

|                                                        | ্জি] Bentley WaterCAD V8i (SELEC Iseries 6) [Untitled1.wtg] |               |       |                |                     |             |  |  |
|--------------------------------------------------------|-------------------------------------------------------------|---------------|-------|----------------|---------------------|-------------|--|--|
| File<br>Edit                                           | Analysis<br>Components                                      | View          | Tools | Report         | Help                |             |  |  |
| $\blacksquare$ b i bi i $\blacksquare$ . $\clubsuit$ . |                                                             |               |       | ■アロックや ●●      | æ                   | - 64        |  |  |
| Base                                                   | B.<br><b>HU</b><br>7 ⊟                                      |               |       |                |                     | - 网络威严峰广兴国、 |  |  |
| <b>Element Symbology</b>                               | 4<br>×                                                      | D             |       | Untitled 1.wtg |                     | modelo 1.   |  |  |
| <default></default>                                    |                                                             | 嗠             |       |                |                     |             |  |  |
| TÏ                                                     | Ŧ                                                           |               |       |                |                     |             |  |  |
| $\varnothing$ Pipe<br>$\left  + \right $               |                                                             | Ō             |       |                |                     |             |  |  |
| Jur<br>Ο<br>ஈ                                          | <b>New</b>                                                  |               | X     | Annotation     |                     |             |  |  |
| Hy<br>$\overline{+}$<br>ø<br>Ta<br>Œ                   | Paste                                                       |               |       |                | <b>Color Coding</b> |             |  |  |
| ⊘ Re<br>F<br>Cu<br>ø                                   | Zoom To Layer                                               |               |       | Folder         |                     |             |  |  |
| Ø SC<br>ஈ<br>⊘ Pu                                      | Set Zoom Out Limit                                          |               |       |                |                     |             |  |  |
| ஈ<br>⊘ Pu<br>ஈ                                         | Set Zoom In Limit                                           |               |       |                |                     |             |  |  |
| ⊘ Va<br>$\overline{+}$                                 | <b>Reset Zoom Limits</b>                                    |               |       |                |                     |             |  |  |
| ⊘ Phy<br>$\overline{+}$<br>Ø PSV<br>$\overline{+}$     |                                                             |               |       |                |                     |             |  |  |
| ∅ PBV<br>$\overline{+}$                                |                                                             | $\bm{\sigma}$ |       |                |                     |             |  |  |
| ∅ FCV<br>$\overline{+}$                                |                                                             | $\bigcirc$    |       |                |                     |             |  |  |
| <b>TCV</b><br>ø<br>$\overline{+}$                      |                                                             |               |       |                |                     |             |  |  |
| ∅ GPV<br>$\overline{+}$                                |                                                             | $rac{C}{2}$   |       |                |                     |             |  |  |
| ∅ Isolation Valve<br>ஈ                                 | v                                                           | Ò             |       |                |                     |             |  |  |
| ∢                                                      | $\rightarrow$                                               |               |       |                |                     |             |  |  |

Fuente: Elaboración Propia

Colocar los parámetros según la Norma Técnica de Opciones Tecnológicas, para la tubería en el modelamiento seleccionar Pipe que se ubica en la columna izquierda, luego New, hacer clip en color Coding, en properties colocar los parámetros:

Field Name: Velocity (Velocidad).

Selection set: All elements.

Minimun:  $0.60 \frac{m}{seg}$  (Velocidad mínima).

Maximun: 3.00  $\frac{m}{seg}$  (Velocidad máxima).

En color Maps en el cual colocamos colores a los parámetros para que se identifiquen si están cumpliendo con la norma. Opción: Color.

Crear un new en la tabla y se colocara las velocidades mínimas y máximas con su respectivo color.

Seleccionar Ok.

Para nodos, ingresar los datos deseados que sean visibles en el modelamiento, un factor importante es la presión.

La demanda y elevación de la tubería, para ello hacer anticlip en el mouse y seleccionar New anotation.

Field Name: Presión o elevación, demand.

Inicial Offset:

X Offset (distancias en x): 1 m.

Y Offset (distancias en y): 1 m.

Para colcar los parámetros según la Norma Técnica de Opciones Tecnológicas, para cada nodo debe cumplirse con las presiones en el modelamiento, seleccionar Junction que se ubica en la columna izquierda, luego New y hacemos clip en color coding, en properties se anotan los parámetros.

Field Name: Pressure (Velocidad).

Selection:Set All elements

Minimum: 5 m H2o. (Presión Mínima).

Maximum: 3.00 H2O (Presión máxima).

En color Maps colocar colores a los parámetros para que se identifiquen si están cumpliendo con la norma.

Option. Color.

Crear un new en la tabla y se colocara las presiones mínimas y máximas con su respectiva

Seleccionar Ok.

Después de colocar todos los datos proceder a validad el Analysis, valide para ver el resultado del diseño.

ILUSTRACIÓN 22 COLOCACION DE INFORMACION DE COTAS Y CAUDALES

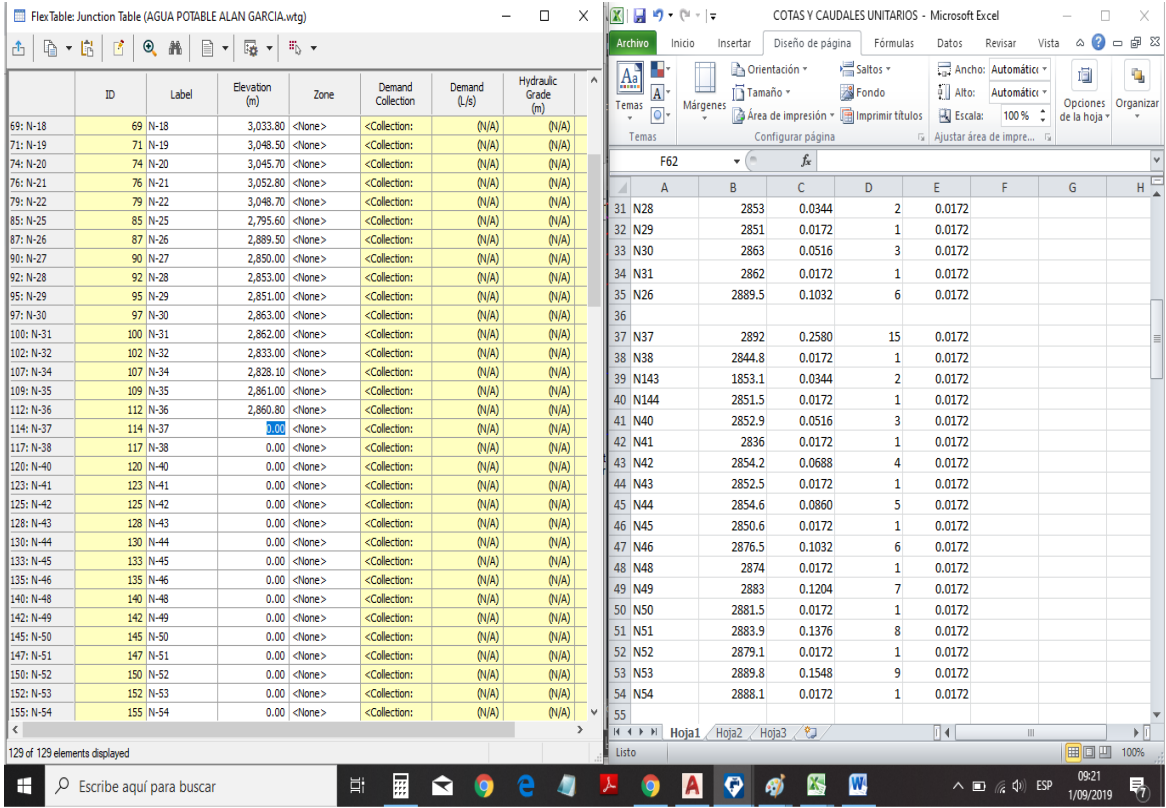

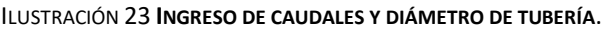

| $\Box$ $\Box$<br>Junctions Hydrants Tanks Surge Tanks Customer Meters |             |                        |                  |               | COTAS Y CAUDALES UNITARIOS - Microsoft Excel<br>$\times$<br>图量配置<br>$\Box$<br>$\overline{\phantom{0}}$ |                    |                                              |                  |            |                         |                            |                                  |                                  |              |
|-----------------------------------------------------------------------|-------------|------------------------|------------------|---------------|----------------------------------------------------------------------------------------------------|--------------------|----------------------------------------------|------------------|------------|-------------------------|----------------------------|----------------------------------|----------------------------------|--------------|
|                                                                       |             |                        |                  |               |                                                                                                    | Archivo            | $\frac{[n]_0}{[0]}$<br>Insertar<br>$\vert$ B | Diseño de página |            | Fórmulas<br>Datos<br>D  | Revisar<br>$\vert R \vert$ | $\frac{Vista}{N}$<br>$\triangle$ | $\Omega = 5$                     |              |
|                                                                       | Label<br>ID | Demand (Base)<br>(L/s) | Pattern (Demand) | Zone          |                                                                                                    | ¥<br>F             | Calibri                                      | - 11 - - 1       | ▝▁▉▅<br>≡  | Número                  | $\rightarrow$<br>А         | $\frac{1}{2}$ insertar $\sim$    | $\Sigma$ - $\overline{\gamma}$ - |              |
|                                                                       | $34$ N-3    |                        | 1.08 Fixed       | <none></none> |                                                                                                    | Ga<br>Pegar        | N $K$ $S$ $\cdot$ $\Lambda$ $\Lambda$        |                  | 事事理理       | $\frac{13}{10}$ - % 000 | Estilos                    | Eliminar *                       | 国 一 两 一                          |              |
|                                                                       | 35 N-4      |                        | 0.02 Fixed       | <none></none> |                                                                                                    | Í                  | $\mathbb{R}$ + $\mathbf{A}$ + $\mathbf{A}$ + |                  | 请 律   ※・   |                         |                            | Formato *                        | $Q_{\tau}$                       |              |
|                                                                       | $37$ N-5    |                        | 0.02 Fixed       | <none></none> |                                                                                                    | Portapapeles G     | Fuente                                       | Fig.             | Alineación | <b>G</b> Número G       |                            | Celdas                           | Modificar                        |              |
|                                                                       | 39 N-6      |                        | 0.03 Fixed       | <none></none> |                                                                                                    | C <sub>6</sub>     | $\mathbf{v}$ (m)                             | $f_x$            | $=$ D6*E6  |                         |                            |                                  |                                  | $\checkmark$ |
|                                                                       | 42 N-7      |                        | 0.00 Fixed       | <none></none> |                                                                                                    |                    |                                              |                  |            |                         |                            |                                  |                                  | ▭            |
|                                                                       | 44 N-8      |                        | 0.00 Fixed       | $<$ None $>$  | $\mathcal{A}$                                                                                          | $\mathbf{A}$       | $\mathsf{C}$                                 | F                | G          | H                       | $\mathbf{I}$               | $\mathbf{I}$                     | $\kappa$                         |              |
|                                                                       | $47$ N-9    |                        | 0.00 Fixed       | <none></none> | $\mathbf{1}$                                                                                           | <b>NODOS</b>       | CAUDAL                                       |                  |            |                         |                            |                                  |                                  |              |
|                                                                       | 49 N-10     |                        | 0.00 Fixed       | <none></none> | $\overline{2}$                                                                                         | N3                 | 1.084                                        |                  |            |                         |                            |                                  |                                  |              |
|                                                                       | $52$ N-11   |                        | 0.00 Fixed       | <none></none> | 3                                                                                                    | N <sub>4</sub>     | 0.017                                        |                  |            |                         |                            |                                  |                                  |              |
|                                                                       | 54 N-12     |                        | 0.00 Fixed       | <none></none> | 4                                                                                                    | N <sub>5</sub>     | 0.017                                        |                  |            |                         |                            |                                  |                                  |              |
|                                                                       | 59 N-14     |                        | 0.00 Fixed       | <none></none> | 5                                                                                                    | N <sub>6</sub>     | 0.034                                        |                  |            |                         |                            |                                  |                                  |              |
|                                                                       | $61$ N-15   |                        | 0.00 Fixed       | <none></none> | 6                                                                                                    | IN <sub>7</sub>    | 0.017                                        |                  |            |                         |                            |                                  |                                  |              |
|                                                                       | 64 N-16     |                        | 0.00 Fixed       | <none></none> |                                                                                                    | 7 N <sub>8</sub>   | 0.052                                        |                  |            |                         |                            |                                  |                                  |              |
|                                                                       | 66 N-17     |                        | 0.00 Fixed       | <none></none> |                                                                                                    |                    | 0.017                                        |                  |            |                         |                            |                                  |                                  |              |
|                                                                       | 69 N-18     |                        | 0.00 Fixed       | <none></none> |                                                                                                    | 8 N <sub>9</sub>   |                                              |                  |            |                         |                            |                                  |                                  |              |
|                                                                       | 71 N-19     |                        | 0.00 Fixed       | <none></none> |                                                                                                    | 9 N10              | 0.069                                        |                  |            |                         |                            |                                  |                                  |              |
|                                                                       | 74 N-20     |                        | 0.00 Fixed       | <none></none> |                                                                                                    | 10 N11             | 0.017                                        |                  |            |                         |                            |                                  |                                  |              |
|                                                                       | 76 N-21     |                        | 0.00 Fixed       | <none></none> |                                                                                                    | 11 N12             | 0.086                                        |                  |            |                         |                            |                                  |                                  |              |
|                                                                       | 79 N-22     |                        | 0.00 Fixed       | <none></none> |                                                                                                    | 12 N <sub>14</sub> | 0.017                                        |                  |            |                         |                            |                                  |                                  |              |
|                                                                       | 85 N-25     |                        | 0.00 Fixed       | <none></none> |                                                                                                    | 13 N141            | 0.103                                        |                  |            |                         |                            |                                  |                                  |              |
|                                                                       | 87 N-26     |                        | 0.00 Fixed       | <none></none> |                                                                                                    | 14 N142            | 0.017                                        |                  |            |                         |                            |                                  |                                  |              |
|                                                                       | 90 N-27     |                        | 0.00 Fixed       | <none></none> |                                                                                                    | 15 N15             | 0.120                                        |                  |            |                         |                            |                                  |                                  |              |
|                                                                       | 92 N-28     |                        | 0.00 Fixed       | <none></none> |                                                                                                    | 16 N16             | 0.017                                        |                  |            |                         |                            |                                  |                                  |              |
|                                                                       | 95 N-29     |                        | 0.00 Fixed       | <none></none> |                                                                                                    | 17 N17             | 0.138                                        |                  |            |                         |                            |                                  |                                  |              |
|                                                                       | 97 N-30     |                        | 0.00 Fixed       | <none></none> |                                                                                                    |                    |                                              |                  |            |                         |                            |                                  |                                  |              |
|                                                                       | 100 N-31    |                        | 0.00 Fixed       | <none></none> |                                                                                                    | 18 N18             | 0.017                                        |                  |            |                         |                            |                                  |                                  |              |
|                                                                       | 102 N-32    |                        | 0.00 Fixed       | <none></none> |                                                                                                    | 19 N19             | 0.155                                        |                  |            |                         |                            |                                  |                                  |              |
|                                                                       | 107 N-34    |                        | 0.00 Fixed       | <none></none> |                                                                                                    | 20 N20             | 0.017                                        |                  |            |                         |                            |                                  |                                  |              |
|                                                                       | 109 N-35    |                        | 0.00 Fixed       | <none></none> |                                                                                                    |                    | H < > N Hoja1 Hoja2 Hoja3                    | ு                |            | $\Box$                  |                            | $\  \cdot \ $                    | $\blacktriangleright$ $\Box$     |              |
|                                                                       | 112 N-36    |                        | 0.00 Fixed       | <none></none> | Listo                                                                                                  |                    |                                              |                  |            |                         |                            |                                  | <b>BOB</b><br>100%               |              |
|                                                                       | 114 N-37    |                        | 0.00 Fixed       | <none></none> |                                                                                                    |                    |                                              |                  |            |                         |                            |                                  |                                  |              |

Fuente: Elaboración Propia

#### 5.12.-ANALISIS DE RESULTADOS.

5.12.1.- Uso de WaterCad.

Se realizó un diseño un diseño para mejoramiento en las líneas de conducción y distribución de tal manera que llegue a cada domicilio si dificultad, para evitar fugas del agua.

El Reservorio en la actualidad es de 5  $m^3$ , el proyectado es de 20  $m^3$ , a la Junta Administrado se tendrá que capacitar para su mantenimiento adecuado.

Se determinó que la red de conducción tiene una longitud de  $2 + 600$  km, con tubería PVC clase 10 de 1", en su trayecto tenía 8 CRP T -6, y al hacer los cálculos es necesario instalar 12 Cajas Rompe Presión tipo 6.

La red de aducción se inicia con una tubería de 1 ½" una longitud de 1752.11 m. luego va disminuyendo a 1" una longitud de 1044.77 m, y termina con  $\frac{3}{4}$ " una longitud de 2003.77 m. en la actualidad existen 04 Cajas Rompe Presión tipo 07, con los cálculos realizados es necesario instalar 07 cajas Rompe Presión,

Se proyecta instalar 63 conexiones domiciliarias con sus válvulas de control y sus respectivas cajas con tapas de acero corrugado.

Las redes de distribución se colocara estarán en cada distribución con sus válvulas de control para regular los caudales a cada ramal.

Las conexiones domiciliarias contendrán sus cajas de control con su medidor de consumo, esto garantiza la no pérdida del importante líquido.

#### 5.12.2.-Analisis Microbiológico.

El análisis Microbiológico realizado por la Dirección Regional de Piura, indica que el agua es apta para consumo humano, dado que no contiene parásitos, sin Vibrión Cholerae, y los Coliformes no sobre pasan los limites.

TABLA N°: 7 RESERVORIO

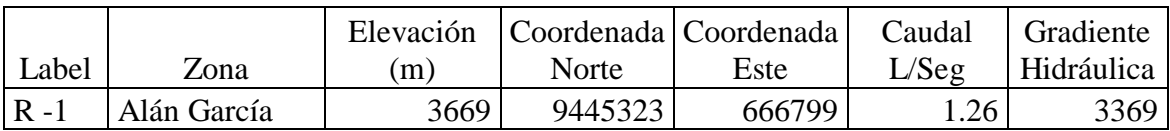

TABLA N°: 8 TANQUE APOYADO

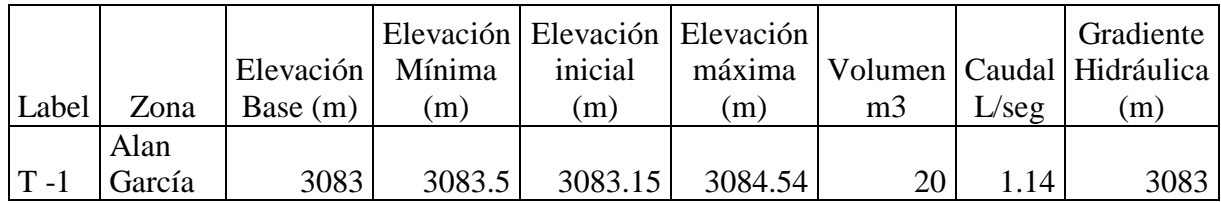

Fuente: Elaboración Propia

TABLA N°: 9 CÁMARAS ROMPE PRESIÓN TIPO 07

# **REPORTE DE CÁMARA ROMPE PRESIÓN TIPO 7 (CRP -07)**

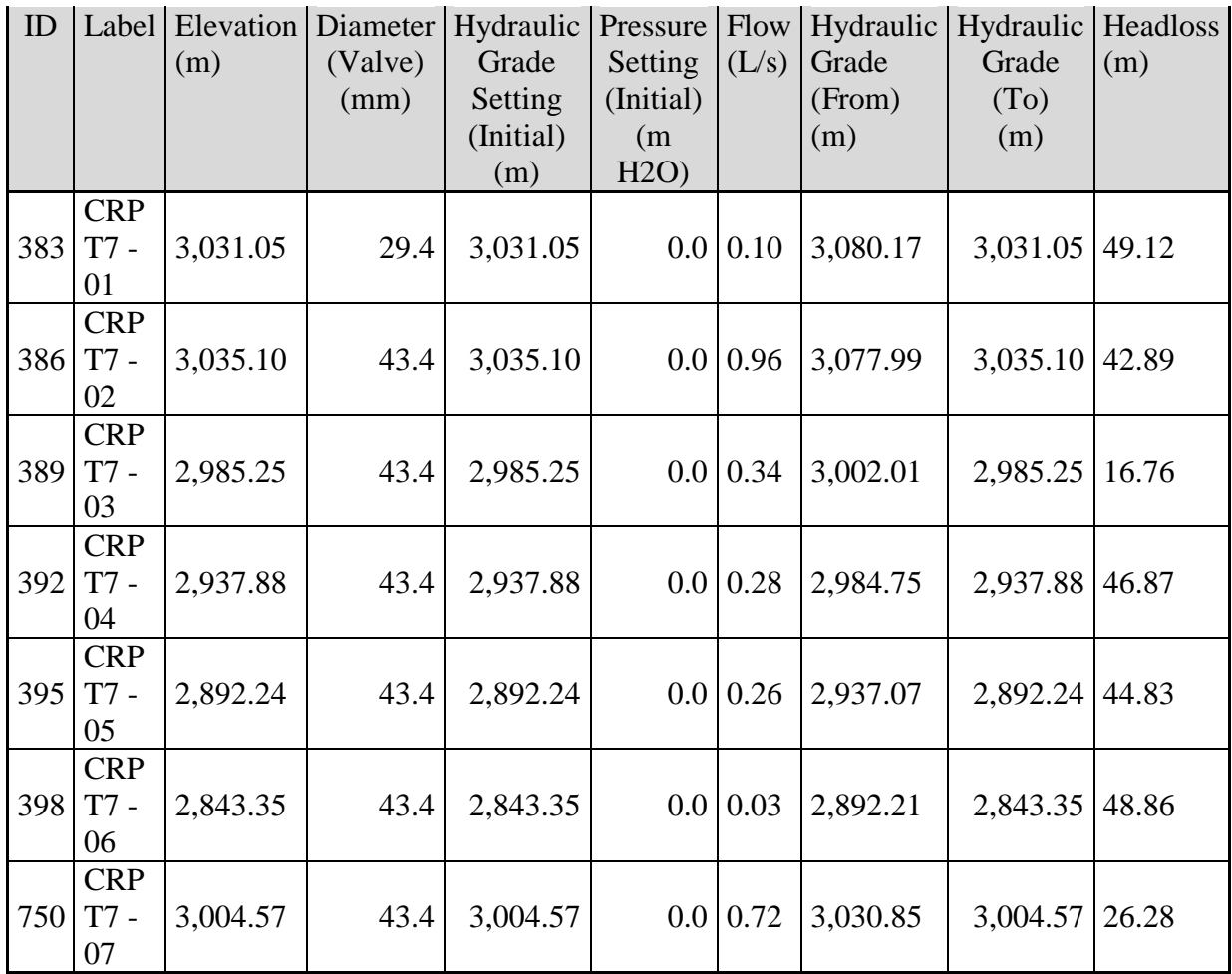

TABLA N°: 10 CÁMARAS ROMPE PRESIÓN TIPO 06

**REPORTE DE CÁMARA ROMPE PRESIÓN TIPO 6 (CRP -06)**

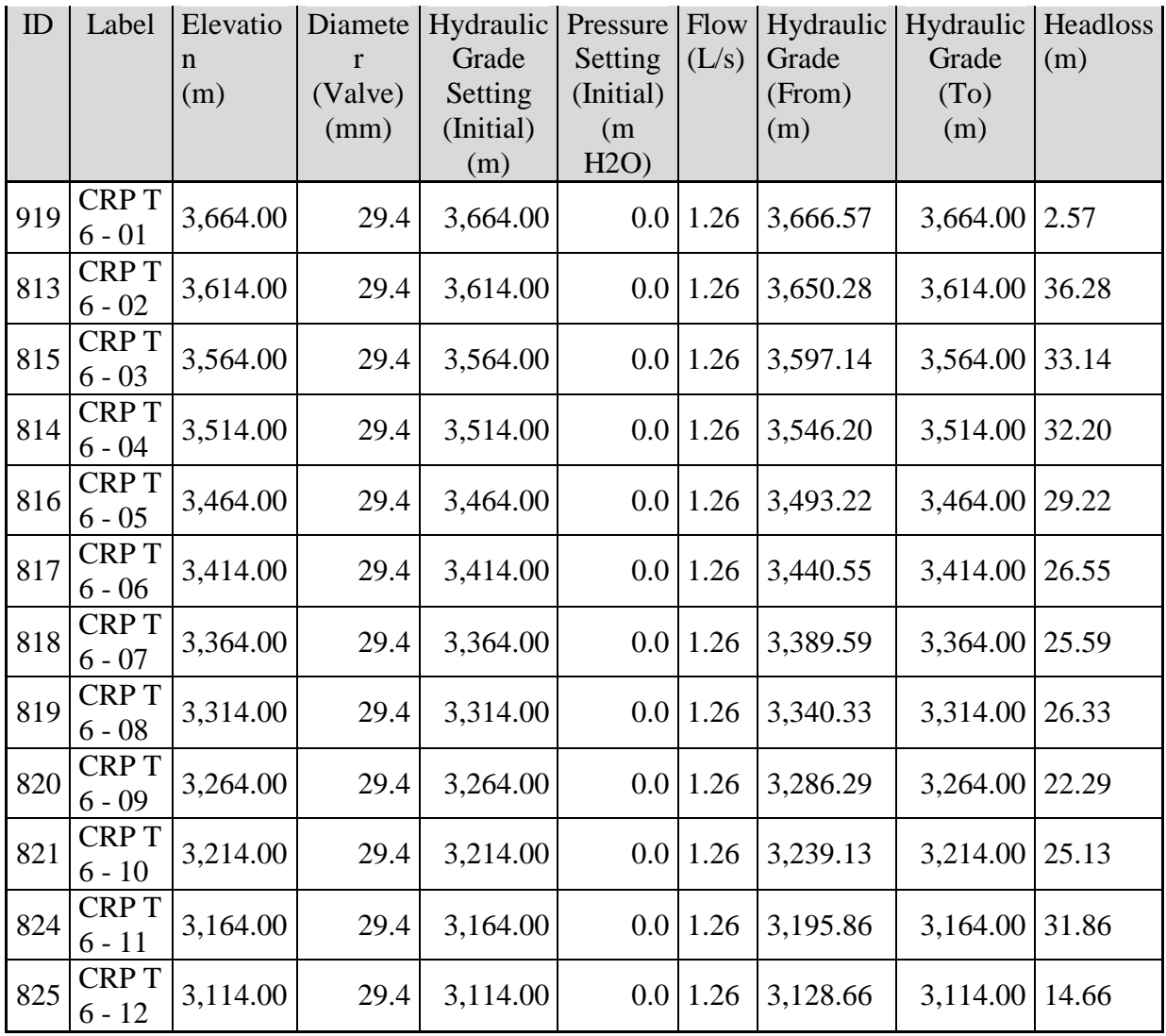

Fuente: Elaboración por el autor.

TABLA N°:12 VIVIENDAS DEL CASERÍO ALAN GARCÍA

VIVIENDAS DEL CASERÍO ALAN GARCÍA

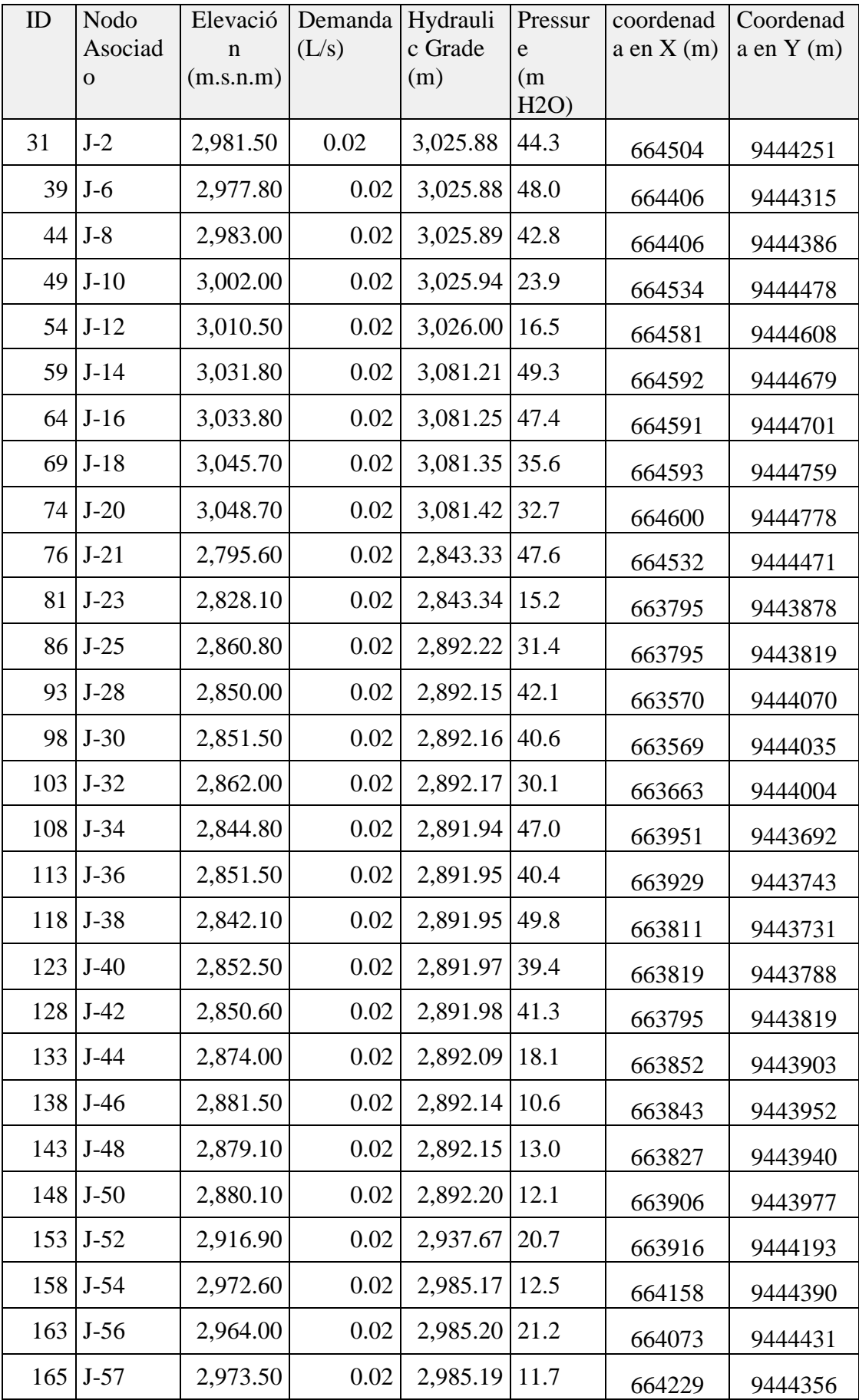

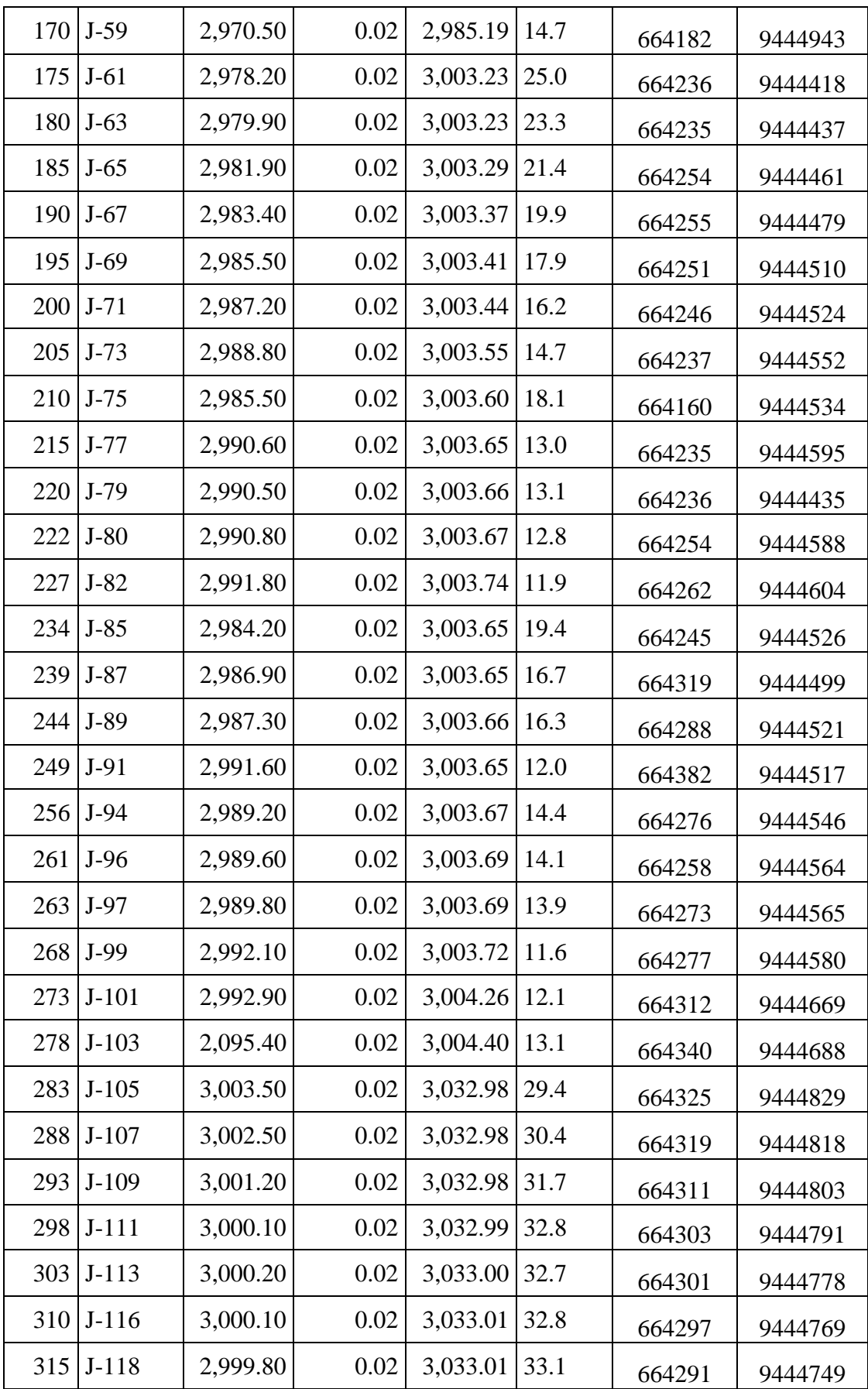

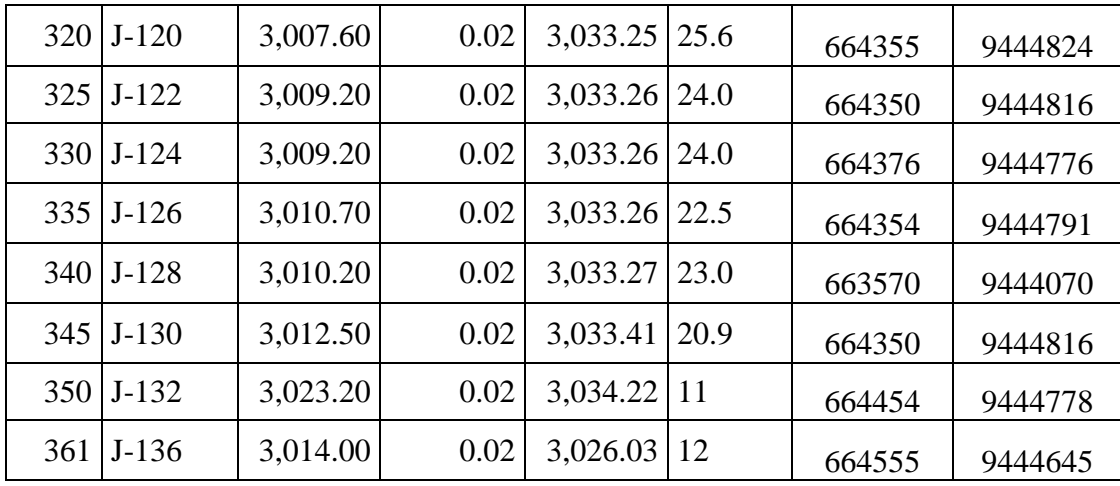

| ID  | Label   | Length   | Start                 | Stop                  | Diameter | Material   | Hazen-       | Flow  | Velocity | Headloss |
|-----|---------|----------|-----------------------|-----------------------|----------|------------|--------------|-------|----------|----------|
|     |         | (Scaled) | Node                  | Node                  | (mm)     |            | Williams     | (L/s) | (m/s)    | Gradient |
|     |         | (m)      |                       |                       |          |            | $\mathsf{C}$ |       |          | (m/m)    |
| 204 | $P-103$ | 39.61    | $J-72$                | $J-70$                | 43.4     | <b>PVC</b> | 150.0        | 0.45  | 0.30     | 0.003    |
| 209 | $P-106$ | 18.99    | $J-74$                | $J-72$                | 43.4     | <b>PVC</b> | 150.0        | 0.46  | 0.31     | 0.003    |
| 214 | $P-109$ | 20.29    | $J-76$                | $J-74$                | 43.4     | <b>PVC</b> | 150.0        | 0.48  | 0.33     | 0.003    |
| 226 | $P-116$ | 18.23    | $J-81$                | $J-76$                | 43.4     | <b>PVC</b> | 150.0        | 0.53  | 0.36     | 0.004    |
| 272 | $P-143$ | 78.27    | $J-100$               | $J-83$                | 43.4     | <b>PVC</b> | 150.0        | 0.69  | 0.47     | 0.006    |
| 277 | $P-146$ | 22.69    | $J-102$               | $J-100$               | 43.4     | <b>PVC</b> | 150.0        | 0.71  | 0.48     | 0.006    |
| 319 | $P-171$ | 19.22    | $J-119$               | $J-104$               | 43.4     | <b>PVC</b> | 150.0        | 0.84  | 0.57     | 0.009    |
| 344 | P-186   | 10.89    | $J-129$               | $J-119$               | 43.4     | <b>PVC</b> | 150.0        | 0.93  | 0.63     | 0.010    |
| 349 | P-189   | 75.57    | $J-131$               | $J-129$               | 43.4     | <b>PVC</b> | 150.0        | 0.95  | 0.64     | 0.011    |
| 378 | P-203   | 137.74   | $T-1$                 | $J-1$                 | 43.4     | <b>PVC</b> | 150.0        | 1.14  | 0.77     | 0.015    |
| 387 | P-207   | 118.20   | $J-1$                 | <b>CRP T7 -</b><br>02 | 43.4     | <b>PVC</b> | 150.0        | 0.96  | 0.65     | 0.011    |
| 388 | P-208   | 78.11    | <b>CRP T7 -</b><br>02 | $J-131$               | 43.4     | <b>PVC</b> | 150.0        | 0.96  | 0.65     | 0.011    |
| 751 | P-433   | 38.77    | $J-104$               | CRP T7 -<br>07        | 43.4     | <b>PVC</b> | 150.0        | 0.72  | 0.49     | 0.007    |
| 752 | P-434   | 24.50    | <b>CRP T7 -</b><br>07 | $J-102$               | 43.4     | <b>PVC</b> | 150.0        | 0.72  | 0.49     | 0.007    |
| 776 | P-445   | 69.10    | $R-1$                 | CRPT6<br>$-01$        | 38.0     | <b>PVC</b> | 150.0        | 1.26  | 1.11     | 0.035    |
| 779 | P-447   | 390.17   | CRPT6-<br>01          | CRP T6<br>$-02$       | 38.0     | <b>PVC</b> | 150.0        | 1.26  | 1.11     | 0.035    |
| 782 | P-449   | 137.35   | CRP T6-<br>02         | CRP T6<br>$-03$       | 29.4     | <b>PVC</b> | 150.0        | 1.26  | 1.86     | 0.123    |
| 785 | P-451   | 145.02   | CRP T 6 -<br>03       | CRP T6<br>$-04$       | 29.4     | <b>PVC</b> | 150.0        | 1.26  | 1.86     | 0.123    |
| 788 | P-453   | 169.29   | CRP T6-<br>04         | CRP T6<br>$-05$       | 29.4     | <b>PVC</b> | 150.0        | 1.26  | 1.86     | 0.123    |
| 791 | P-455   | 191.04   | CRP T6-<br>05         | CRPT6<br>$-06$        | 29.4     | <b>PVC</b> | 150.0        | 1.26  | 1.86     | 0.123    |
| 794 | P-457   | 198.92   | CRP T6-<br>06         | CRP T6<br>$-07$       | 29.4     | <b>PVC</b> | 150.0        | 1.26  | 1.86     | 0.123    |
| 797 | P-459   | 192.90   | CRP T 6<br>07         | CRP T6<br>- 08        | 29.4     | <b>PVC</b> | 150.0        | 1.26  | 1.86     | 0.123    |
| 800 | $P-461$ | 225.81   | CRPT6-<br>08          | CRP T6<br>- 09        | 29.4     | <b>PVC</b> | 150.0        | 1.26  | 1.86     | 0.123    |
| 805 | P-464   | 240.37   | CRP T6-<br>12         | $T-1$                 | 29.4     | <b>PVC</b> | 150.0        | 1.26  | 1.86     | 0.123    |
| 808 | P-466   | 287.96   | CRPT6-<br>11          | CRP T6<br>$-12$       | 29.4     | <b>PVC</b> | 150.0        | 1.26  | 1.86     | 0.123    |
| 822 | P-469   | 202.66   | CRPT6-<br>09          | CRP T6<br>$-10$       | 29.4     | <b>PVC</b> | 150.0        | 1.26  | 1.86     | 0.123    |
| 823 | P-470   | 147.81   | CRP T 6 -<br>10       | CRP T6<br>$-11$       | 29.4     | <b>PVC</b> | 150.0        | 1.26  | 1.86     | 0.123    |

TABLA N°: 11 TUBERÍAS MÁXIMA Y MÍNIMAS VELOCIDADES

| ID  | Label     | Length (Scaled) | <b>Start Node</b> | Stop Node   | Diam     |            | Material   Hazen-Williams C | Minor Loss   Flow |       | Velocity |              | Headloss   Length (User |
|-----|-----------|-----------------|-------------------|-------------|----------|------------|-----------------------------|-------------------|-------|----------|--------------|-------------------------|
|     |           | (m)             |                   |             | eter     |            |                             | Coefficient       | (L/s) | (m/s)    |              | Gradient   Defined)(m)  |
|     |           |                 |                   |             | (mm)     |            |                             | (Local)           |       |          | (m/m)        |                         |
| 90  | P-35      | 129.99          | $J-26$            | $J-24$      | 38.0     | <b>PVC</b> | 150.0                       | 0.000             | 0.05  | 0.05     | 0.000   0.00 |                         |
| 107 | $P-45$    | 27.24           | $J-33$            | $J-26$      | 38.0     | <b>PVC</b> | 150.0                       | 0.000             | 0.10  | 0.09     | 0.000        | 0.00                    |
| 162 | P-78      | 40.57           | $J-55$            | $J-53$      | 38.0     | <b>PVC</b> | 150.0                       | 0.000             | 0.29  | 0.26     | 0.002        | 0.00                    |
| 184 | P-91      | 30.75           | $J-64$            | $J-60$      | 38.0     | <b>PVC</b> | 150.0                       | 0.000             | 0.38  | 0.33     | 0.004        | 0.00                    |
| 189 | P-94      | 33.6            | $J-66$            | $J-64$      | 38.0     | <b>PVC</b> | 150.0                       | 0.000             | 0.40  | 0.35     | 0.004        | 0.00                    |
| 194 | P-97      | 19.56           | $J-68$            | $J-66$      | 38.0     | <b>PVC</b> | 150.0                       | 0.000             | 0.41  | 0.36     | 0.004        | 0.00                    |
| 199 | $P-100$   | 12              | $J-70$            | $J-68$      | 38.0     | <b>PVC</b> | 150.0                       | 0.000             | 0.43  | 0.38     | 0.005        | 0.00                    |
| 204 | $P-103$   | 39.61           | $J-72$            | $J-70$      | 38.0     | <b>PVC</b> | 150.0                       | 0.000             | 0.45  | 0.39     | 0.005        | 0.00                    |
| 209 | $P-106$   | 18.99           | $J-74$            | $J-72$      | 38.0     | <b>PVC</b> | 150.0                       | 0.000             | 0.46  | 0.41     | $0.006$ 0.00 |                         |
| 214 | $P-109$   | 20.29           | $J-76$            | $J-74$      | 38.0     | <b>PVC</b> | 150.0                       | 0.000             | 0.48  | 0.42     | 0.006   0.00 |                         |
| 226 | P-116     | 18.23           | $J-81$            | $J-76$      | 38.0     | <b>PVC</b> | 150.0                       | 0.000             | 0.53  | 0.47     | 0.007        | 0.00                    |
| 231 | P-119     | 14.11           | $J-83$            | $J-81$      | 38.0     | <b>PVC</b> | 150.0                       | 0.000             | 0.55  | 0.49     | $0.008$ 0.00 |                         |
| 272 | $P-143$   | 78.27           | $J-100$           | $J-83$      | 38.0     | <b>PVC</b> | 150.0                       | 0.000             | 0.69  | 0.61     | 0.011        | 0.00                    |
| 277 | $P-146$   | 22.69           | $J-102$           | $J-100$     | 38.0     | <b>PVC</b> | 150.0                       | 0.000             | 0.71  | 0.62     | 0.012        | 0.00                    |
| 319 | $P-171$   | 19.22           | $J-119$           | $J-104$     | 38.0     | <b>PVC</b> | 150.0                       | 0.000             | 0.84  | 0.74     | 0.017        | 0.00                    |
| 344 | P-186     | 10.89           | $J-129$           | $J-119$     | 38.0     | <b>PVC</b> | 150.0                       | 0.000             | 0.93  | 0.82     | 0.020        | 0.00                    |
| 349 | P-189     | 75.57           | $J-131$           | $J-129$     | 38.0     | <b>PVC</b> | 150.0                       | 0.000             | 0.95  | 0.83     | 0.021        | 0.00                    |
| 378 | P-203     | 137.74          | $T-1$             | $J-1$       | 38.0     | <b>PVC</b> | 150.0                       | 0.000             | 1.14  | 1.00     | $0.029$ 0.00 |                         |
| 387 | P-207     | 118.2           | $J-1$             | CRP T7 - 02 | 38.0     | <b>PVC</b> | 150.0                       | 0.000             | 0.96  | 0.85     | 0.021        | 0.00                    |
| 388 | P-208     | 78.11           | CRP T7 - 02       | $J-131$     | 38.0     | <b>PVC</b> | 150.0                       | 0.000             | 0.96  | 0.85     | 0.021        | 0.00                    |
| 390 | P-209     | $\overline{7}$  | $J-60$            | CRP T7 - 03 | 38.0     | <b>PVC</b> | 150.0                       | 0.000             | 0.34  | 0.30     | 0.003        | 0.00                    |
| 391 | P-210     | 18.38           | CRP T7 - 03       | $J-55$      | 38.0     | <b>PVC</b> | 150.0                       | 0.000             | 0.34  | 0.30     | 0.003        | 0.00                    |
| 393 | P-211     | 165.6           | $J-53$            | CRP T7 - 04 | 38.0     | <b>PVC</b> | 150.0                       | 0.000             | 0.28  | 0.24     | 0.002        | 0.00                    |
| 394 | P-212     | 189.8           | CRP T7 - 04       | $J-51$      | 38.0     | <b>PVC</b> | 150.0                       | 0.000             | 0.28  | 0.24     | 0.002        | 0.00                    |
| 396 | $P-213$   | 223.4           | $J-51$            | CRP T7 - 05 | 38.0     | <b>PVC</b> | 150.0                       | 0.000             | 0.26  | 0.23     | 0.002        | 0.00                    |
| 397 | P-214     | 2.88            | CRP T7 - 05       | $J-33$      | 38.0     | <b>PVC</b> | 150.0                       | 0.000             | 0.26  | 0.23     | 0.002        | 0.00                    |
| 399 | P-215     | 42.65           | J-24              | CRP T7 - 06 | 38.0     | <b>PVC</b> | 150.0                       | 0.000             | 0.03  | 0.03     | 0.000        | 0.00                    |
|     | 400 P-216 | 86.17           | CRP T7 - 06       | $J-22$      | 38.0     | <b>PVC</b> | 150.0                       | 0.000             | 0.03  | 0.03     | 0.000        | 0.00                    |
|     | 751 P-433 | 38.77           | $J-104$           | CRP T7 - 07 | 38.0 PVC |            | 150.0                       | 0.000             | 0.72  | 0.64     | 0.013   0.00 |                         |

TABLA N°: 12 TUBERÍA DE 1 ¼ "

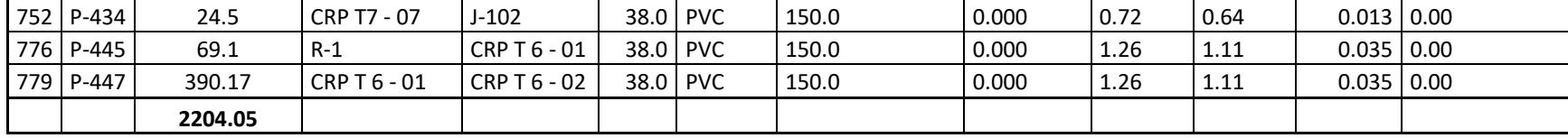

TABLA N°: 13 TUBERÍA DE 1".

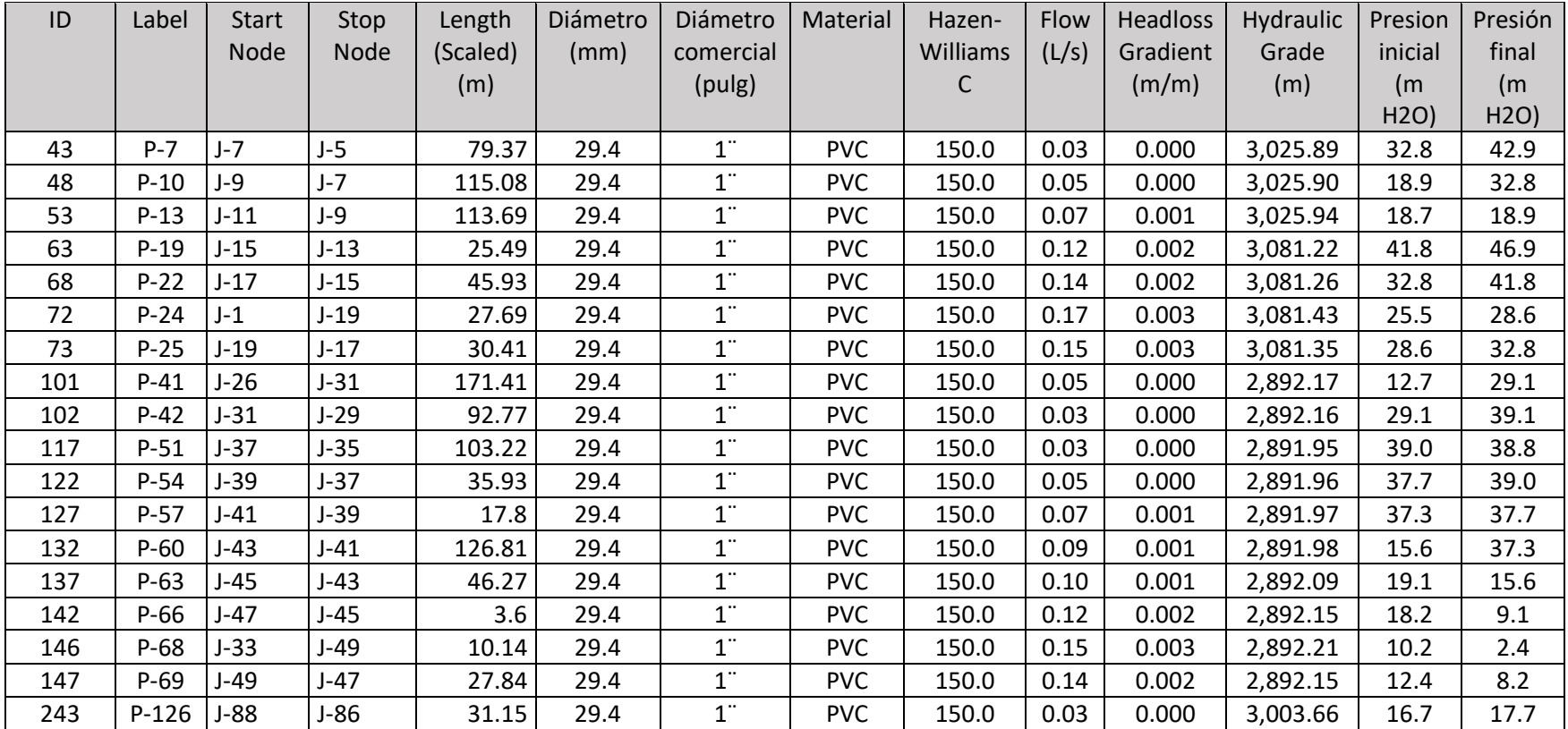

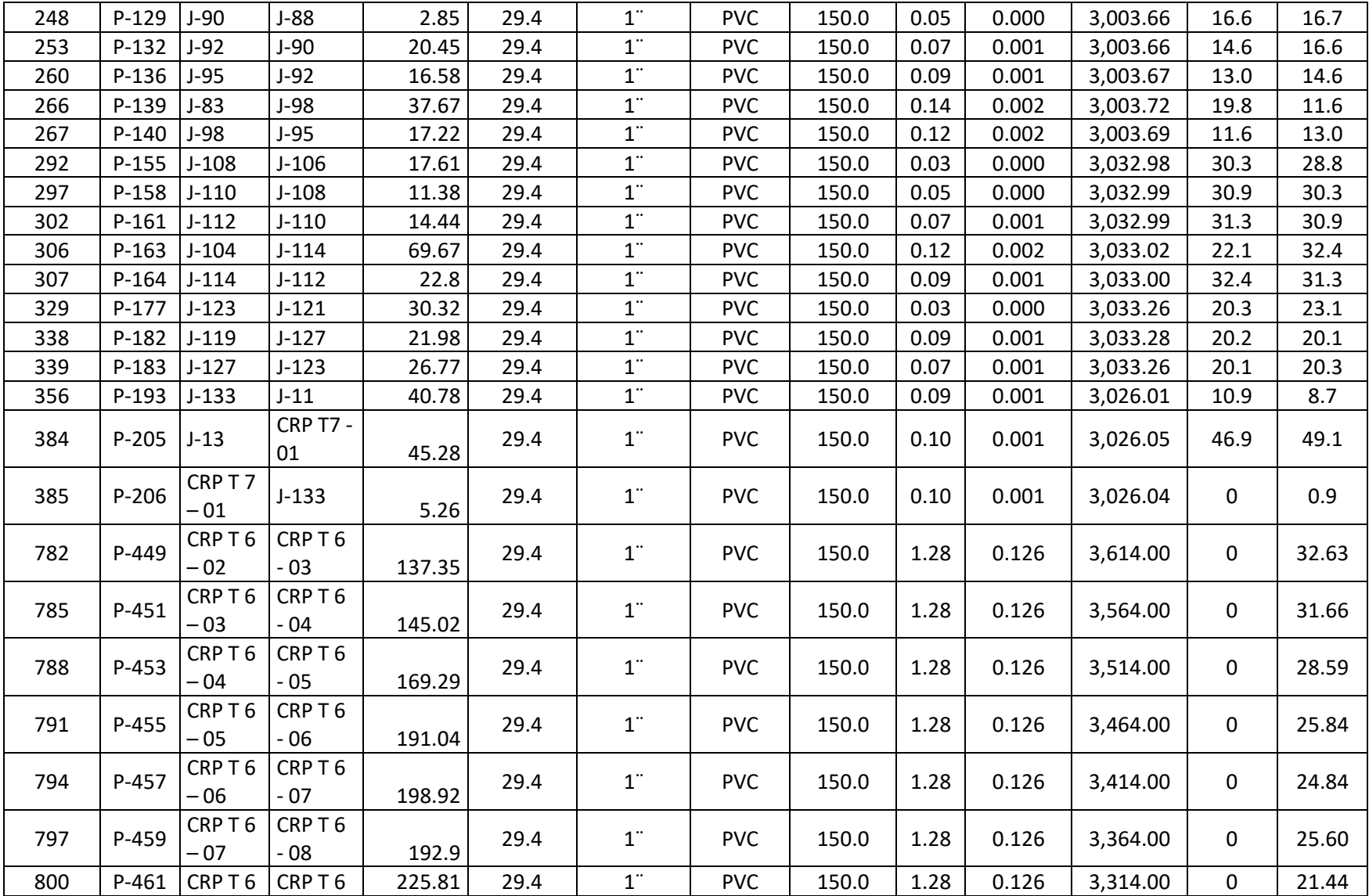

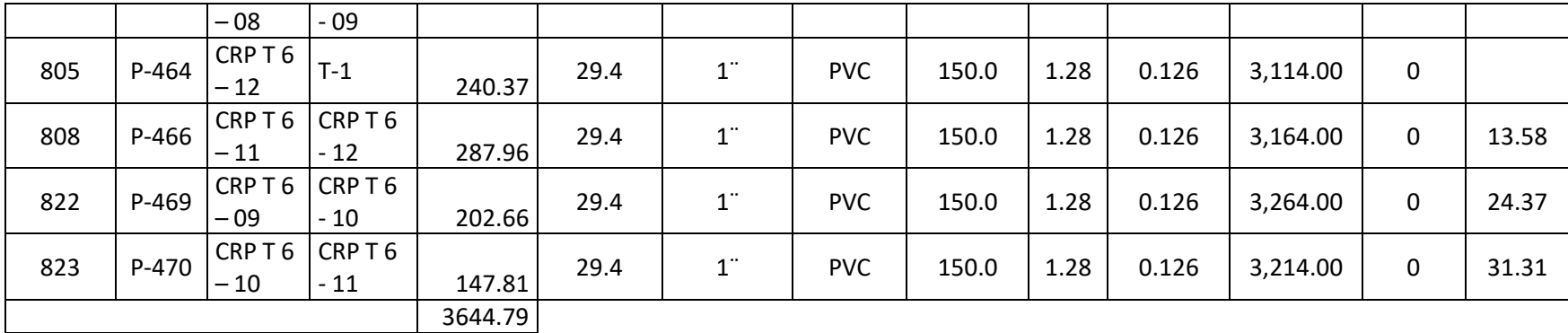

## TABLA N°: 14 TUBERÍA DE 3/4"

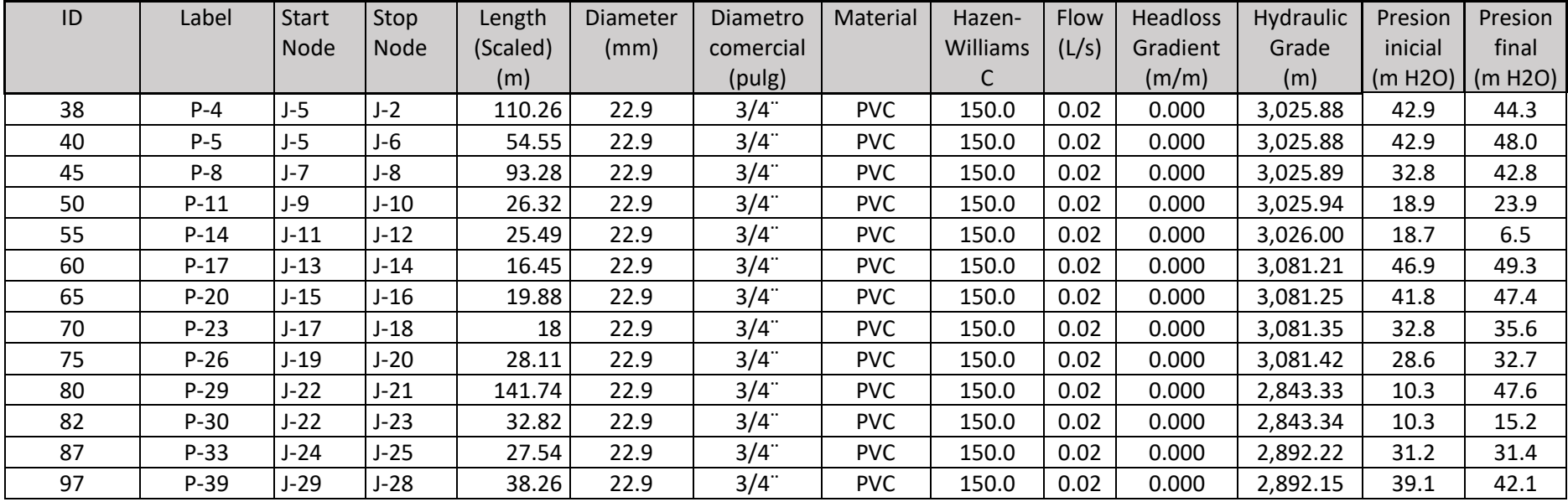

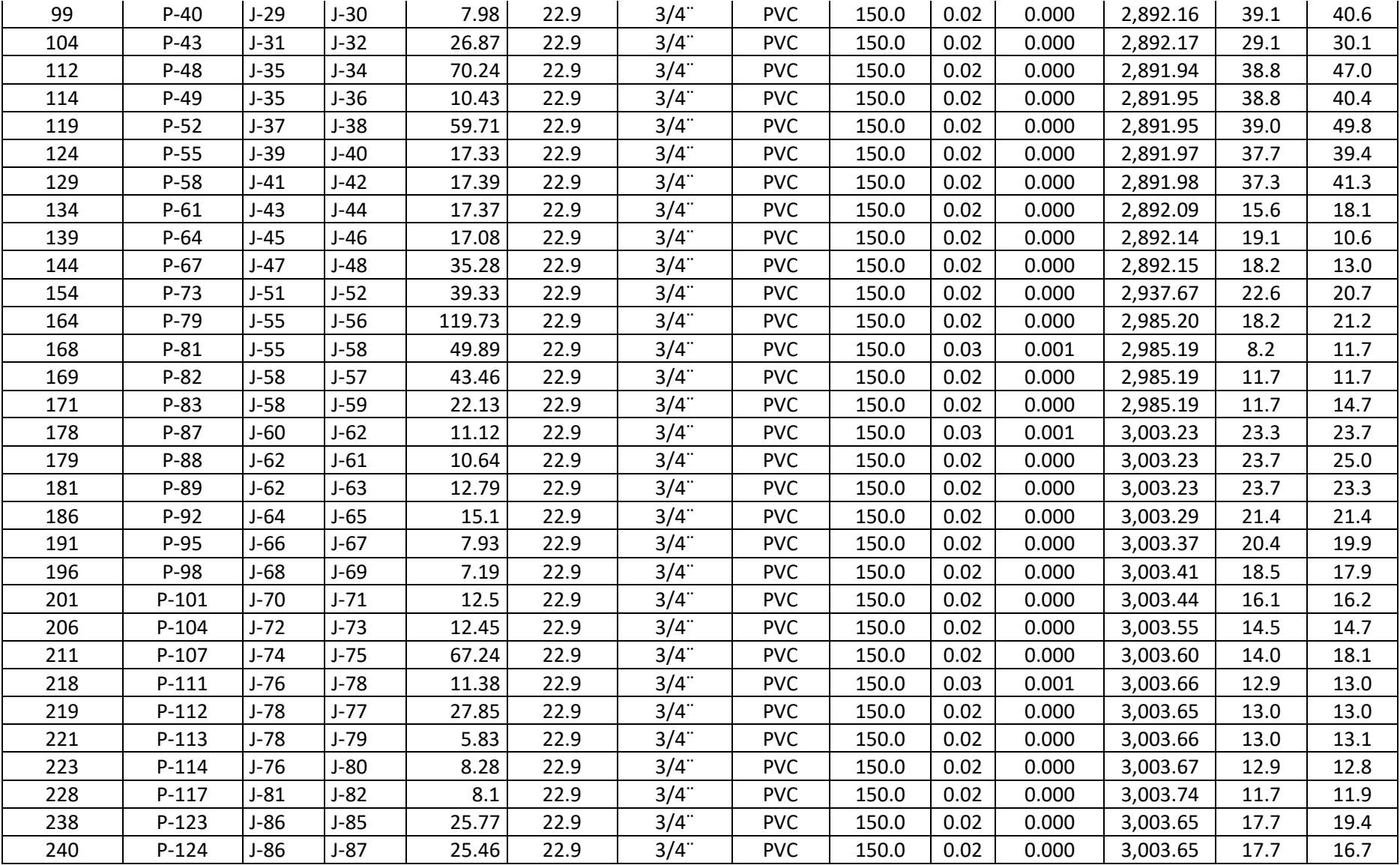
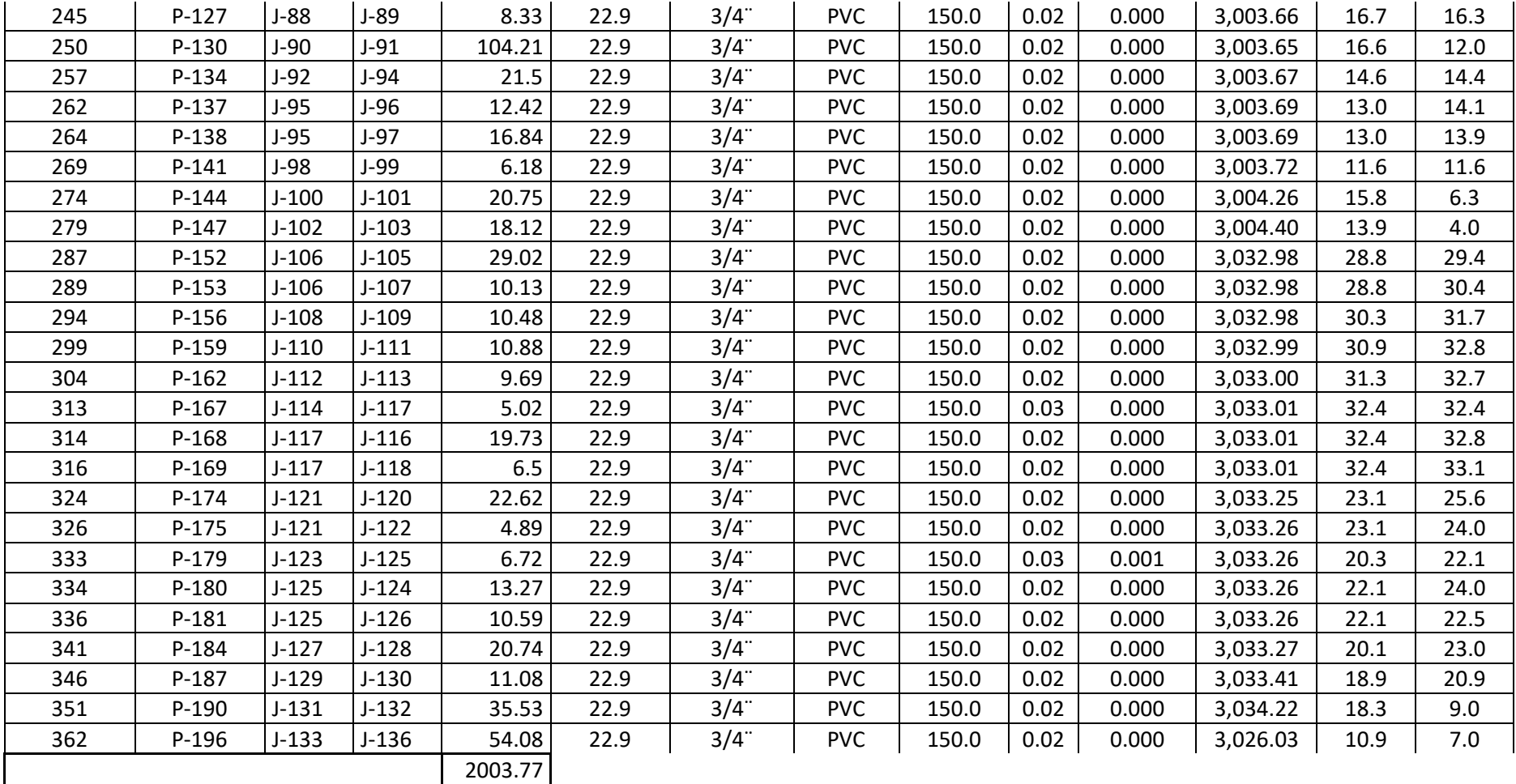

## *Ilustración 24 Perfil de red de aducción y distribución*

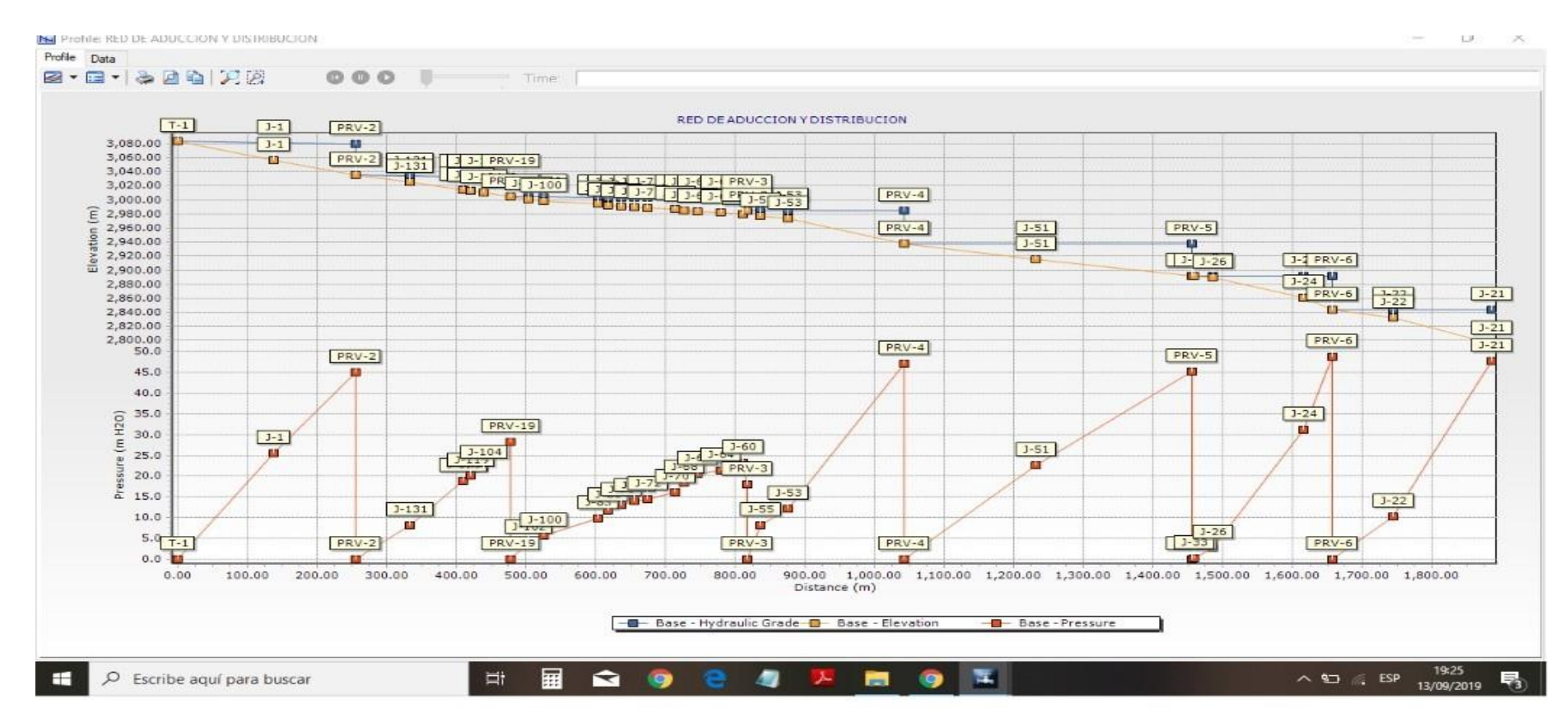

Fuente: Elaboración Propia

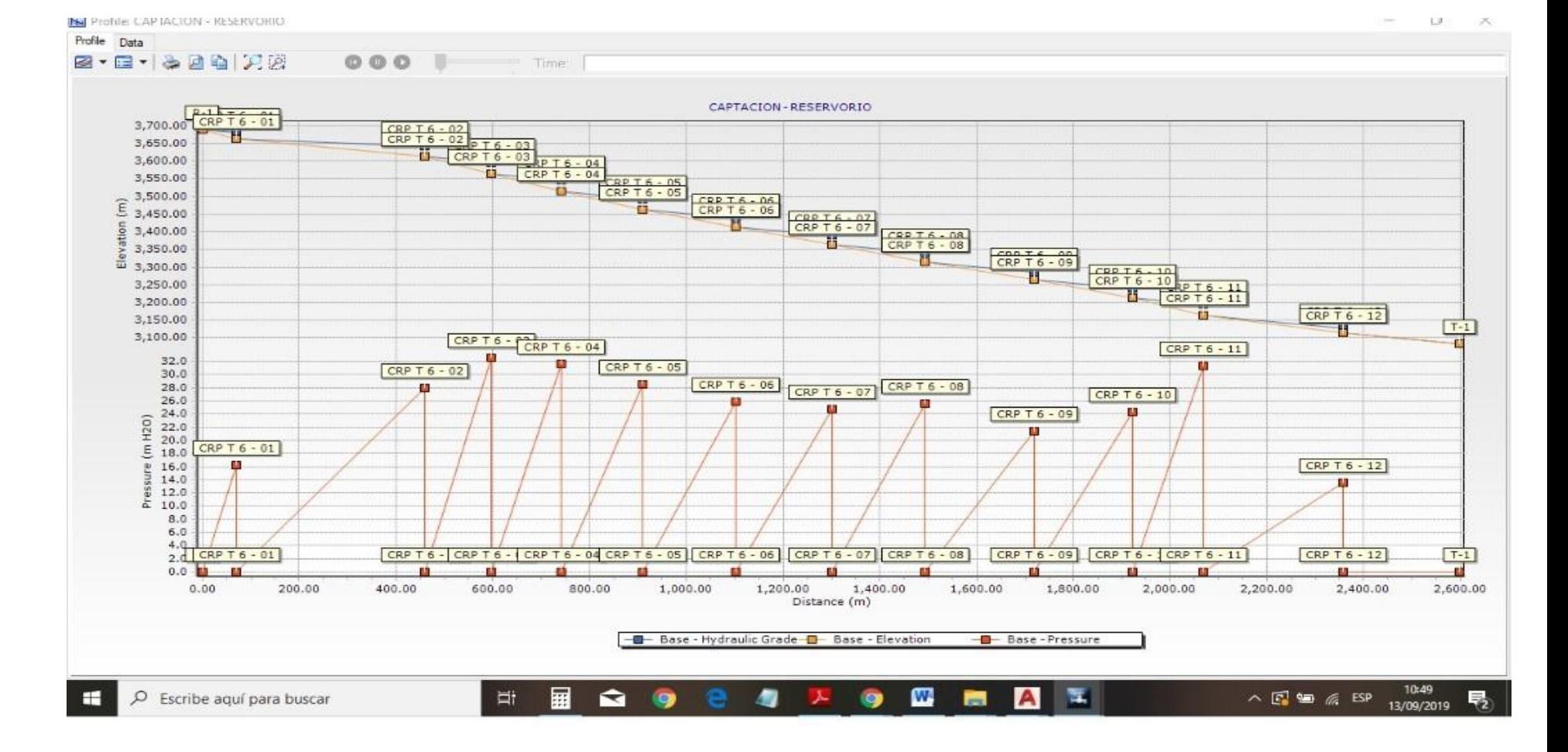

Fuente: Elaboración Propia

## **VI. CONCLUSIONES**

De acuerdo a la fecha y condiciones donde se realizó el proyecto se concluye en lo siguiente:

- 1.- Se realizó un diseño para el sistema de agua potable para del caserío Alan García, siguiendo los parámetros de la norma N° 192 – 2018 del ministerio de la Vivienda, comprobando el modelamiento con software WaterCad, Corroborando con el existente permitirá mejorar el sistemas existente.
- 2.- En| la evaluación al sistema de agua en el caserío Alan García se encontró que la red de conducción tiene 9 Cajas Rompe Presión tipo 06, 04 de tipo CRP 07 y un reservorio de almacenamiento de 5  $m^3$ , Sin cajas de conexiones domiciliarias.
- 3.- La propuesta de mejora del sistema es la construcción de 12 Cajas Rompe Presión tipo 06 para la línea de conducción. 07 Cajas Rompe Presión Tipo 07, 63 conexiones domiciliarias con su cajas de válvulas. Instalar 2140.73 m de tubería 1" y 459.27 m de tubería de 1 ¼ en la línea de conducción PVCSAP clase 10. En Rede aducción se inicia con 1741.09 m con diámetro de 1 ¼ ", Luego 1500.04 m de 1", seguidamente 2003.77 m de ¾". Además se determinó la construcción de un reservorio con capacidad de 20  $m<sup>3</sup>$ , con su equipamiento respectivo, con clorador a una dosis de 0.226 litros/día, con su ventilador, la forma circular. Asimismo se encontró la mayor presión en el nodo j-5 – j-6 igual a 49.80 m H2O y la menor presión en el nodo J-46 Igual a 10.6 m HO2.
- 4.-El análisis microbiológico realizado por La Dirección Regional de Salud de Piura, determino que el agua es apta para el consumo humano por los habitantes del caserío Alan García, por estar libre de parásitos, ausencia de Vibrio cholerae, sin coliformes.

## **VII. RECOMENDACIONES.**

De acuerdo a la fecha y lugar de la presente investigación se recomienda lo siguiente:

- 1.- Construir en cada domicilio una caja de control con su válvula de concreto 140  $\boldsymbol{k}$  $\frac{kg}{cm^2}$ , de dimensiones interiores de 0.50 m X 0.30m x 0.30m asentada en una losa de concreto  $100 \frac{kg}{cm^2}$ , con su respectiva tapa.
- 2.- Hacer la construcción del cerco perimétrico del reservorio 10 m x 10 m, de 2.30 m de altura, dividido en paneles de separación máxima de 3 m. y tubo de 2" de  $F^{\circ}G^{\circ}$ , asentados en concreto simple f'c = 175  $\frac{\kappa g}{cm^2}$ , la malla será de  $F^{\circ}G^{\circ}$  2"x2".
- 3.- Se sugiera a la Junta Administradora de Agua potable del Caserío Alan García, Realizar la Gestión del mejoramiento del sistema de agua potable, ante la Municipalidad de Carmen de la Frontera para su financiamiento respectivo.

# **VIII. REFERENCIAS BIBLIOGRÁFICAS**.

- **1.-** MUNICIPALIDAD DISTRITAL DE CARMEN DE LA FRONTERA 2017**.**  Mejoramiento y Ampliación de agua Potable y Alcantarillado de la Localidad de Sapalache Distrito Carmen de la Frontera. Código SNIP 78012 -2017.
- **2.-** MINISTERIO DE LA VIVIENDA 2018 **"**Norma Técnica de Diseño: Opciones Tecnológicas para sistemas de Saneamiento en el Ámbito Rural".193 Pág. Lima Perú.
- **3.-** AGUILAR R. R. A., Obando G. F. J. y Brenes R. R. E. 2010, Mejoramiento y Ampliación del Sistema de Abastecimiento de Agua Potable En La Comarca Momotombo \_ La Paz Centro, departamento León en el Periodo 2009 \_ 2029. Universidad Autónoma de Nicaragua. 206 Pág.
- 4.- MOLINA R. G. E.2012. Proyecto de Mejoramiento del Sistema de Distribución de Agua para el Casco Urbano de Cucuyagua, Copán. Universidad Nacional Autónoma de Honduras. 165 Pág.
- 5.- TAPIA I. J. L. 2014, Propuesta de Mejoramiento y Regulación de Los Servicios de Agua Potable y Alcantarillado para la Ciudad de Santo Domingo. Universidad Central del Ecuador 131 Pág.
- 6.- CONCHA H. J. DE D. Y Guillen L. J. P. 2014, Mejoramiento del Sistema de Abastecimiento de Agua Potable (Caso: Urbano Valle Esmeralda, Distrito Pueblo Nuevo, Provincia y departamento de Ica). Universidad San Martín de Porras, Lima. 178 Pág.
- 7.- PEJERREY D. L. F. 2018 Mejoramiento del Sistema de Agua Potable y Saneamiento en La Comunidad de Cullco Belén, Distrito de Potoni – Azangaro \_ Puno. Universidad Nacional Pedro Ruiz Gallo. 79 Pág.
- 8.- ILLAN M. N. V 2017. Evaluación y Mejoramiento del Sistema de Agua Potable del Asentamiento Humanos Héroes del Cenepa, Distrito de Buenavista Alta, Provincia de Casma, Ancash – 2017. Universidad César Vallejo. 63 Pág.
- 9.- CHUQUICONDOR A. S. 2019. Mejoramiento del Servicio de Agua Potable En El Caserío Alto Huayabo \_ San Miguel De El Faique – Huancabamba – Piura Enero 2019.ULADECH – Piura 92 Pág.
- 10.- VALDIVIEZO G. M. 2019. Mejoramiento del Sistema de Agua Potable del Caserío La Capilla del Distrito San Miguel de El Faique, Provincia de Huancabamba, Departamento Piura, Marzo 2019. ULADECH 140 Pág.
- 11.- .- CALDERÓN V. C. D. 2018, Ampliación y Mejoramiento del Servicio de Agua Potable Instalación del Saneamiento Básico de la Localidad de Monte Grande, Distrito de Sapillica – Ayabaca – Piura. Universidad Nacional Pedro Ruiz Gallo. 57 Pág.
- 12.- MINISTERIO DE SALUD 2011.- Reglamento de la Salud de la Calidad de Agua para consumo Humano. Lima Perú 46 Pág.
- 13.- AGUA POTABLE, 2019, disponible en www. Defininabc.com. medio ambiente/agua-potable.
- 14.- POBLACION. 2019 disponible en http//concepto de /población.
- 15.- DENSIDAD POBLACIONAL 2019. Disponible en Http//definición de/densidad de población
- 16.- DOTACION. 2019 disponible en https//es.thefreedictionary. Com/dotación.
- 17.- DEMANDA DE AGUA 2019, disponible en ingenieriacivil.tutorialessaldis.com > Abastecimiento de Agua.
- 18.- RED DE ABASTECIMIENTO DE AGUA POTABLE 2019. Disponible en https.//es.wikipedia.org>Red de abastecimiento de agua potable.
- 19.- PEREZ C.F.J. 2015. Abastecimiento de Aguas. Universidad Politécnica de Cartagena. Colombia 66 Pág.
- 20.- COMISION PANAMERICANA DE NORMAS TECNICAS 2008, Agua Potable – Fuentes de abastecimiento y obras de captación. Chile.
- 21.- EMPRESA MUNICIPAL DE AGUA POTABLE Y ALCANTARILLADO 2019, Reservorio de Agua Potable, Lima. Disponible en www.emaped.gob.cc.
- 22.-VALVULAS HIDRAULICAS 2019. Disponible en sintioniche.nichese.com>válvulas-hidra.
- 23.-ESPECIFICACIONES TECNICAS DE CONEXIONES EPS TACNA SA.2019. Disponible en [www.epstacna.com.pe.](http://www.epstacna.com.pe/)
- 24.-CALDERON A.M 2018, Programa de entrenamiento en Salud Publica dirigido a personal de Servicio Militar Voluntario. Lima Perú 33 pág.

**ANEXOS** 

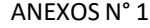

*ANEXO N° 1 RESULTADO DE ESTUDIO DE AGUA REALIZADO EN LA DIRECCIÓN GENERAL DE SALUD AMBIENTAL (DIGESA)*

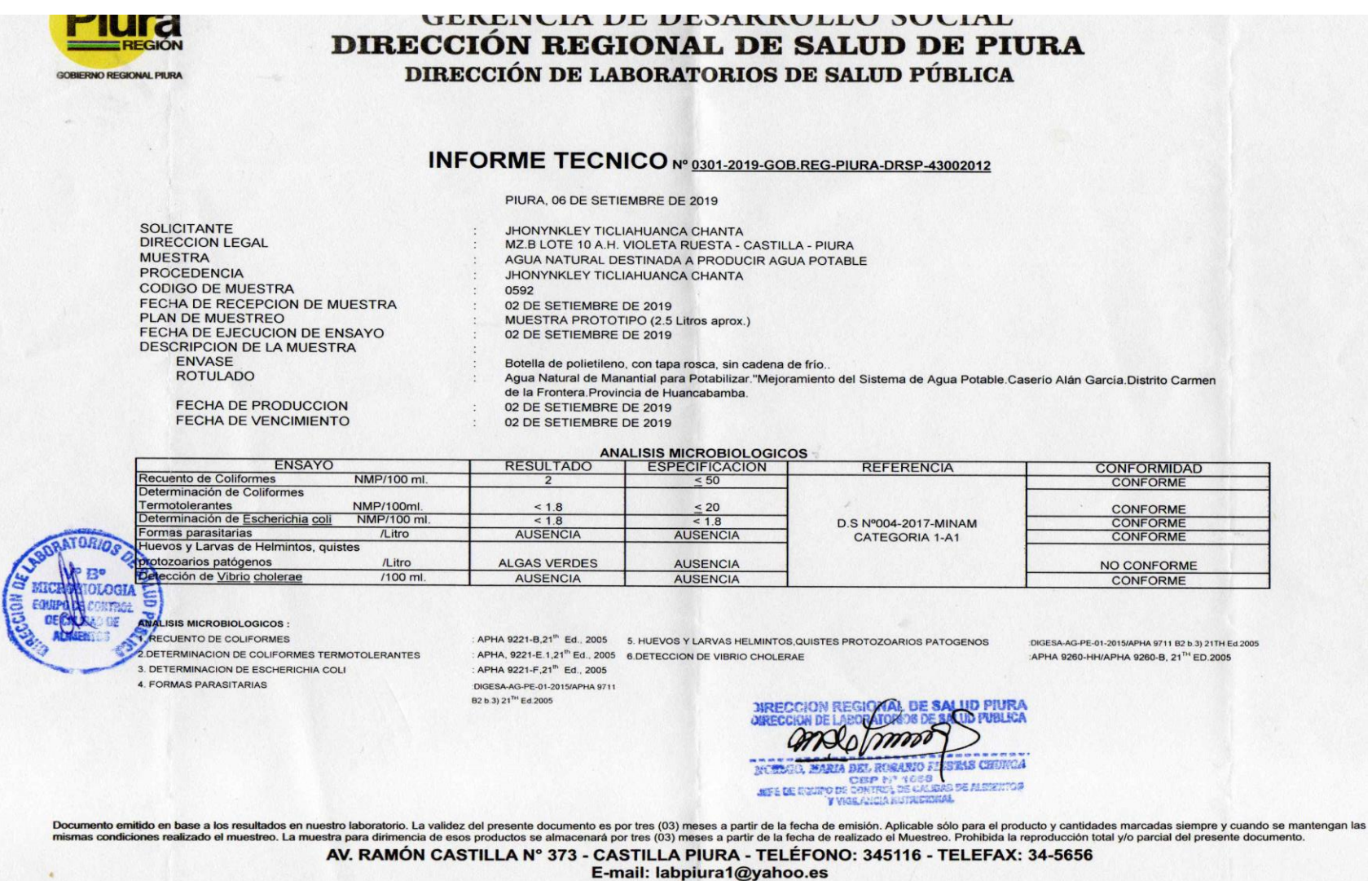

# *ANEXO N° 2 CERTIFICADO DE ZONIFICACIÓN*

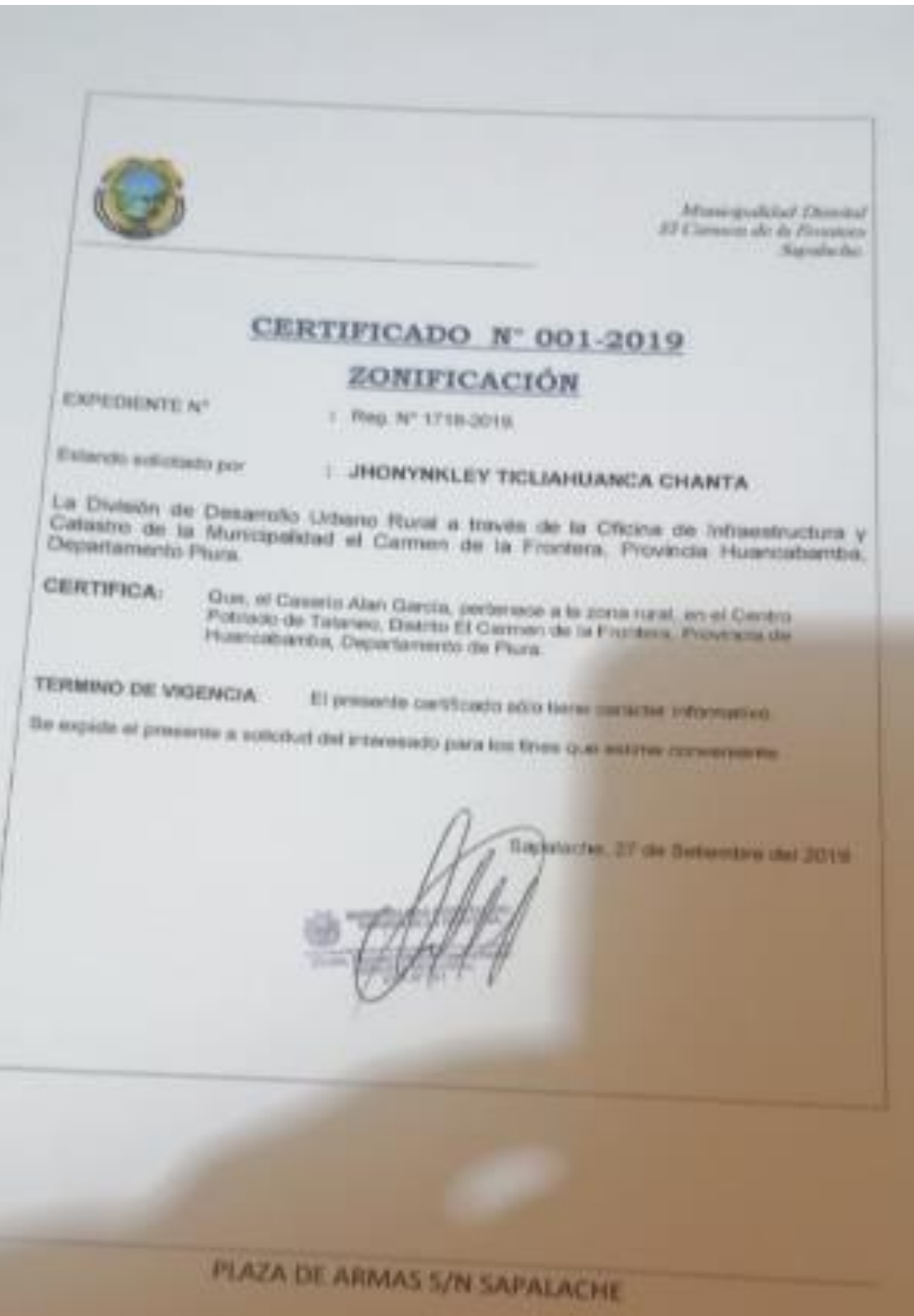

# *ANEXO N° 3 LEGALIZACIÓN DE APERTURA DE LIBRO DE JASS ALAN GARCÍA*

"LEGELEZACION DE REVETURO DE LIGNO DE 3853 ALAN GARCIAN sin of distribute of correct is to frantica supplied a los Treces dins del mes de margo del año 2014 que suscribe de Prespero Garca contro Jue de paz de este distrito en aplicación de la los 18 26501 > les articules 1124 116 de la los del nature publica devoto de les NE 26002 Legaliza la operture de un libre de actes descriptions. Ebre openhood SASS ALANGARESA el mismo que esta fuli de del une al cien foliotripores à en codeune de los cuales estampo un cello. Este libre queda registado con el numero cesorenta en queda regustro coonclugião de legalización de apertura de libres y house surtos concregandante algeday cente año del  $q_{\mu k}$ Sepalache 13 de margo 2011

# *ANEXO N° 4 COMITÉ DE LA JASS ALAN GARCÍA*

(3) 短 20  $Garein \mathcal{R}$ garcia 3 O ti nesio Jacamillon Fisca  $\frac{1}{2}$ Meet Jorguello Narro  $V_{\text{o}}$ col SticoLAS Pusmit Careas coll Maximo 3 ene M Luisa Humon Inal Huaman I ounting Cartillo Z Adelaida Neikotl In Jalect mezam Agustina Cour Huaman Frais Alberta Cescia Alexander carrone H estetatheamou M Stora Januall) Dindres me Indeed

# *ANEXO N° 5 PADRÓN DE LA JAS DEL CASERÍO DE ALAN GARCÍA*

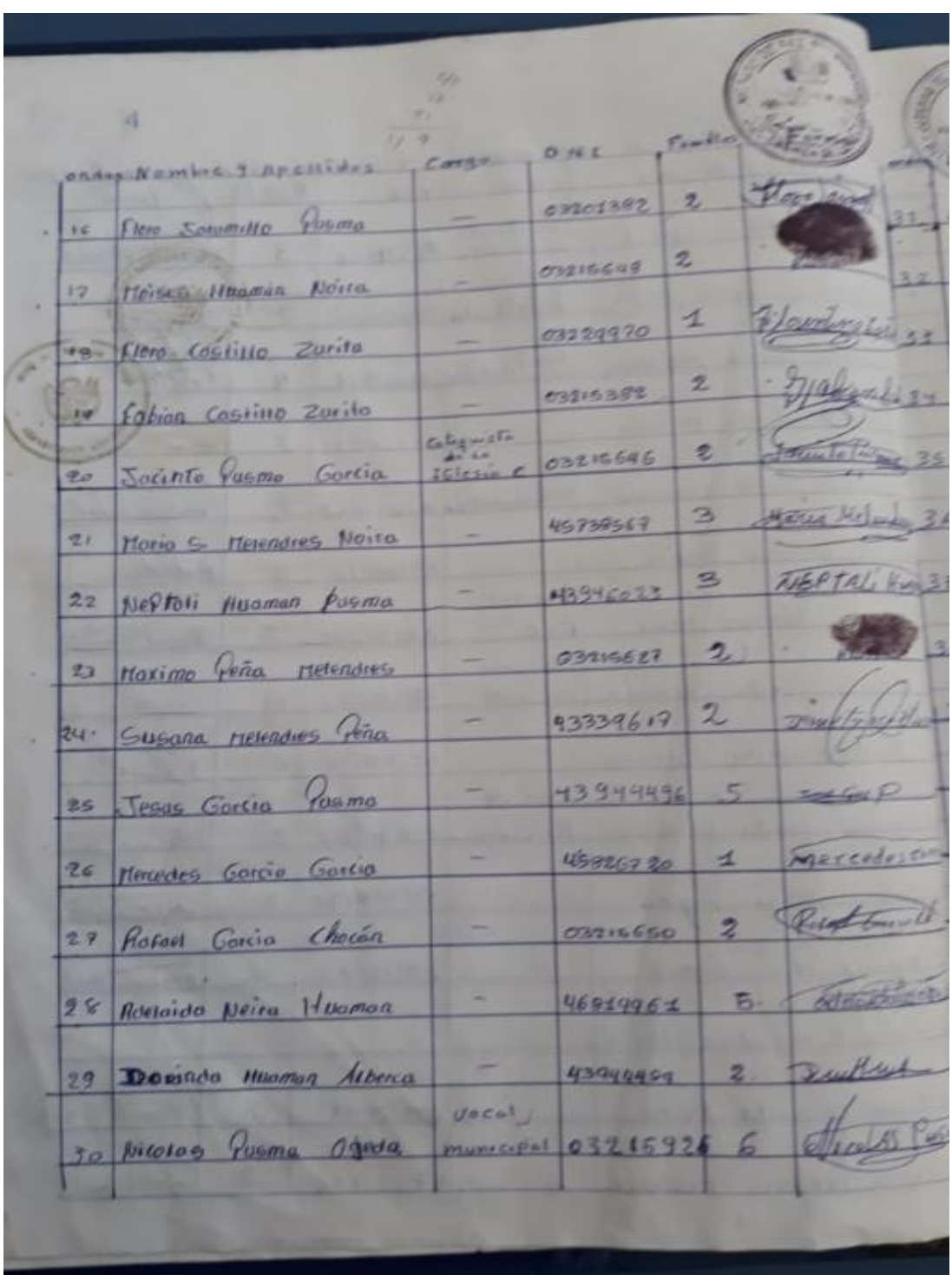

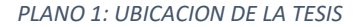

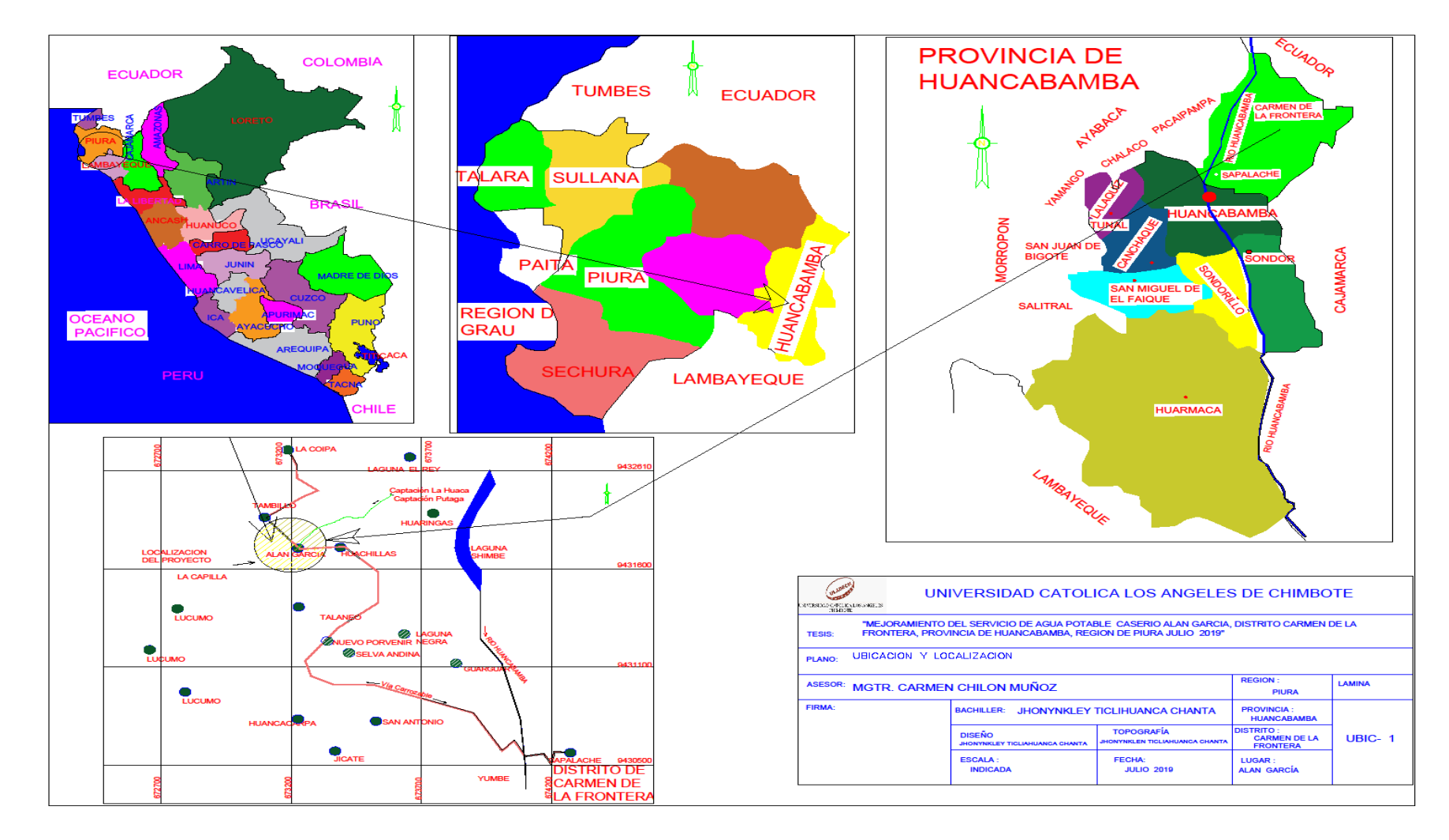

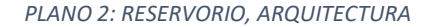

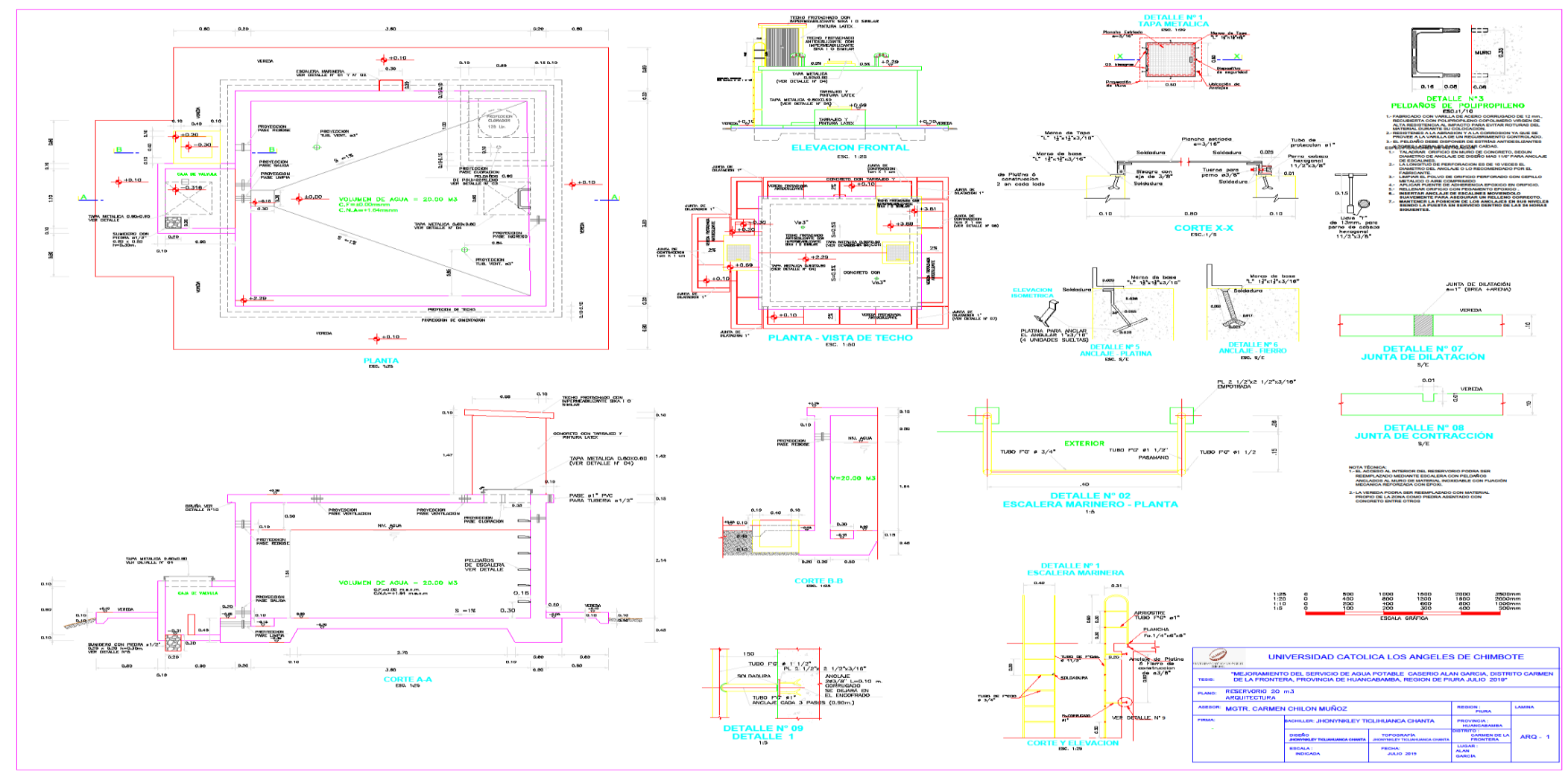

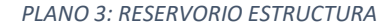

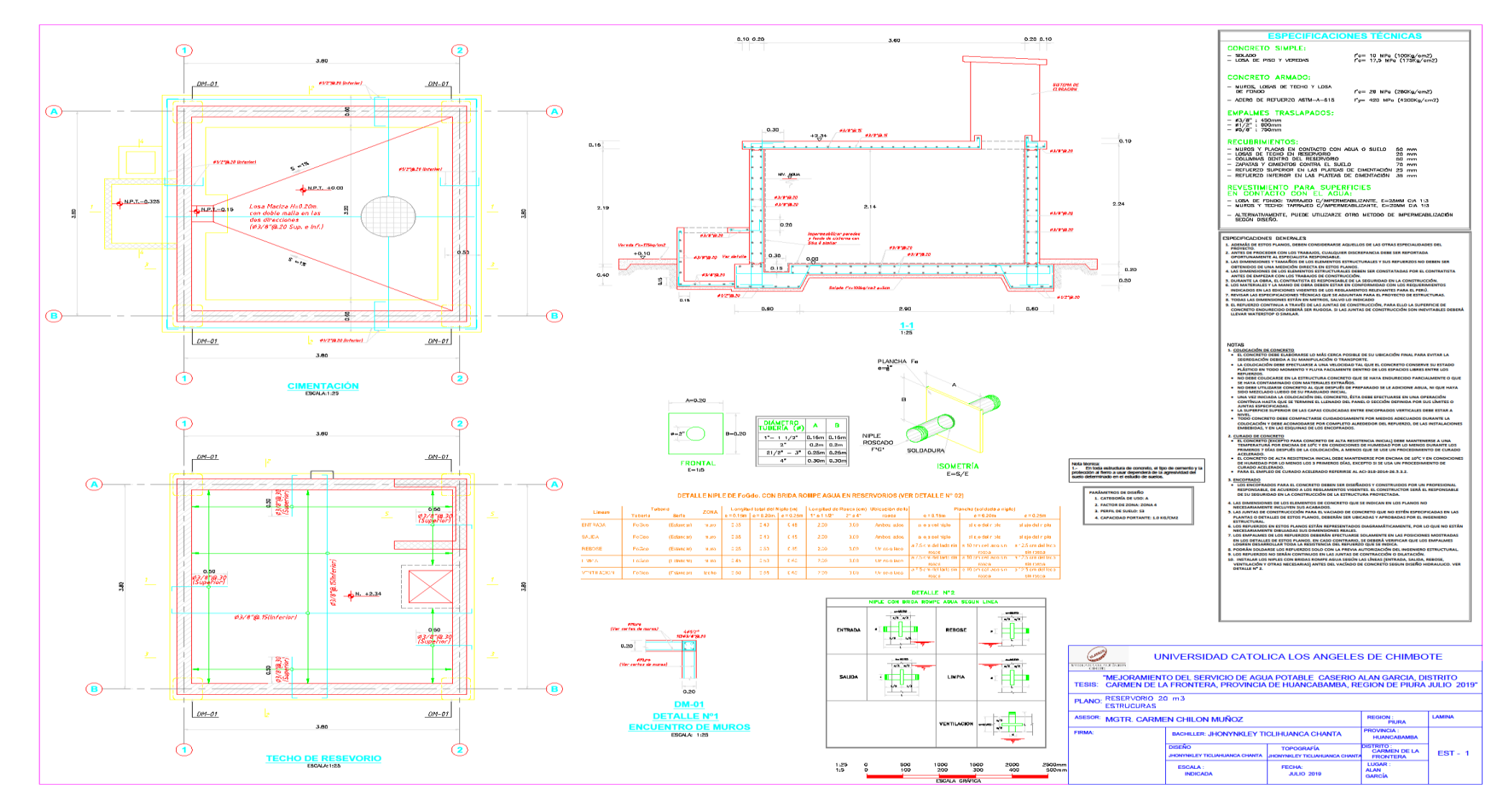

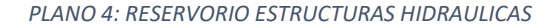

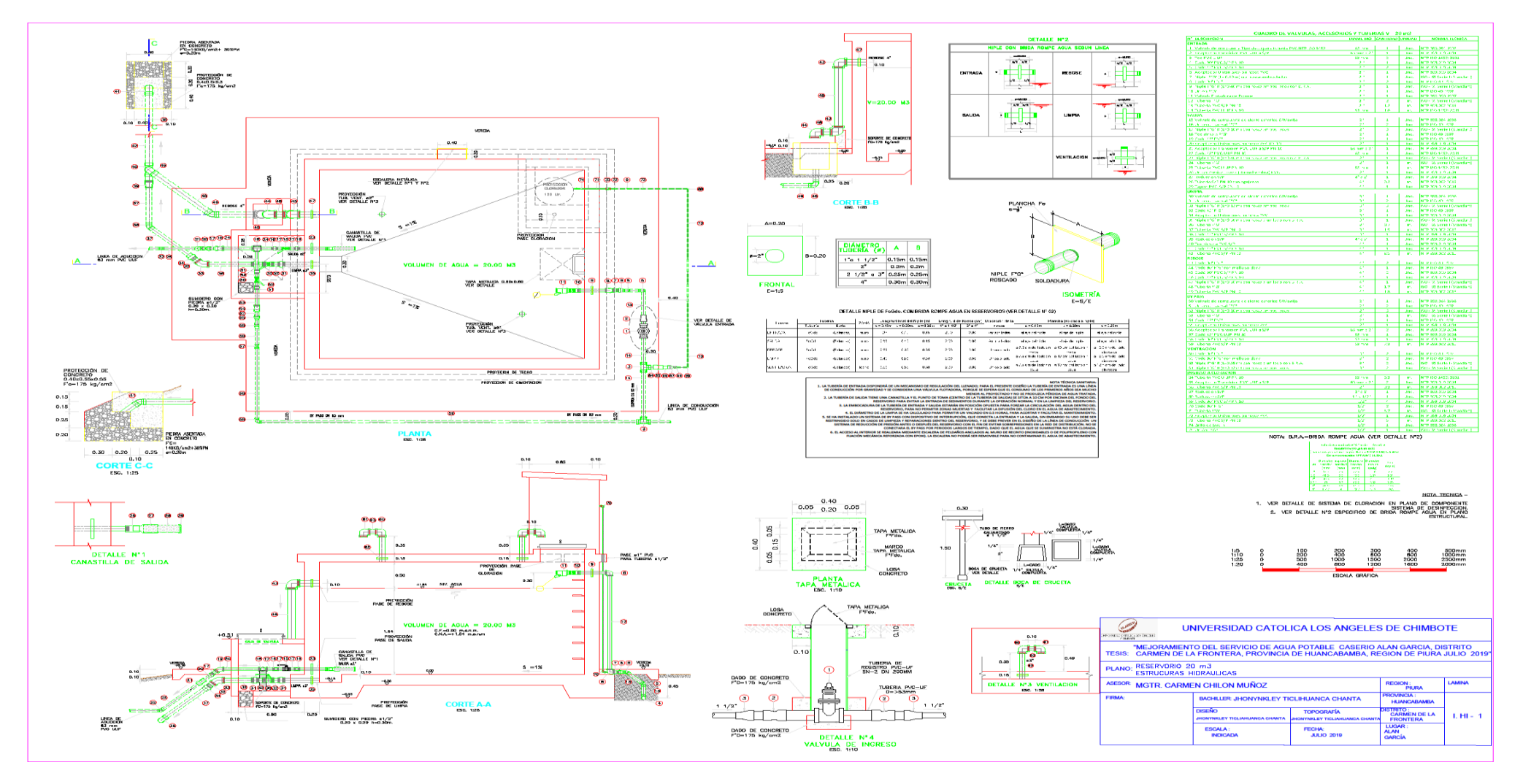

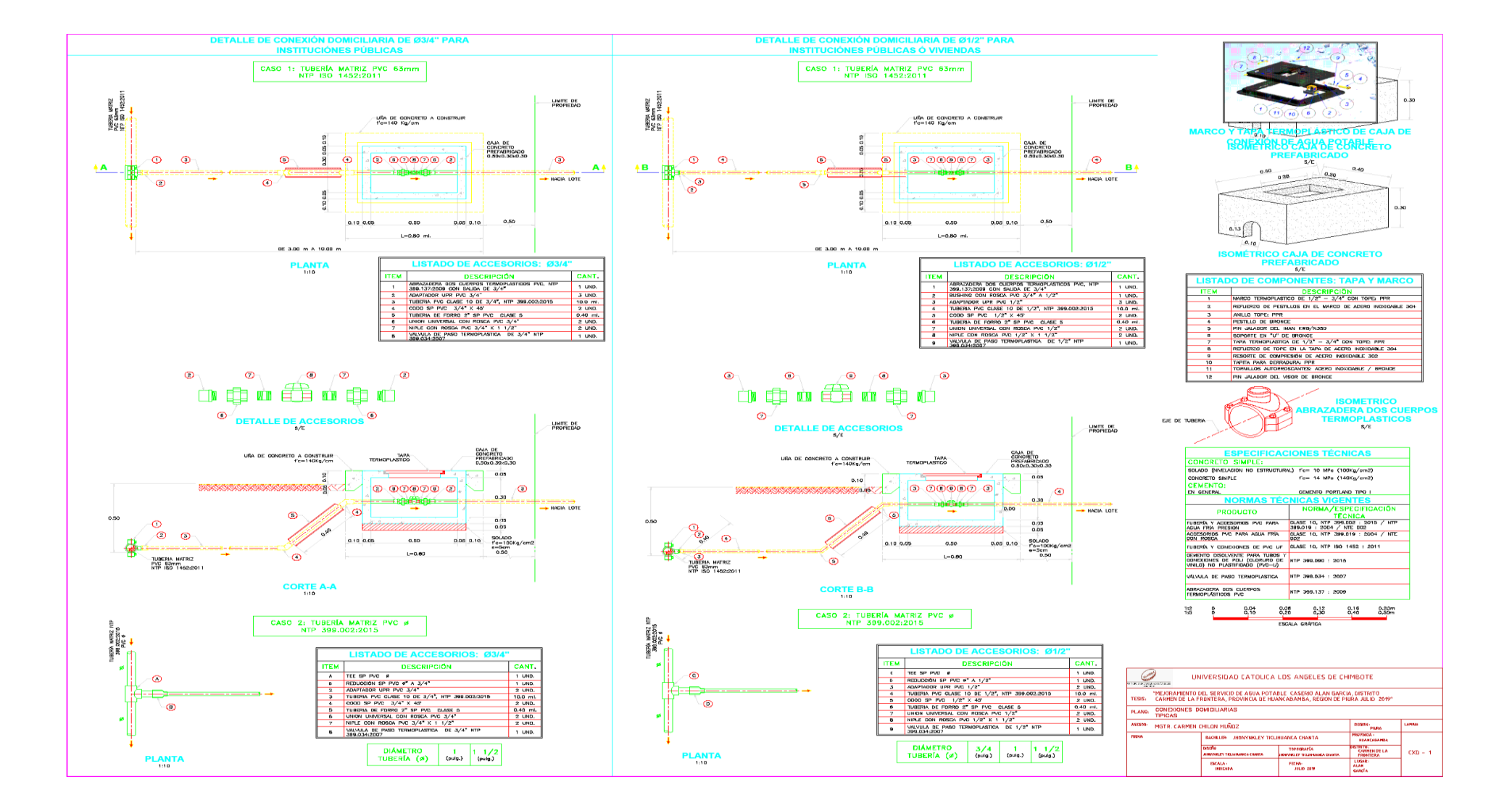

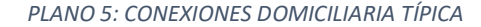

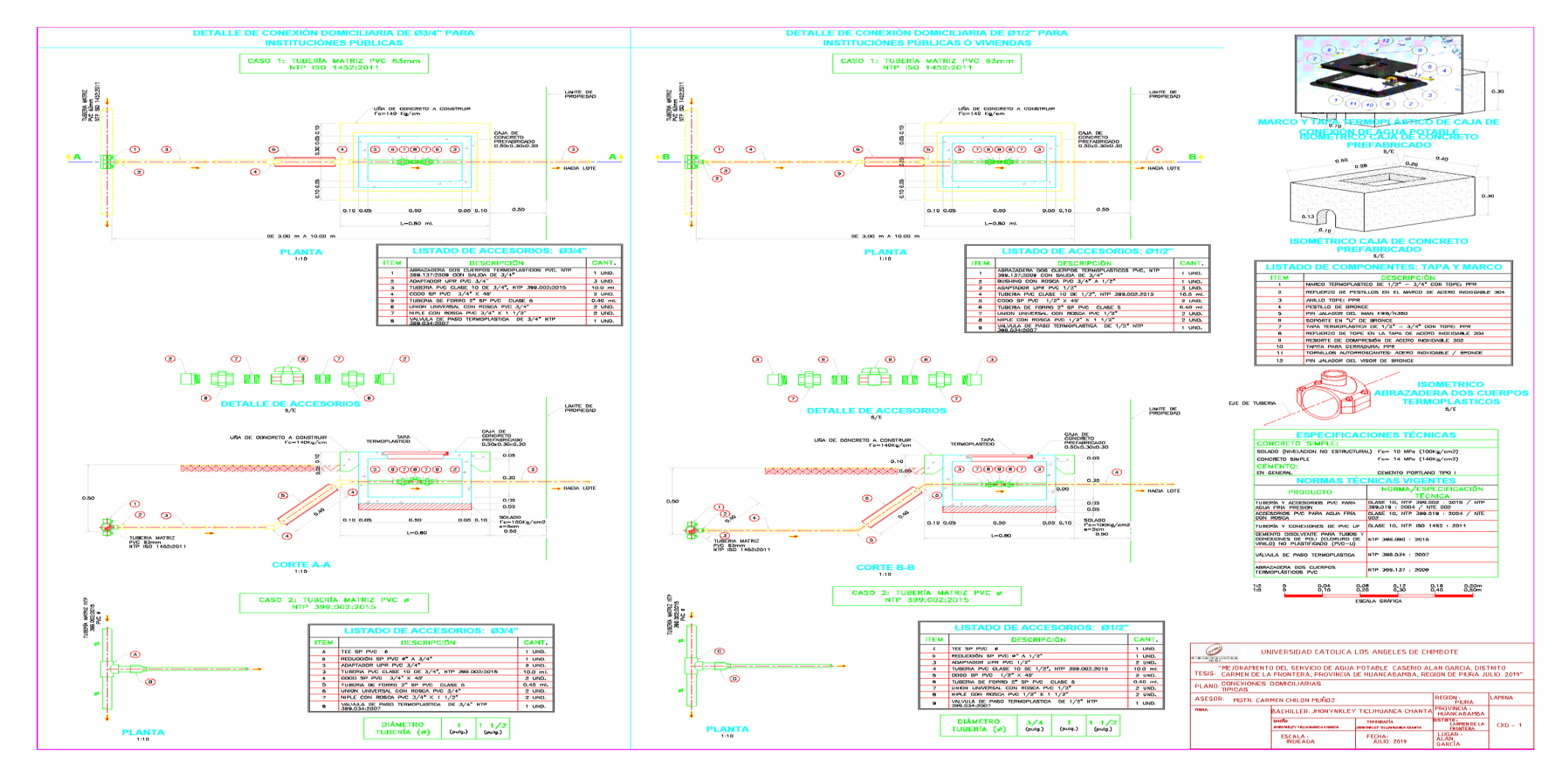

#### PLANO 6: PLANTA KM 1

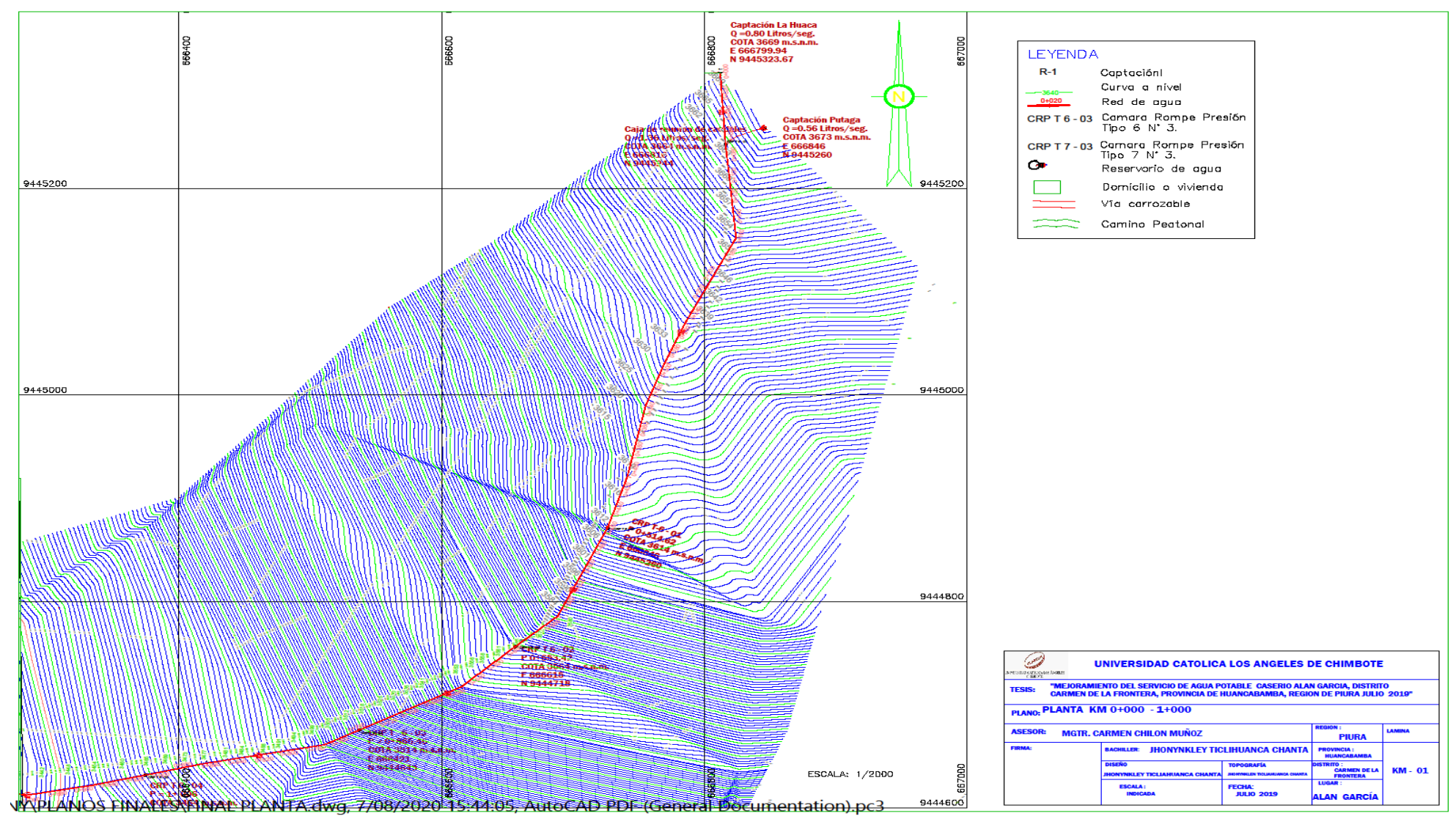

#### *PLANO 7: PLANTA KM 2*

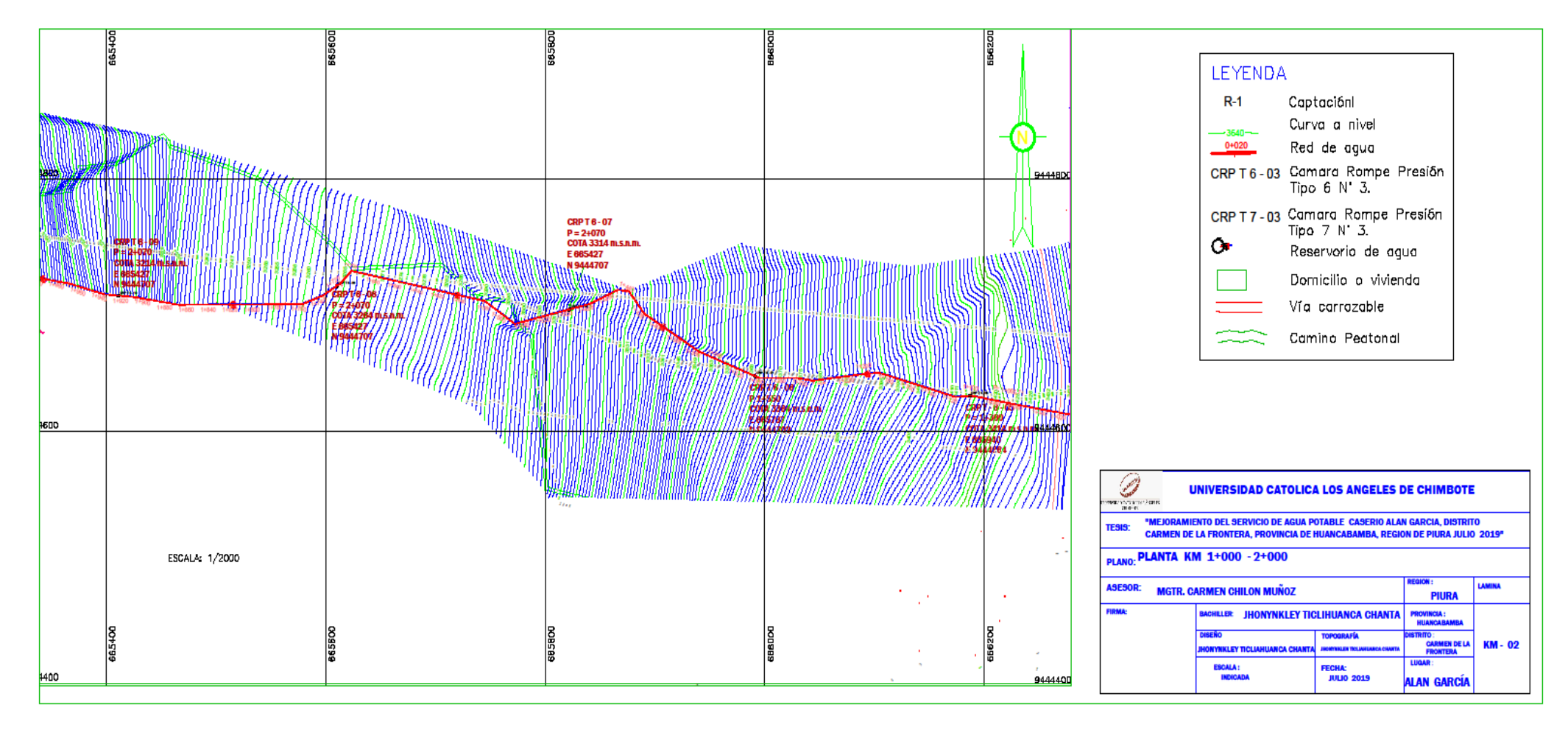

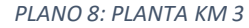

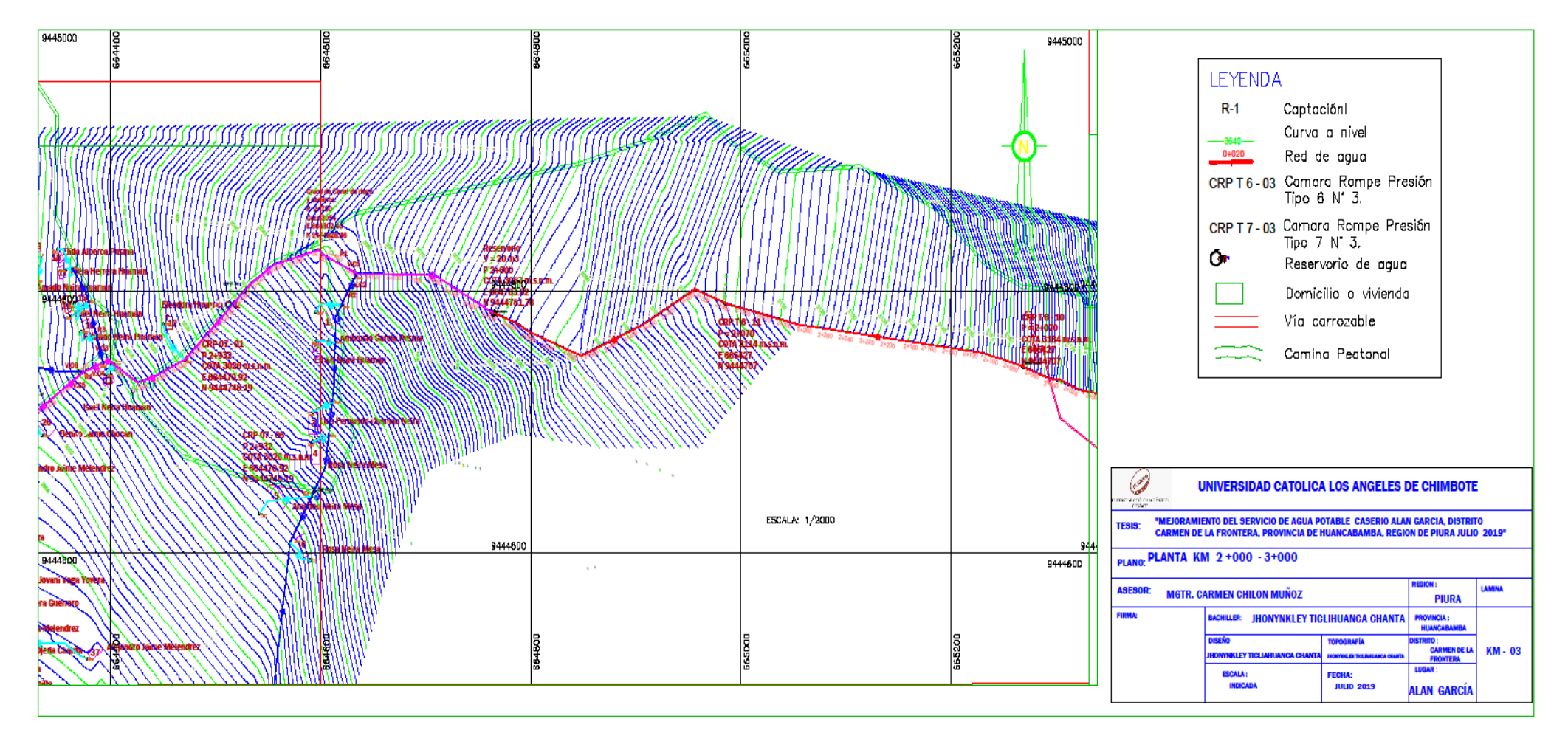

#### *PLANO 9: PLANTA KM 4*

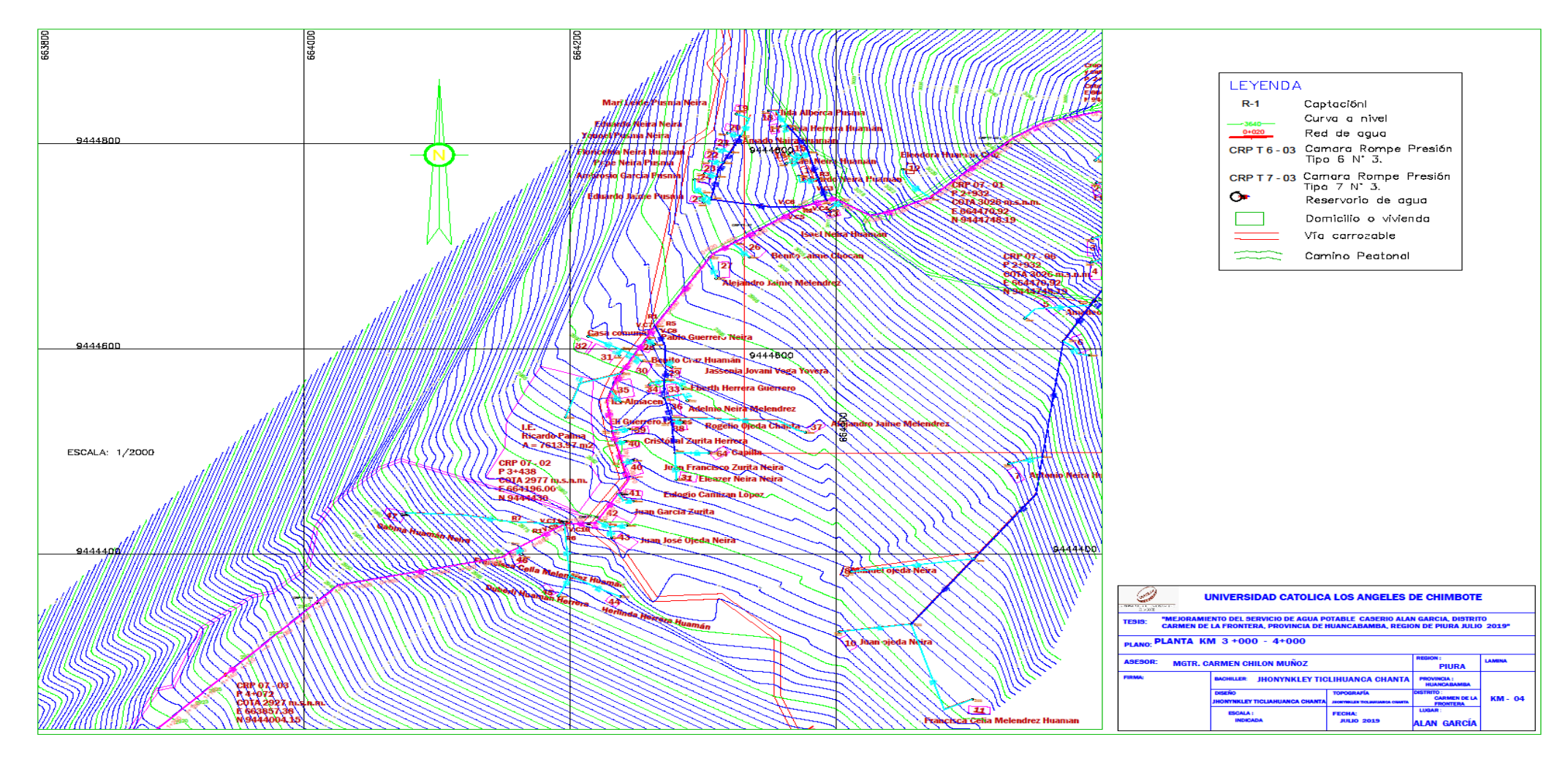

#### PLANO 10: PLANTA KM 05

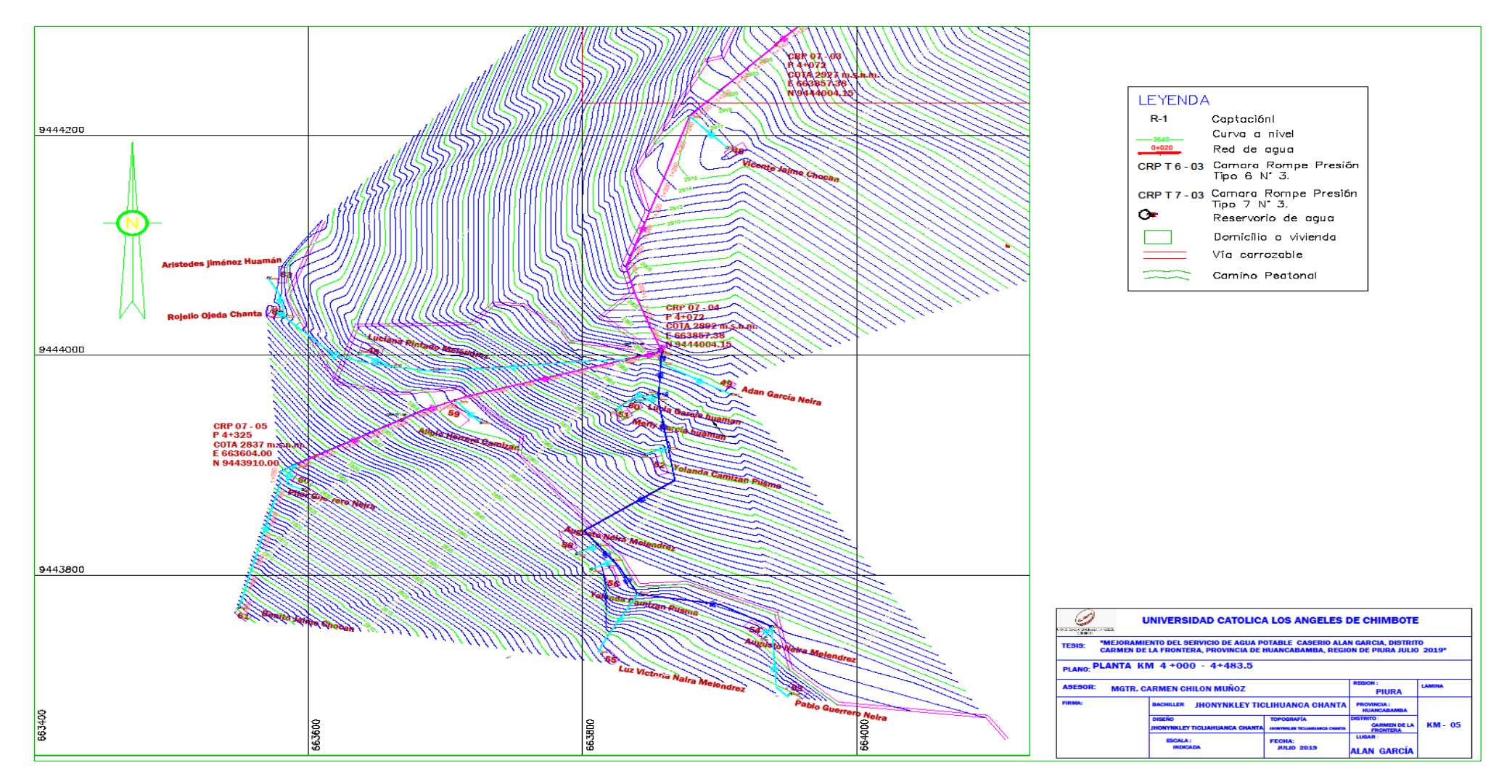

#### PLANO 11: MODELAMIENTO KM 1

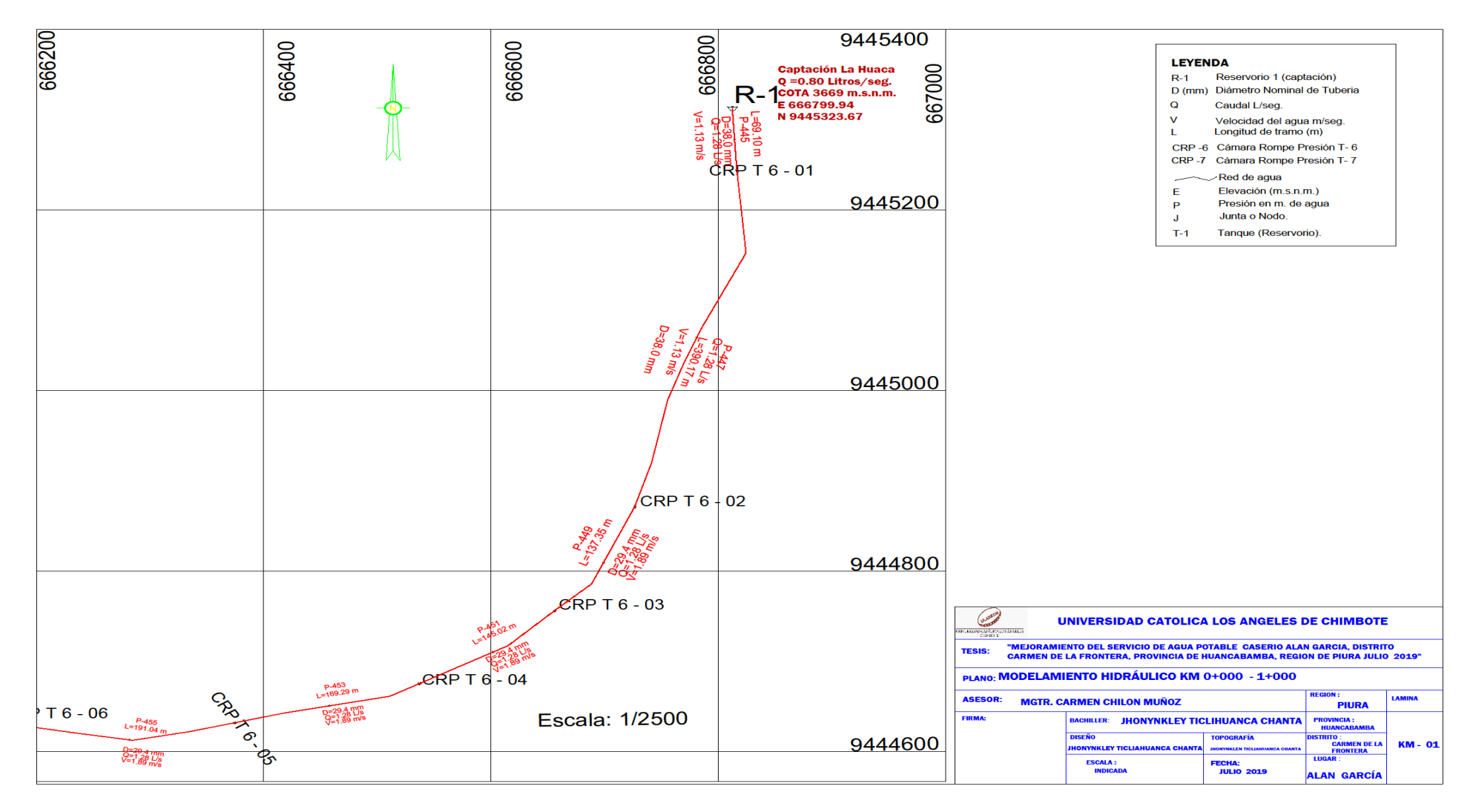

#### *PLANO 12: MODELAMIENTO KM 2*

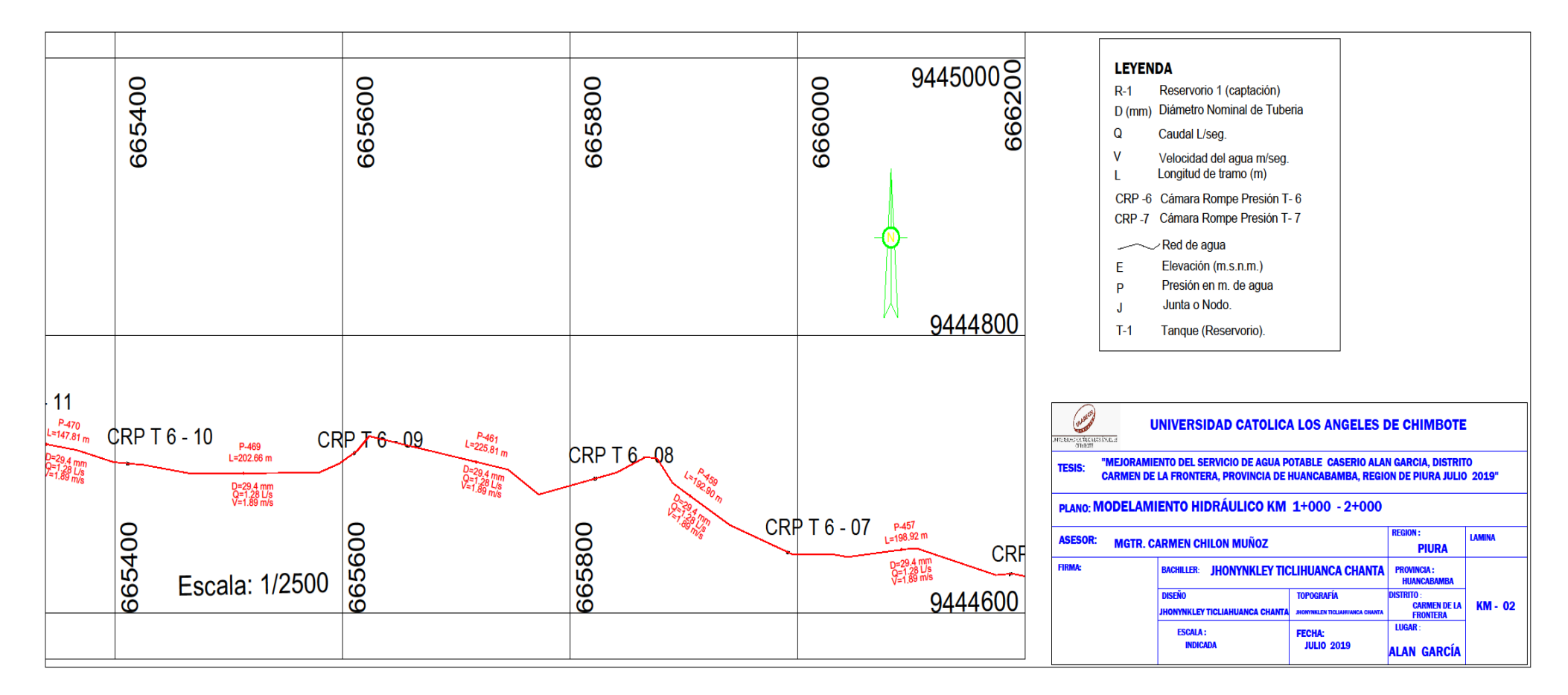

### PLANO 13: MODELAMIENTO KM 3

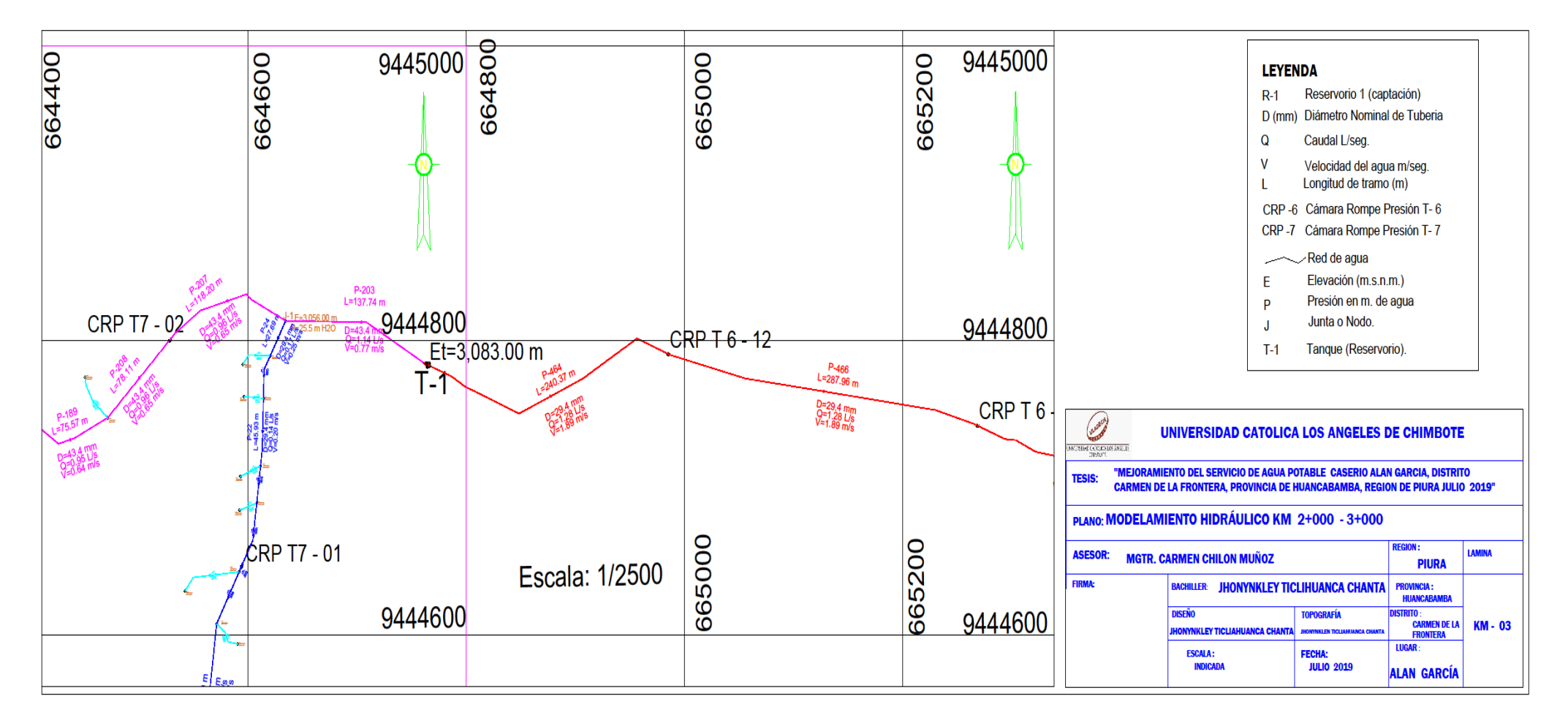

### *PLANO 14: MODELAMIENTO KM - 4*

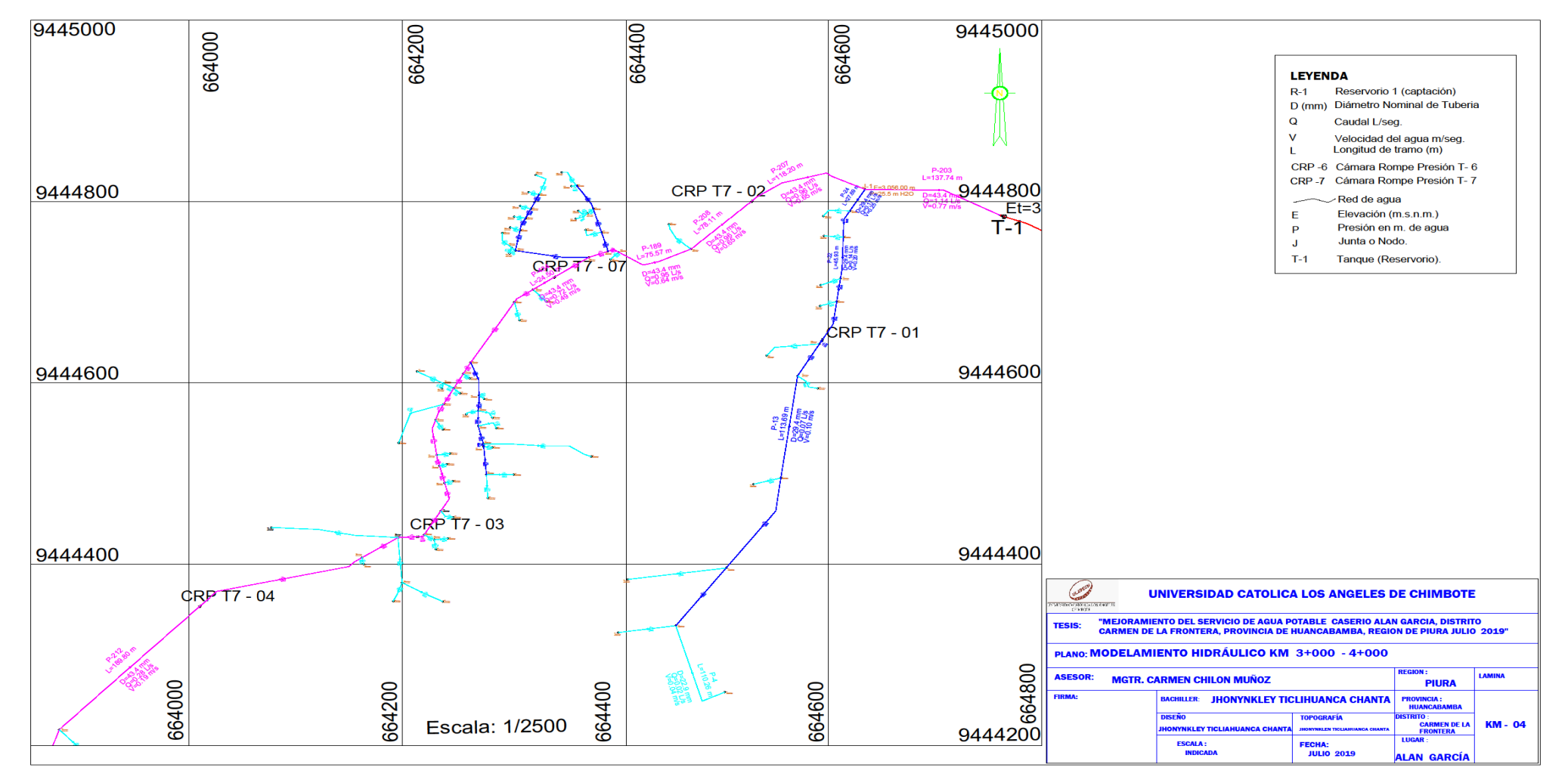

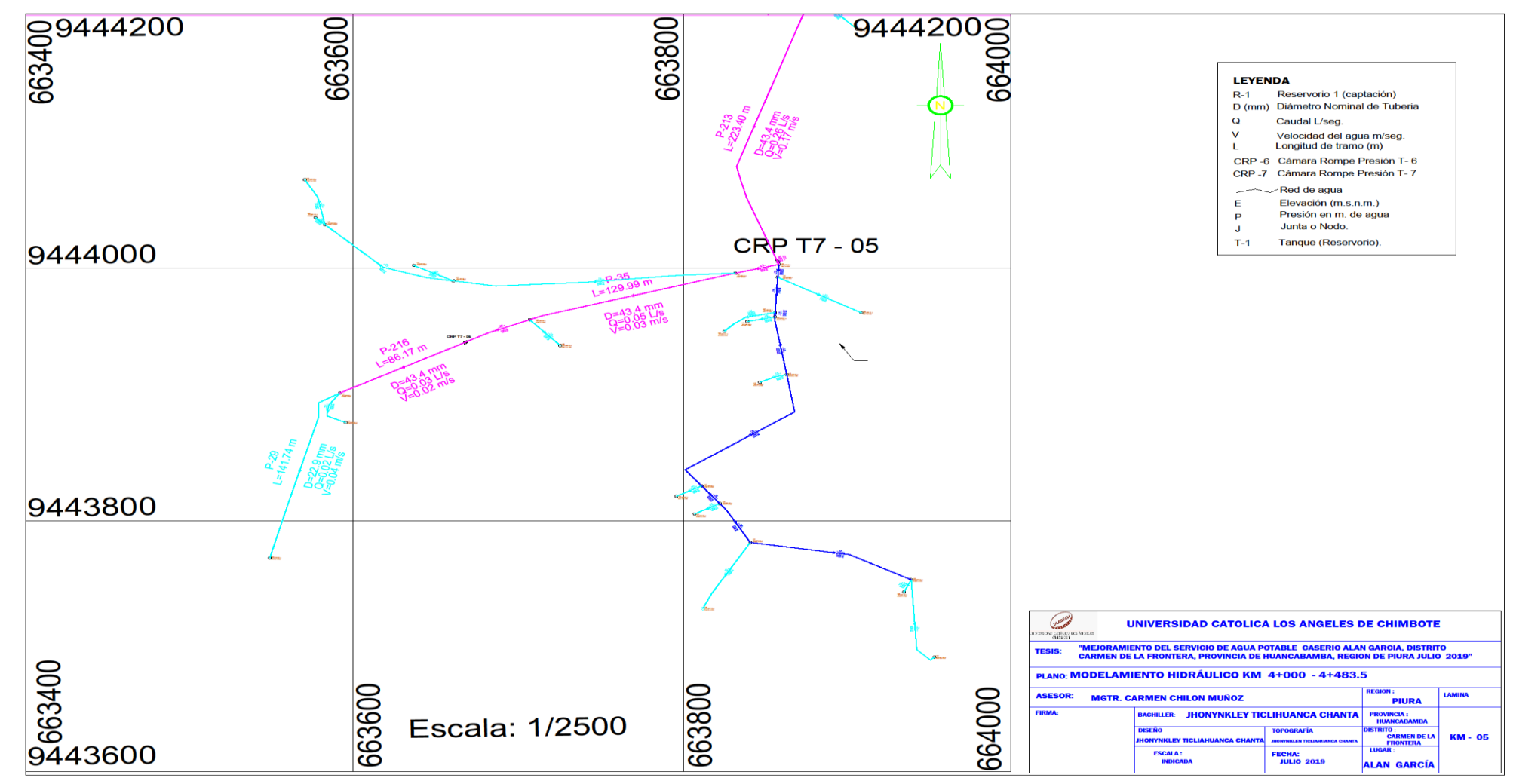

PLANO 15: MODELAMIENTO KM 05

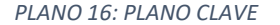

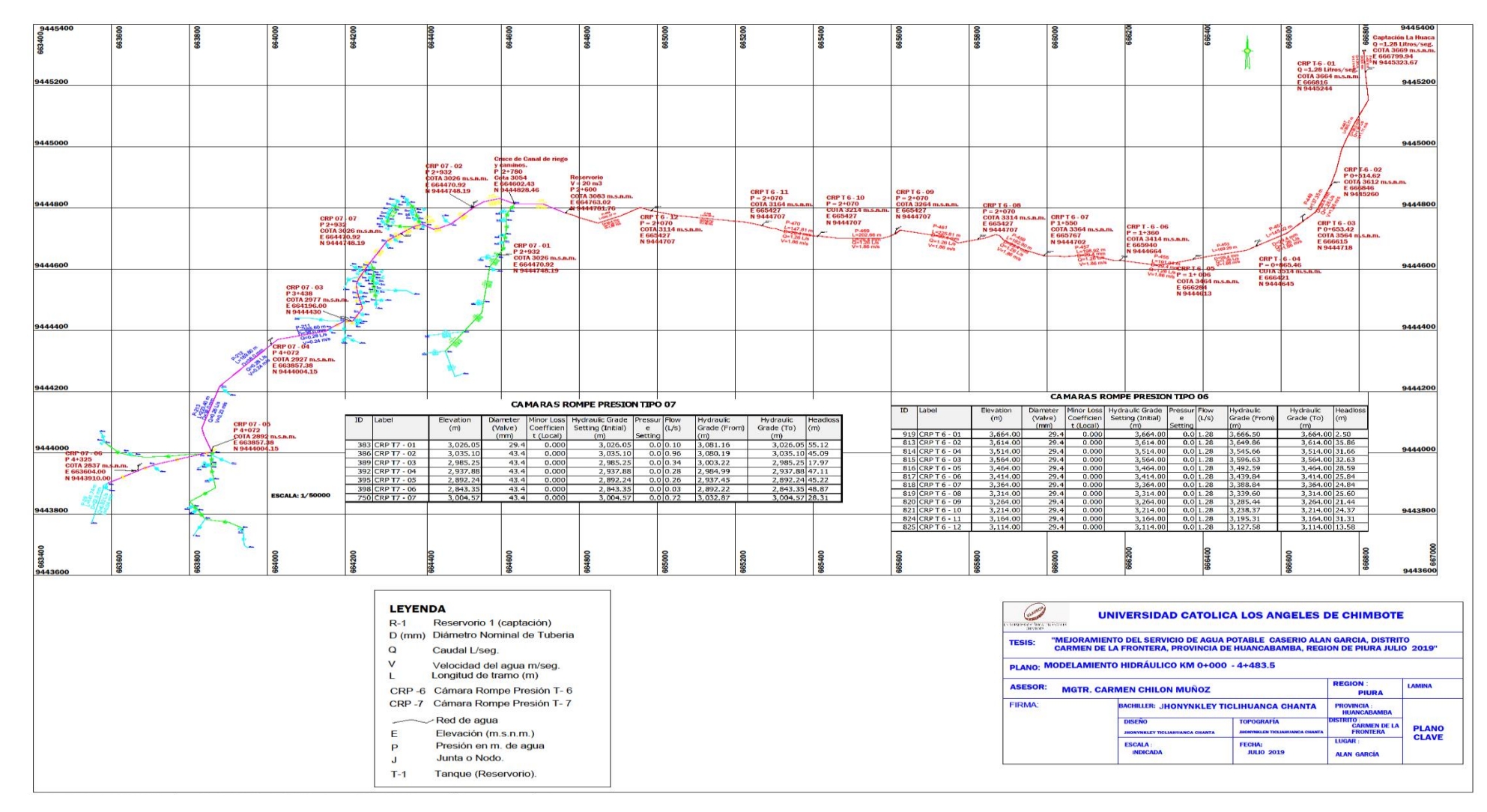

# ANEXOS FOTOGRÁFICOS

## **FOTOGRAFIA 1**

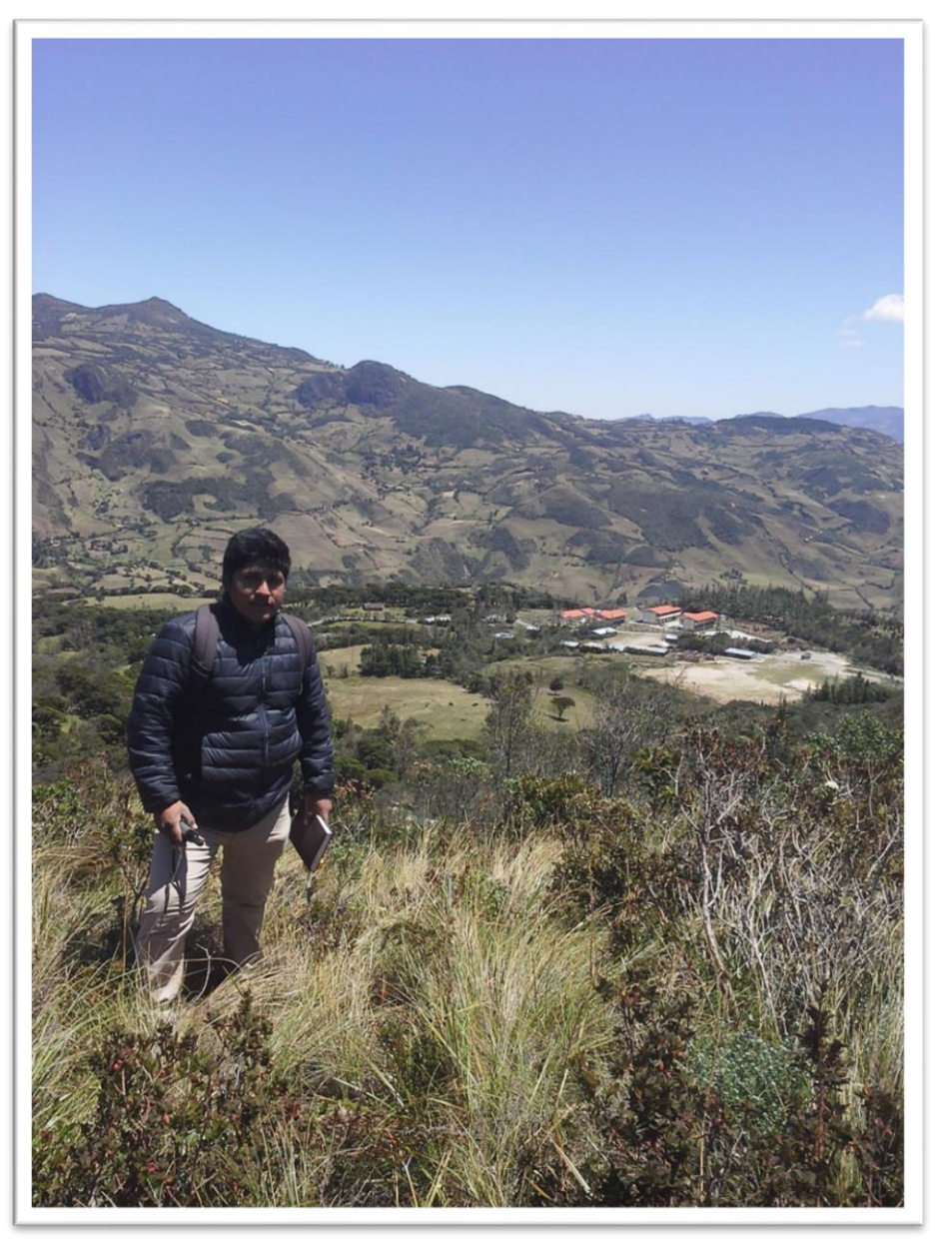

Vista panorámica caserío Alán García

# FOTOGRAFIA 2

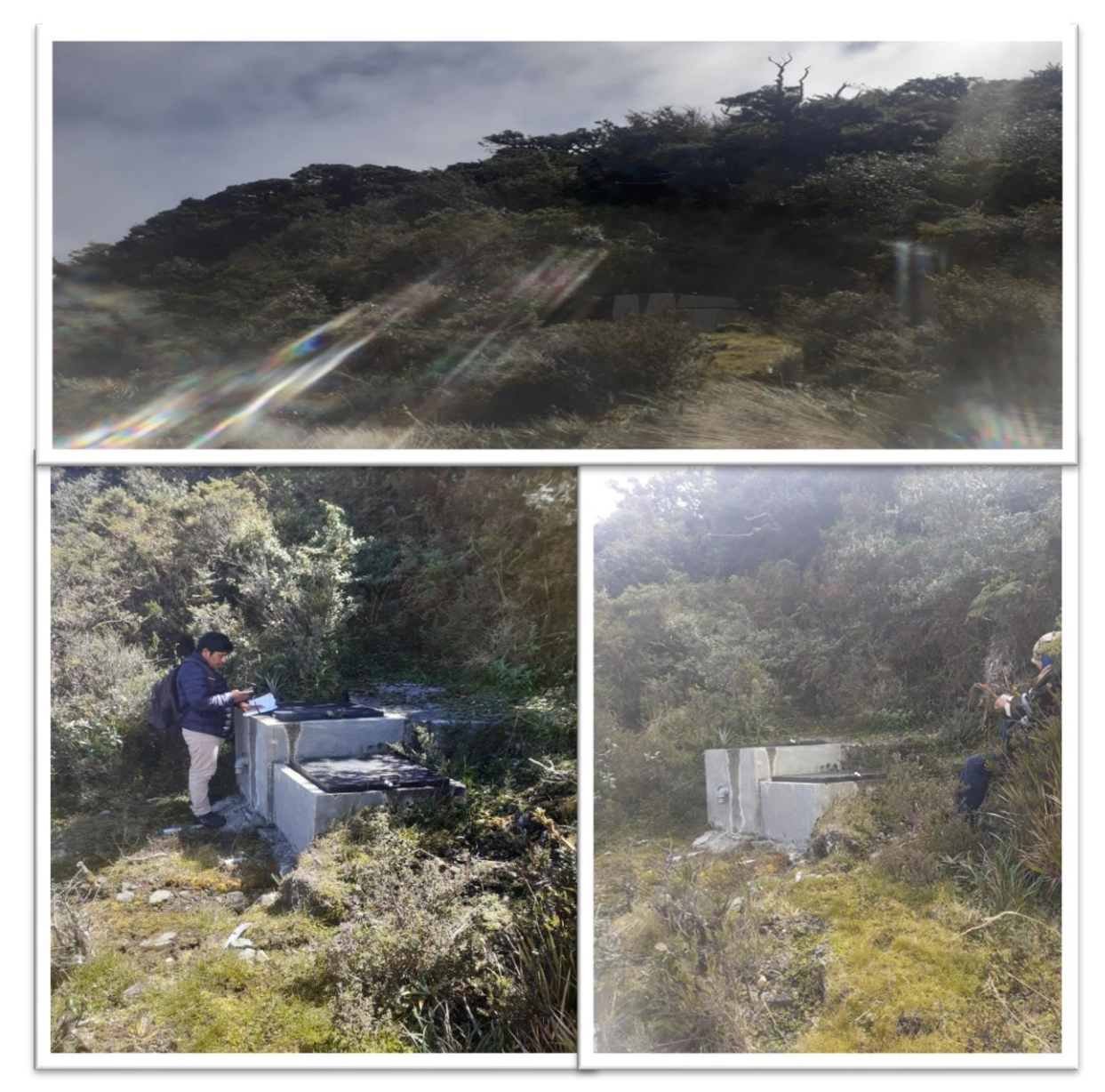

**Vista panorámica de la Captación la Huanca- Toma de coordenadas con GPS navegador.** 

## FOTOGRAFIA 3

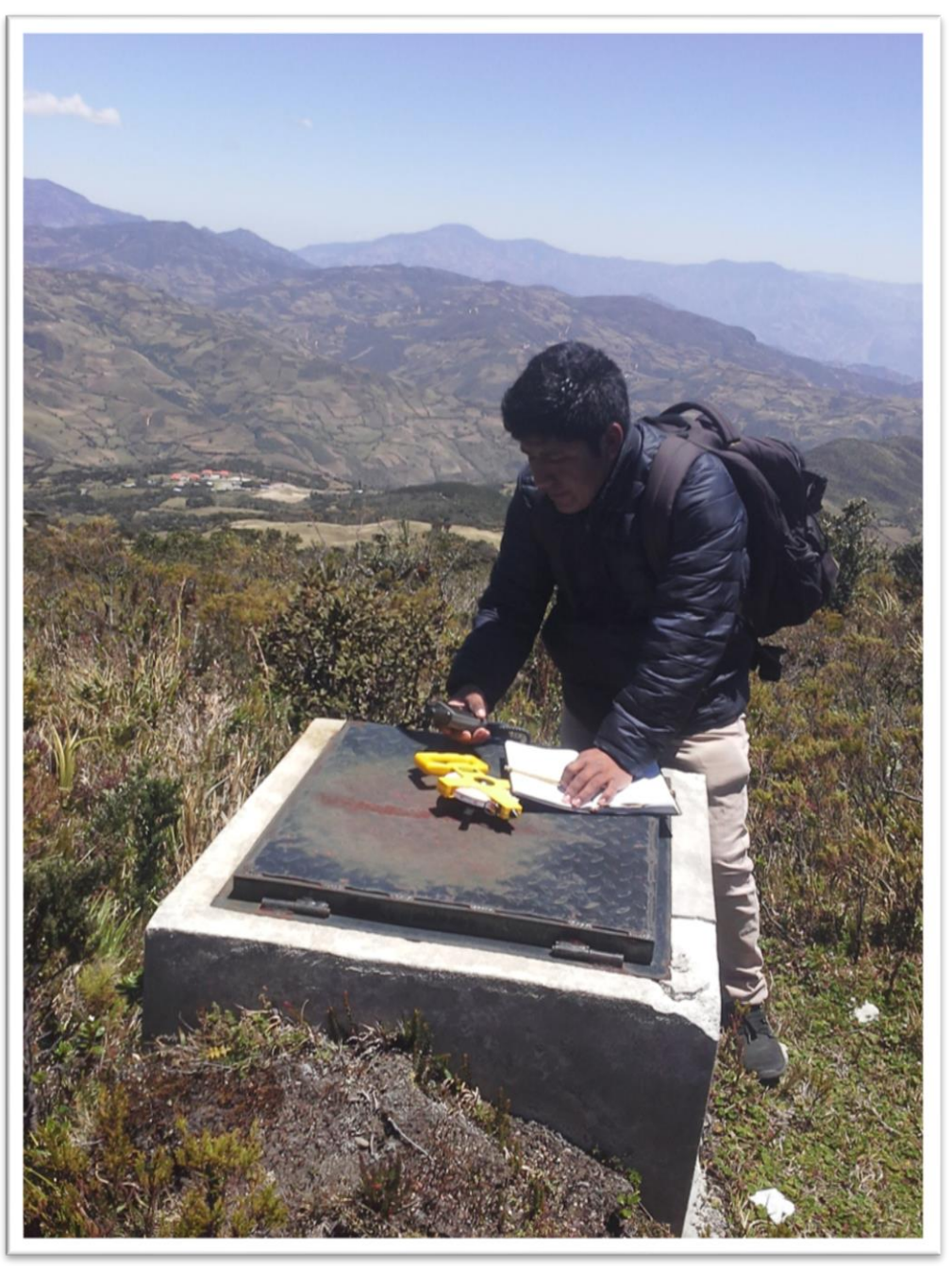

**Toma de datos coordenadas y dimensiones.**

## FOTOGRAFIA 4

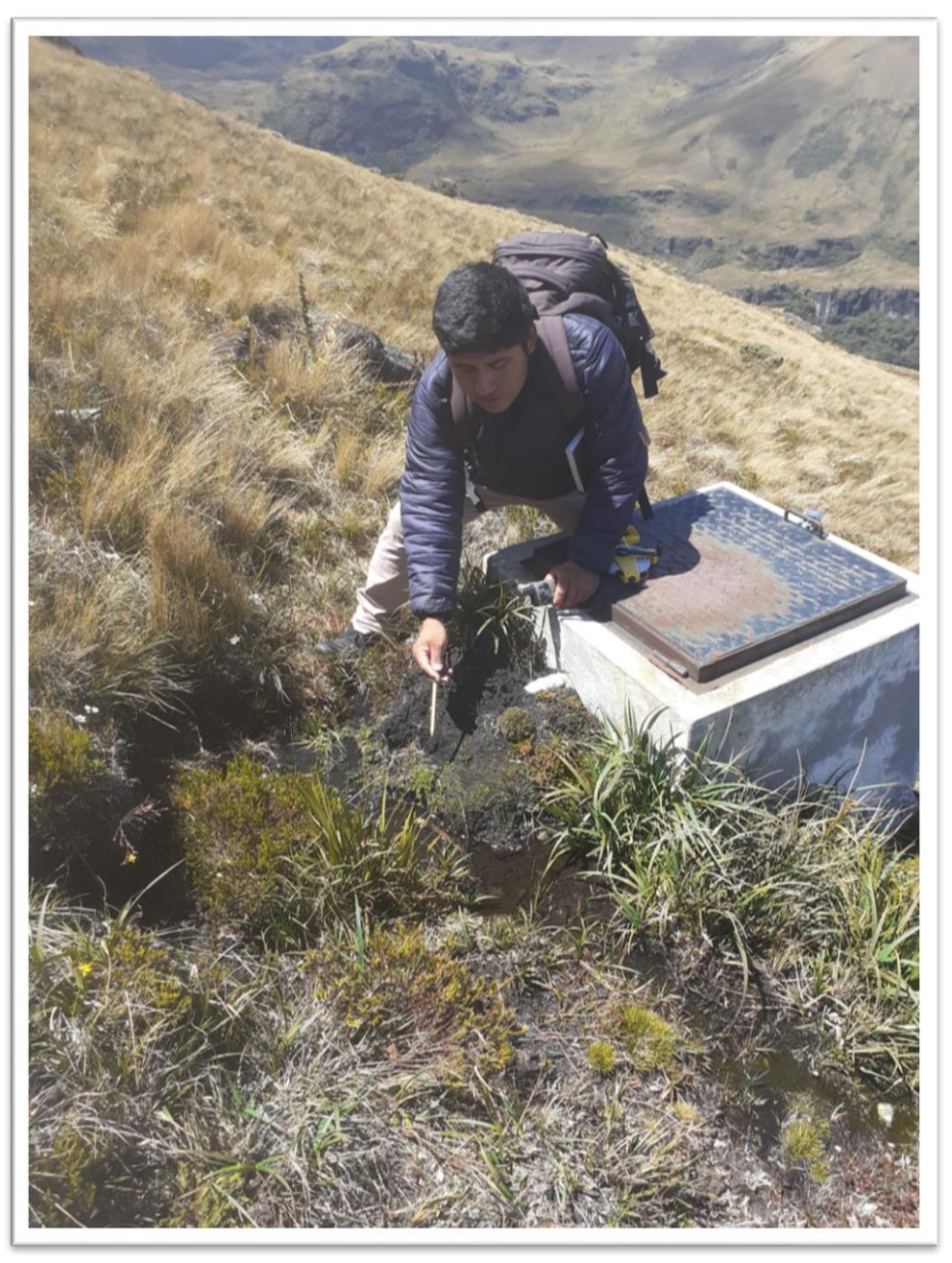

**En la fotografía se aprecia fugas de agua, que según el análisis es consecuencia de la alta presión hidráulica en la red.**

FOTOGRAFIA 5

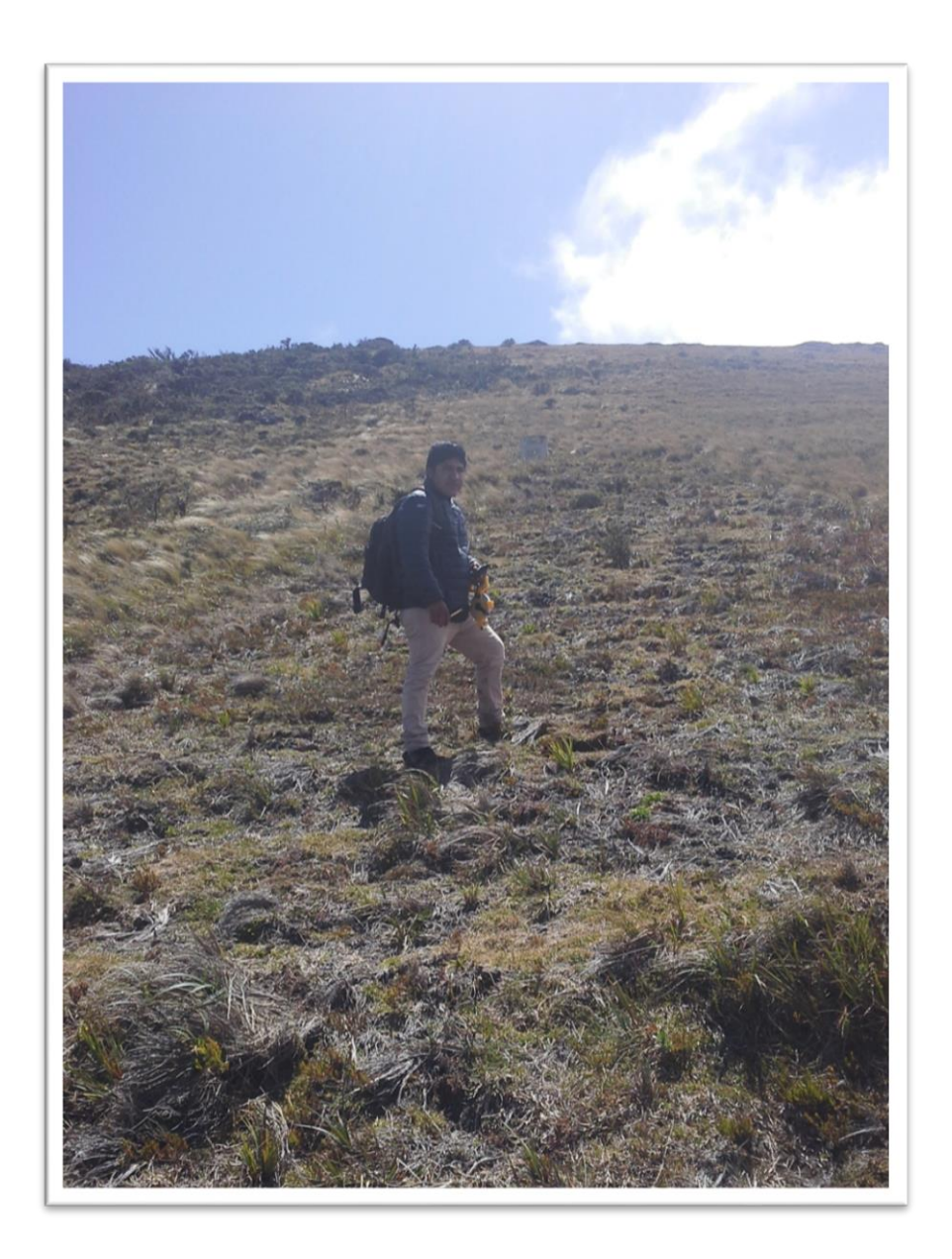

**Recorrido de red de conducción**